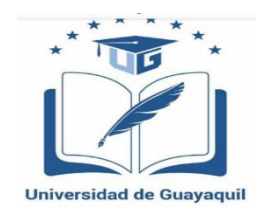

## **UNIVERSIDAD DE GUAYAQUIL**

# <span id="page-0-0"></span>**FACULTAD DE FILOSOFÍA, LETRAS Y CIENCIAS DE LA EDUCACIÓN**

# **CARRERA SISTEMAS MULTIMEDIA**

## **RECURSOS DIGITALES PARA EL APRENDIZAJE SIGNIFICATIVO DE LA INFORMÁTICA EN LOS ALUMNOS DE PRIMERO DE BACHILLERATO. SITIO WEB RESPONSIVE DESIGN CON IMPLEMENTACIÓN DE MOODLE.**

## **AUTOR:**

# **VÍCTOR VALENTÍN CEDEÑO JARAMILLO**

## **TUTOR:**

## **MSc. JUAN FERNÁNDEZ ESCOBAR**

## **TUTOR REVISOR:**

## **MSc. JAIME ESPINOZA IZQUIERDO**

**Guayaquil, marzo 2019**

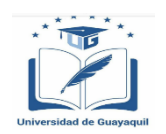

## **DIRECTIVOS**

<span id="page-1-0"></span> MSc. Santiago Galindo MosqueraMSc. Pedro Rizzo Bajaña  **DECANO VICE-DECANO**

MSc. Juan Fernández Escobar (Ab. Sebastián Cadena Alvarado  **DIRECTOR DE CARRERA SECRETARIO**

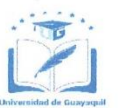

Guayaquil, febrero del 2019

#### **CERTIFICACIÓN DEL TUTOR**

El Máster JUAN FERNÁNDEZ ESCOBAR, tutor del trabajo de titulación RECURSOS DIGITALES PARA EL APRENDIZAJE SIGNIFICATIVO DE LA INFORMÁTICA EN LOS ALUMNOS DE PRIMERO DE BACHILLERATO, SITIO WEB RESPONSIVE DESIGN CON IMPLEMENTACIÓN DE MOODLE, . certifico que el presente trabajo de titulación, elaborado por VÍCTOR VALENTÍN CEDEÑO JARAMILLO con C.C. No. 0920572427, con mi respectiva asesoría como requerimiento parcial para la obtención del título de Licenciado en Ciencias de la Educación Mención Sistemas Multimedia, de la Facultad de Filosofía, Letras y Ciencias de la Educación, ha sido REVISADO Y APROBADO en todas sus partes, encontrándose apto para su sustentación.

**MSc. JUAN FERNÁNDEZ ESCOBAR** C.C. No. 0915812309

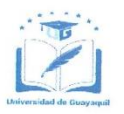

Guayaquil, febrero del 2019

<span id="page-3-0"></span>Sr. MSc. Jacinto Calderón Vallejo DECANO DE LA FACULTAD DE FILOSOFÍA, LETRAS Y CIENCIAS DE LA **EDUCACIÓN UNIVERSIDAD DE GUAYAQUIL** Ciudad. -

De mis consideraciones:

Envío a Ud., el Informe correspondiente a la REVISIÓN FINAL del Trabajo de Titulación RECURSOS DIGITALES PARA EL APRENDIZAJE SIGNIFICATIVO DE LA INFORMÁTICA EN LOS ALUMNOS DE PRIMERO DE BACHILLERATO. SITIO WEB RESPONSIVE DESIGN CON IMPLEMENTACIÓN DE MOODLE, del estudiante VÍCTOR VALENTÍN CEDEÑO JARAMILLO. Las gestiones realizadas me permiten indicar que el trabajo fue revisado considerando todos los parámetros establecidos en las normativas vigentes, en el cumplimento de los siguientes aspectos:

Cumplimiento de requisitos de forma:

- El título tiene un máximo de 24 palabras.
- La memoria escrita se ajusta a la estructura establecida.
- El documento se ajusta a las normas de escritura científica seleccionadas por la  $\bullet$ Facultad.
- La investigación es pertinente con la línea y sublíneas de investigación de la carrera.
- Los soportes teóricos son de máximo 5 años.
- La propuesta presentada es pertinente.

Cumplimiento con el Reglamento de Régimen Académico:

- El trabajo es el resultado de una investigación.  $\bullet$
- El estudiante demuestra conocimiento profesional integral.
- El trabajo presenta una propuesta en el área de conocimiento.
- El nivel de argumentación es coherente con el campo de conocimiento.

Adicionalmente, se indica que fue revisado, el certificado de porcentaje de similitud, la valoración del tutor, así como de las páginas preliminares solicitadas, lo cual indica el que el trabajo de investigación cumple con los requisitos exigidos.

Una vez concluida esta revisión, considero que el estudiante VÍCTOR VALENTÍN CEDEÑO JARAMILLO está apto para continuar el proceso de titulación. Particular que comunicamos a usted para los fines pertinentes.

Atentamente,

Jalendar

**MSc. JUAN FERNÁNDEZ ESCOBAR** C.C. 0915812309

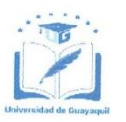

## LICENCIA GRATUITA INTRANSFERIBLE Y NO EXCLUSIVA PARA EL USO NO COMERCIAL DE LA OBRA CON FINES ACADÉMICOS

VÍCTOR VALENTÍN CEDEÑO JARAMILLO con C.C. No. 0920572427. Certificamos que los contenidos desarrollados en este trabajo de titulación, cuyo título es RECURSOS DIGITALES PARA EL APRENDIZAJE SIGNIFICATIVO DE LA INFORMÁTICA EN LOS ALUMNOS DE PRIMERO DE BACHILLERATO. SITIO WEB RESPONSIVE DESIGN CON IMPLEMENTACIÓN DE MOODLE, son de nuestra absoluta propiedad, responsabilidad y según el Art. 114 del CÓDIGO ORGÁNICO DE LA ECONOMÍA SOCIAL DE LOS CONOCIMIENTOS, CREATIVIDAD E INNOVACIÓN, autorizamos el uso de una licencia gratuita intransferible y no exclusiva para el uso no comercial de la presente obra con fines académicos, en favor de la Universidad de Guayaquil, para que haga uso del mismo, como fuera pertinente.

VÍCTOR VALENTÍN CEDEÑO JARAMILLO C.C. No. 0920572427

\*CÓDIGO ORGÁNICO DE LA ECONOMÍA SOCIAL DE LOS CONOCIMIENTOS, CREATIVIDAD E INNOVACIÓN (Registro Oficial n. 899 - Dic./2016) Artículo 114.- De los titulares de derechos de obras creadas en las instituciones de educación superior y centros educativos.- En el caso de las obras creadas en centros educativos, universidades, escuelas politécnicas, institutos superiores técnicos, tecnológicos, pedagógicos, de artes y los conservatorios superiores, e institutos públicos de investigación como resultado de su actividad académica o de investigación tales como trabajos de titulación, proyectos de investigación o innovación, artículos académicos, u otros análogos, sin perjuicio de que pueda existir relación de dependencia, la titularidad de los derechos patrimoniales corresponderá a los autores. Sin embargo, el establecimiento tendrá una licencia gratuita, intransferible y no exclusiva para el uso no comercial de la obra con fines académicos.

## **DEDICATORIA**

<span id="page-5-0"></span>El presente trabajo de titulación se lo dedico a mi madre Rosario Jaramillo Arcos quien ha sido pilar fundamental en todo mi proceso de estudio, mi familia por parte de padre Londres Cedeño Carrillo quien a pesar de que no viven conmigo me han aconsejado en algún momento. Mi esposa Fiama Sánchez Jiménez quien me ha ayudado dándome su cariño y apoyo para no abandonar mis estudios, sin lugar a dudas ellos son los pilares fundamentales para seguir con mis estudios y no abandonarlos.

Para todos ellos le dedico mi trabajo de titulación y les agradezco por no perder la confianza en mí, gracias.

**Víctor Valentín Cedeño Jaramillo**

## **AGRADECIMIENTO**

<span id="page-6-0"></span>Tu esfuerzo es impresionante y tu amor incomparable. Tú has sido madre y padre para mí, me has educado, me has proporcionado todo y cada cosa que he necesitado. Tus consejos y enseñanzas las aplico cada día; de verdad que tengo mucho por agradecerte.

Tus ayudas fueron fundamentales para la culminación de mi trabajo de titulación.

Te doy las gracias, madre.

## **Víctor Valentín Cedeño Jaramillo**

# ÍNDICE GENERAL

<span id="page-7-0"></span>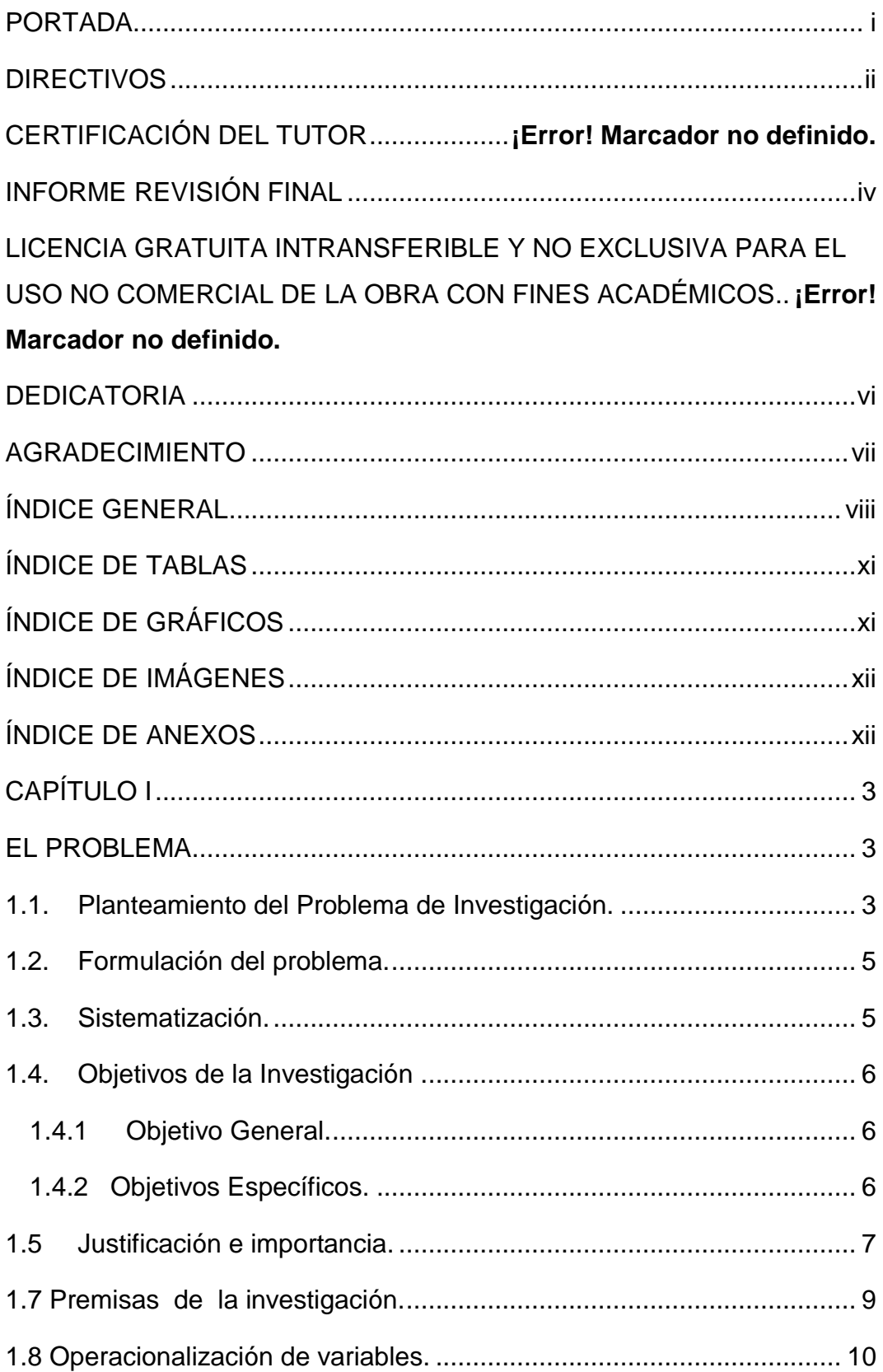

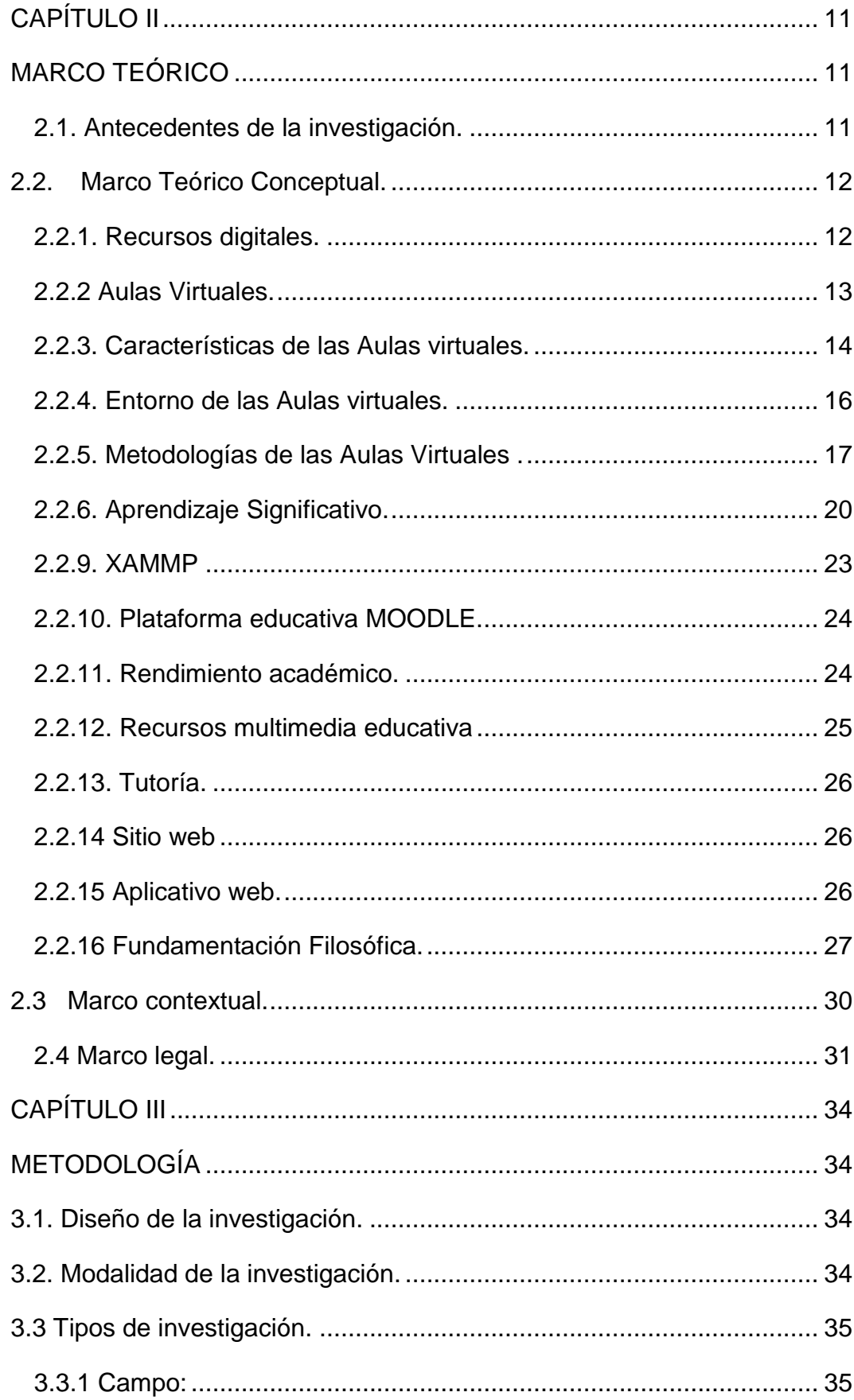

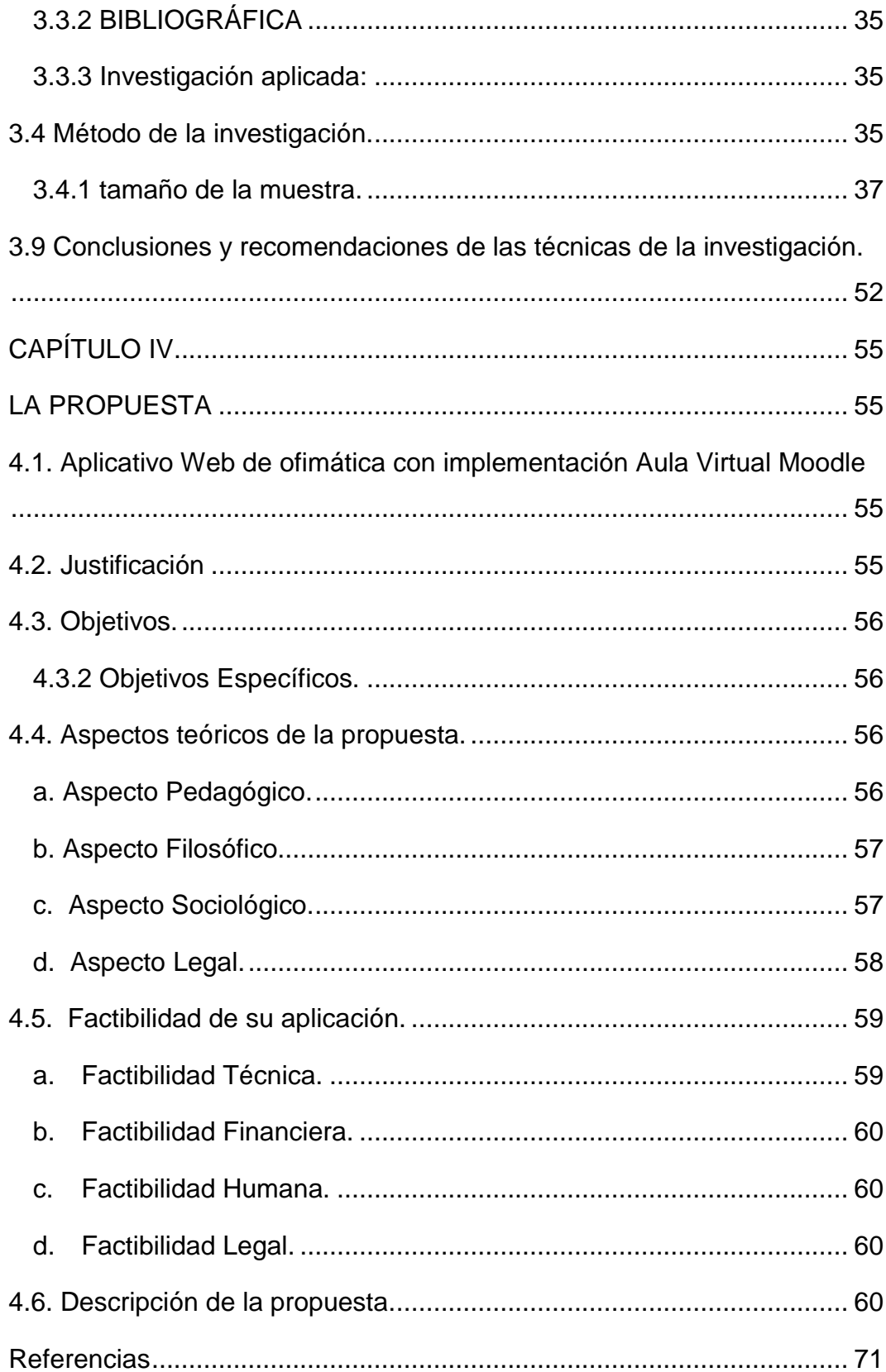

# **ÍNDICE DE TABLAS**

<span id="page-10-0"></span>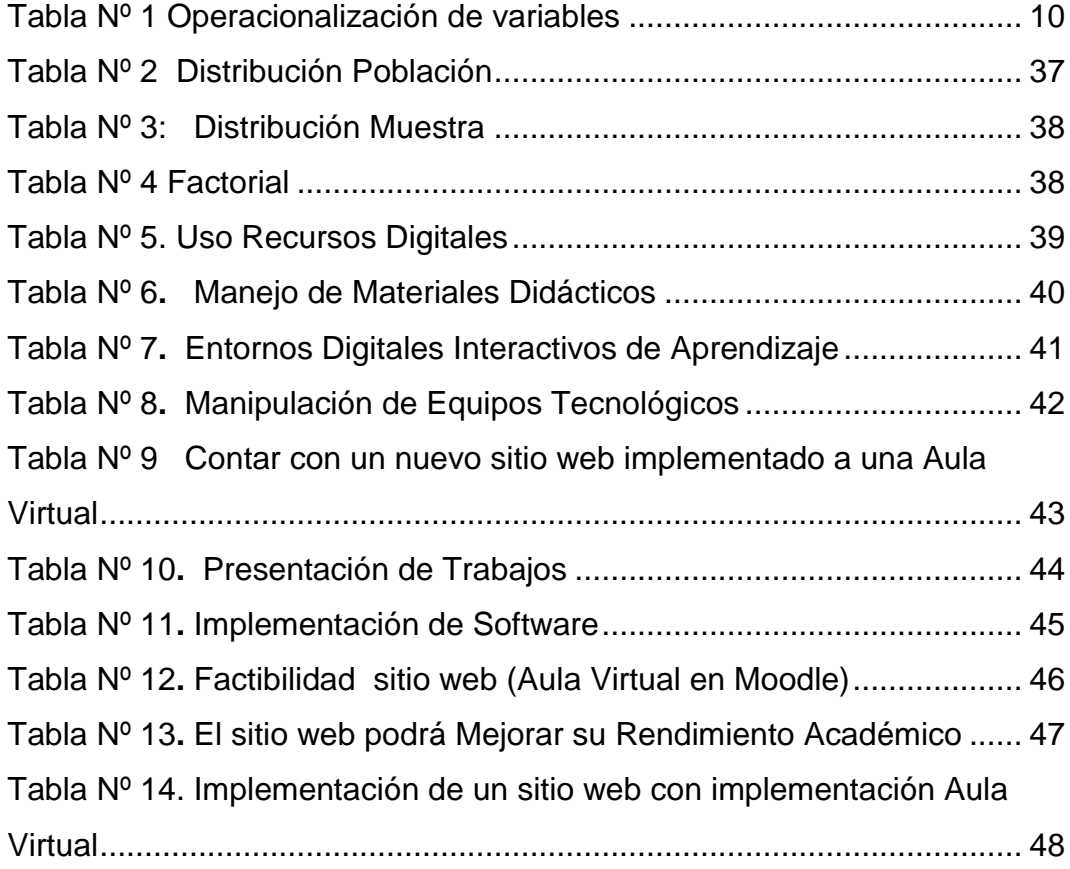

# **ÍNDICE DE GRÁFICOS**

<span id="page-10-1"></span>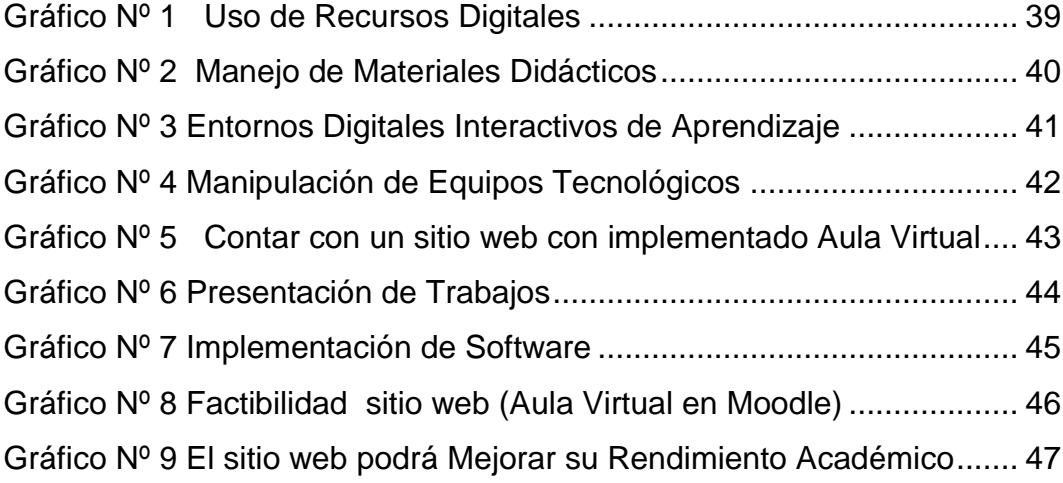

# **ÍNDICE DE IMÁGENES**

<span id="page-11-0"></span>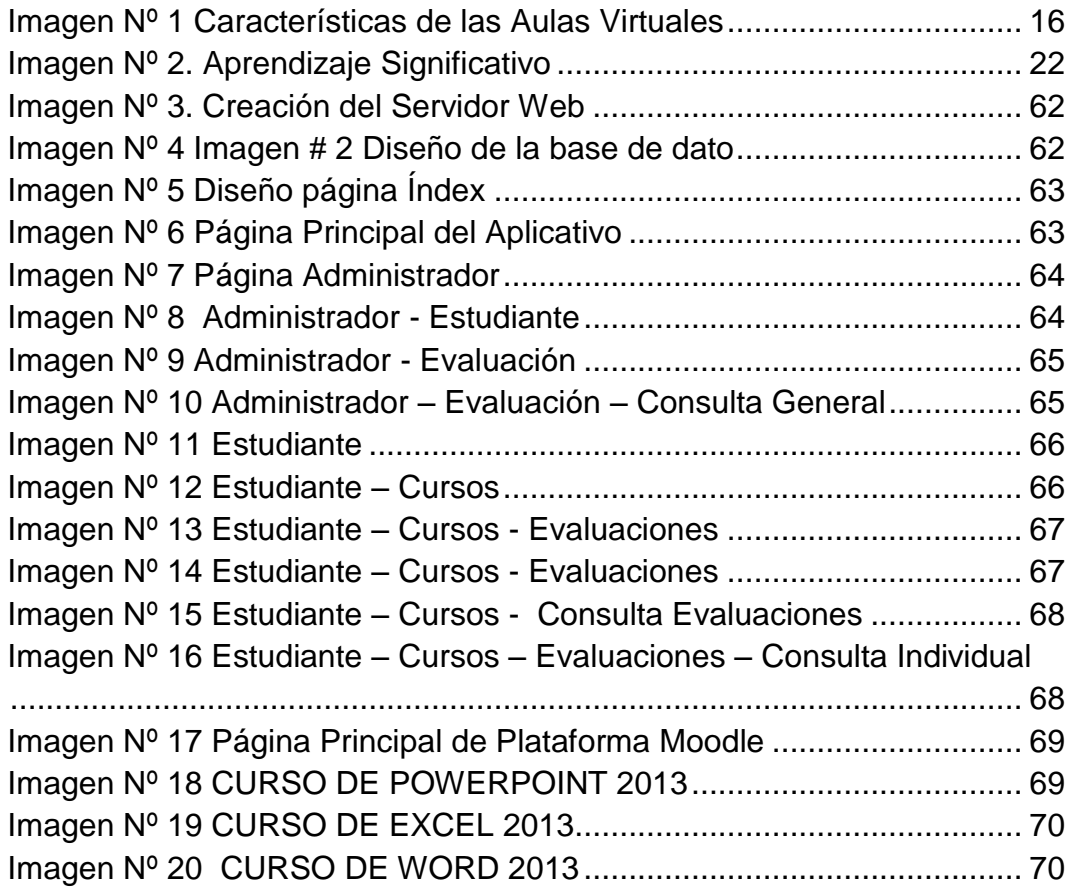

# **ÍNDICE DE ANEXOS**

<span id="page-11-1"></span>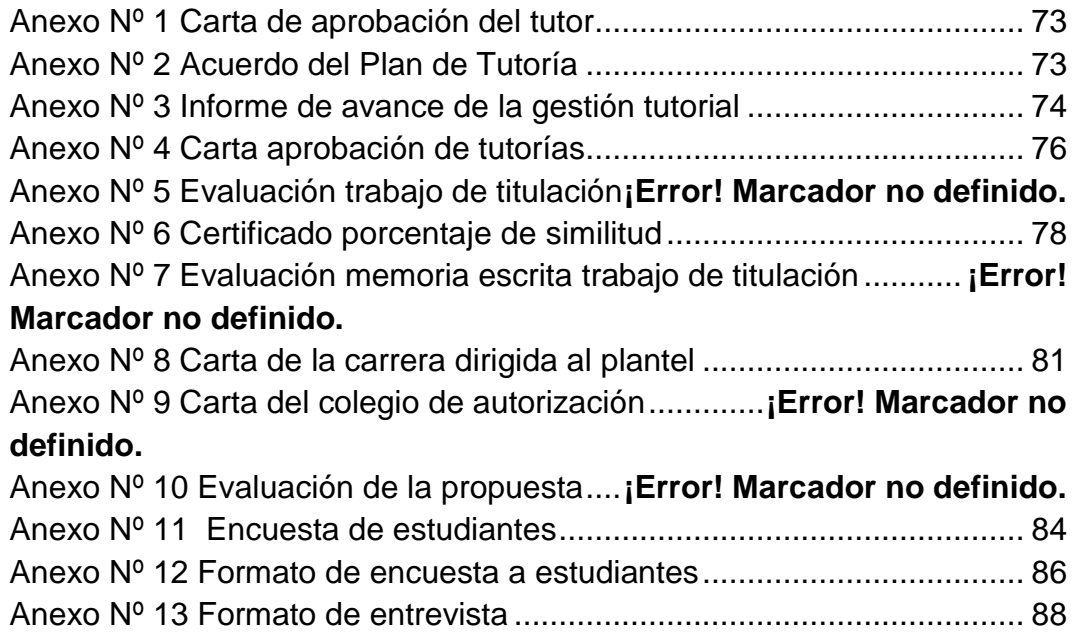

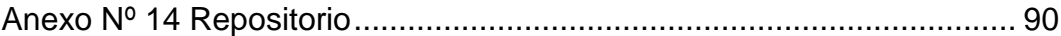

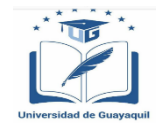

## **UNIVERSIDAD DE GUAYAQUIL FACULTAD DE FILOSOFÍA, LETRAS Y CIENCIAS DE LA EDUCACIÓN CARRERA SISTEMAS MULTIMEDIA**

## **RECURSOS DIGITALES PARA EL APRENDIZAJE SIGNIFICATIVO DE LA INFORMÁTICA EN LOS ALUMNOS DE PRIMERO DE BACHILLERATO. SITIO WEB RESPONSIVE DESIGN CON IMPLEMENTACIÓN DE MOODLE.**

## **AUTOR: VÍCTOR VALENTÍN CEDEÑO JARAMILLO TUTOR: JUAN FERNÁNDEZ ESCOBAR MSc.**

#### **Guayaquil, Marzo del 2019**

## **RESUMEN**

Hoy el internet es una de las herramientas tecnológicas de mayor influencia y accesibilidad interactividad y comunicación, permitiendo que existan beneficios en el área de la educación y por ende en el proceso de enseñanza y aprendizaje; por la diversidad de diversas aplicaciones o herramientas digitales, de manera específica, entre ellas las aulas diversas, permitiendo que las clases sean más interactivas, dinámicas, participativas y evaluativas. El presente proyecto educativo está enfocado en el desarrollo e implementación de un aula virtual que permiten ver la importancia de los recursos didácticos en el área de Informática, el cual contribuye el rendimiento académico de los estudiantes del Primer Año de Bachillerato, permitiendo el desarrollo de las habilidades y destrezas, como también la parte lógica – física de los estudiantes, considerando que el aporte evolutivo de las herramientas tecnológicas en el área de informática. Es así que desde esta premisa investigativa destacaremos que en el aula virtual se desplegara unidades temáticas referentes al paquete ofimático (Word, Excel, PowerPoint).

**Palabras claves:** Aula virtual, recurso digital, aprendizaje significativo, sitio web.

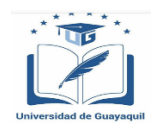

## **UNIVERSITY OF GUAYAQUIL FACULTY OF PHILOSOPHY, LETTERS AND EDUCATION SCIENCES CAREER MULTIMEDIA SYSTEMS**

## **DIGITAL RESOURCES FOR THE SIGNIFICANT LEARNING OF COMPUTERS IN THE STUDENTS OF THE FIRST YEAR OF BACHELOR. WEBSITE RESPONSIVE DESIGN WITH IMPLEMENTATION OF MOODLE**

## **Author: VÍCTOR VALENTÍN CEDEÑO JARAMILLO Advisor: JUAN FERNÁNDEZ ESCOBAR MSc.**

**Guayaquil, March 2019**

## **ABSTRACT**

Today, the Internet is one of the most influential and accessible technology tools, interactivity and communication, allowing for benefits in the area of education and therefore in the teaching and learning process; for the diversity of diverse applications or digital tools, specifically, among them the diverse classrooms, allowing the classes to be more interactive, dynamic, participative and evaluative. The present educational project is focused in the development and implementation of a virtual classroom that allows to see the importance of the didactic resources in the area of Computer Science, which contributes the academic performance of the students of the First Year of Bachillerato, allowing the development of the skills and skills, as well as the logical - physical part of the students, considering the evolutionary contribution of technological tools in the area of information technology. Thus, from this research premise we highlight that in the virtual classroom will be deployed thematic units related to the office suite (Word, Excel, PowerPoint).

Keywords: Virtual classroom, digital resource, meaningful learning, website.

#### **Introducción**

En los últimos años el vertiginoso desarrollo tecnológico en los diferentes sectores han facilitando el desarrollo de investigación, pues el uso de las TIC'S (Tecnologías de Información y Comunicación), en la rama de la educación se apuntala como unos de los paradigmas formativos de gran influencia a nivel educacional. Esa unión entre educación y la tecnología ha permitido desarrollar la efectividad que ha tenido dentro de este hábito tanto docente como estudiante frente a un computador con la utilización de herramientas tecnológicas como son las aulas virtuales donde se la educación se encamina hacia una nueva estrategia diferenciándose de la enseñanza tradicional.

La utilización de estas herramientas tecnológicas de forma virtual se vincula en el ámbito educativo como unos de los recursos didácticos de gran influencia ya que contribuyen a un mejor rendimiento académico complementando el proceso de enseñanza aprendizaje así como al aprendizaje significativo en los estudiantes y docentes, puesto que todo gira en un ambiente armónico y confortable actualizado en la tecnología, formación y multiplicador de conocimientos proceso elemental y vital para todo individuo en el entorno social.

La realización de una herramienta digital educativa demanda una gran responsabilidad no solo con el hecho de la educación, sino que viene acompañado de factores internos y externos, como es el medio ambiente donde se desarrolla el individuo, factores sociales, económicos y políticos. El mejoramiento de la docencia a través de estas herramientas tecnológicas digitales y virtuales, hace que sus clases se convierta en verdaderas aulas colaborativas e inclusivas, reforzando el conocimiento y logrando un ambiente prefecto el proceso enseñanza aprendizaje y aumentando el aprendizaje significativo del estudiante. Además, que se pueda lograr reconocer las fortalezas del estudiante confiando en sus habilidades y destrezas en cuanto al uso de la tecnología educativa.

Mediante esta investigación se motiva la difusión de las herramientas tecnológicas en las distintas instituciones educativas, donde los estudiantes y docentes tendrán un grupo de virtualización motivando la interacción en los mismos y todo el personal docente de la institución, fortaleciendo los conocimientos mediante el uso de estas herramientas tecnológicas. El presente proyecto educativo, está estructurado por los siguientes capítulos que se describen a continuación:

**CAPÍTULO I:** Se efectúa la representación de los elementos importantes en el presente proyecto como: planteamiento del problema de estudio, formulación, delimitación del problema, los objetivos y la justificación correspondiente a la investigación.

**CAPÍTULO II:** Representa el marco teórico referencial del trabajo investigativo mediante: formulación teórica, legal, pedagógica, psicológica, la hipótesis y las variables de la investigación.

**CAPÍTULO III:** En este capítulo se define la metodología empleada en el trabajo de investigación, donde se detalla los elementos, población y muestra del centro educativo a estudio, operacionalización de variables, técnicas e instrumentos para recolección de datos, análisis e interpretación de sus resultados según las encuestas y entrevistas realizadas a la comunidad educativa donde posteriormente se elaborarán gráficas estadísticas y procederán de manera conjunta a la determinación de conclusiones y recomendaciones del proyecto.

**CAPÍTULO IV:** En esta sección se representa el planteamiento de la propuesta del trabajo de investigación con la respectiva justificación, objetivo general y específico, fundamentación, plan y esquema de la propuesta dando a conocer la efectividad al implementar el aula virtual.

## **CAPÍTULO I**

#### **EL PROBLEMA**

#### <span id="page-17-2"></span><span id="page-17-1"></span><span id="page-17-0"></span>**1.1. Planteamiento del Problema de Investigación.**

En la actualidad los diversos cambios generacionales en la educación se encuentran en constante evolución de una enseñanza con los estándares de calidad que permite al estudiante desenvolverse en un mundo altamente tecnificado, evidenciando los últimos años y con un gran papel en cuanto la aportación que genera las Tecnologías de Información y Comunicación, en las actividades diarias siendo un factor común en la competitividad en los nuevos retos del medio.

El auge del uso del internet y su accesibilidad, permite que exista una mayor continuidad de la formación académica en los diversos sectores como educativos, tecnológicos, agricultura, científico etc. La inclusión al conjunto de estudiantes, adultos, docentes y profesionales en general. La aplicación del E-Learnig, conocido como aulas virtuales, desarrolla la participación de un conglomerado de grupo humano permitiendo que desarrollen capacidades críticas, comunicativas y reflexivas, además la oportunidad educacional que cada individuo tendrá en un proceso continuo de aprendizaje.

Las herramientas educativas virtuales se estiman fomentar el desarrollo pedagógico donde se pueda realizar un aprendizaje por competencias, facilitando el proceso de enseñanza aprendizaje mediante el uso de las TIC'S, el cual prioriza el uso de las aulas virtuales en la ciudad de Guayaquil y de manera especial en la Unidad Educativa Fiscal Vicente Rocafuerte de la zona 8, distrito 3, provincia del Guayas, ciudad Guayaquil, periodo lectivo 2018 – 2019. Aportando el crecimiento educativo en el proceso enseñanza aprendizaje en la asignatura de Informática, mejorando el uso de los recursos tecnológicos de la Unidad Educativa, logrando una formación de vanguardia junto a los docentes aplicando en las diferentes actividades que son partes de la vida cotidiana.

Es por ende que en la Unidad Educativa Fiscal Vicente Rocafuerte, existe una falta de educación virtual accesible de forma práctica donde se rompe los paradigmas de la formación educativa en el desarrollo con la comunidad educativa, generando una cultura innovadora de continua capacitación educacional e instructiva en relación a lo pedagógico, altruista de crecimiento formativo en el campo educacional induciendo a los estudiantes ser parte de una formación actual de enseñanza con metodologías dinámicas participativa y colaborativa dentro del aula.

La optimización de recursos se prolonga de manera oportuna a fin de garantizar una educación de calidad y calidez en los que dominados el futuro de un país o una nación serán los centralizadores de nuevas tendencias y oportunidades para la sociedad.

El motivo principal a esta problemática de investigación, es que se pueda implementar herramientas tecnológicas virtuales para un mejor desarrollo de las clases, logrando que los estudiantes salgan de esa forma de educación anticuada y tradicionalista y monótona, cabe decir que dentro del salón de clase no es solo el docente la esencia del conocimiento si no también los estudiantes.

La falta de tener diversos criterios, clases dinámicas, foros digitales y evaluaciones inmediatas que generan al estudiante el aburrimiento, cansancio, desmotivaciones y desinterés en ciertas asignaturas, que de cierta manera procura un bajo rendimiento en diferentes temas impartidos. La implementación del aula virtual en la institución educativa, generará un gran aporte a la comunidad educativa, de manera conjunta contribuyendo un mejor proceso en la enseñanza, y sobre todo logrando un mejor rendimiento académico y desempeño en los temas de Informática obteniendo un conocimiento de calidad y calidez de ambas partes.

## <span id="page-19-0"></span>**1.2. Formulación del problema.**

¿Cómo inciden los recursos digitales en el aprendizaje significativo de los estudiantes del primer año de bachillerato general unificado en la asignatura de Informática, de la Unidad Educativa Fiscal "Vicente Rocafuerte", de la zona 8, distrito 3, provincia del Guayas, ciudad Guayaquil, del período lectivo 2018 – 2019?

#### <span id="page-19-1"></span>**1.3. Sistematización.**

- 1. ¿Qué es un Aula Virtual?
- 2. ¿Cuáles son las características de las Aulas Virtuales?
- 3. ¿Qué servicios brinda las Aulas Virtuales en el campo educativo?
- 4. ¿Qué programas informáticos se usan para diseñar las Aulas Virtuales?
- 5. ¿Qué es el Aprendizaje Significativo?
- 6. ¿Cuál es la importancia del Aprendizaje Significativo?
- 7. ¿Cuáles son las etapas del Aprendizaje Significativo?
- 8. ¿Cuál es la teoría de Ausubel en el Aprendizaje Significativo?
- 9. ¿Qué influencia tiene el diseño de las Aulas Virtuales en el aprendizaje de los estudiantes?

10.¿Considera que el diseño de las Aulas Virtuales permitirá el aprendizaje constructivista en los estudiantes?

## <span id="page-20-0"></span>**1.4. Objetivos de la Investigación.**

## <span id="page-20-1"></span>**1.4.1 Objetivo General.**

Determinar la incidencia de los recursos digitales en el aprendizaje significativo de los estudiantes del primer año de bachillerato general unificado en la asignatura de Informática, mediante una investigación mixta y de campo en la Unidad Educativa Fiscal "Vicente Rocafuerte", para el diseño de un sitio web responsive design con implementación de moodle.

## <span id="page-20-2"></span>**1.4.2 Objetivos Específicos.**

- $\ddot$  Identificar los referentes teóricos relacionado con los recursos digitales y su importancia dentro de la informática.
- Diagnosticar el estado actual de los estudiantes del primer año de bachillerato general unificado con relación al aprendizaje significativo en la asignatura de Informática, a través de técnicas e instrumentos empíricos en la Unidad Educativa Fiscal "Vicente Rocafuerte".
- ↓ Diseñar un sitio web responsive design con implementación de Moodle para el mejoramiento del aprendizaje en los estudiantes del primer año de bachillerato general unificado en la asignatura Informática.

#### <span id="page-21-0"></span>**1.5 Justificación e importancia.**

Con esta investigación, se proponen alternativas para mejorar la enseñanza de la informática educativa en los estudiantes del primer año de bachillerato general unificado en la Unidad Educativa Fiscal "Vicente Rocafuerte", este estudio es factible ya que se aborda un problema y se propone una solución mediante una propuesta, es necesario saber que se espera ayudar a los estudiantes a través del uso de los recursos digitales en el aula, para alcanzar niveles altos en la enseñanza de los mismos, el proyecto es viable ya que beneficia a una comunidad educativa. Las diferentes actividades educativas y el proceso tecnológico son elementos que el docente de hoy en día deben manejar, las aulas virtuales tienen como propósito el de contribuir en la autoformación y autoeducación del estudiante el cual prevé el uso de avances tecnológicos.

Su beneficio radica en ahondar el aprendizaje significativo y constructivista de conocimientos en los temas de Informática, cuyos temas se relacionan en estudios del procesador de palabras, hojas de cálculos y diapositivas, desde un nivel básico, intermedio y avanzado, donde los beneficiados directos será la comunidad educativa de la Unidad Educativa Fiscal Vicente Rocafuerte. Cabe recalcar que este proyecto se instituirá en varias instituciones educativas, logrando fortalecer los estándares de calidad educativa, involucrando conocimientos teóricos-prácticos, ejecutables, colaborativos y participativos.

El presente proyecto educativo va a lograr que los estudiantes puedan obtener su aprendizaje a través del aula virtual, permitiendo el uso de técnicas lúdicas y digitales, despertando el interés motivacional de los estudiantes logrando si un buen rendimiento. Fundamentalmente el uso de las aulas virtuales posibilita el aprendizaje significativo en los estudiantes a través de clases teóricas y prácticas con dinámicas, proporcionando la

7

creatividad de los estudiantes. Además, es esencial mostrar que la tecnología apoya al estudiante a explorar nuevos conocimientos, es decir, que los actuales momentos los individuos generalmente se posibilitan con los medios tecnológicos. Se ha demostrado el bajo aprendizaje significativo, ya que resulta ser una herramienta de poco interés en los estudiantes de Primero de Bachillerato de la Unidad Educativa Fiscal Vicente Rocafuerte en el periodo lectivo 2018-2019, logrando fomentar el empleo de las aulas virtuales, las cuales va cada día en aumento, las unidades educativas están usando diversas herramientas interactivas para estar a la vanguardia de los paradigmas educativos.

El desarrollo de las tecnologías y los nuevos ejes de la educación se han reestructurado a las necesidades del ámbito educativo, teniendo como la finalidad en el desarrollo de nuevos métodos y técnicas para reforzar el aprendizaje significativo de los estudiantes. El proyecto educativo tiene como objetivo de formar y fomentar estudiantes que consigan el aprendizaje significativo, logrando actualizarse de manera tecnológica con los diferentes recursos didácticos el cual permite un buen rendimiento escolar y mejorar calificaciones.

En los actuales momentos la educación ha ido aumentando de manera significativa, a través del tiempo con la contribución de los medios tecnológicos que favorecen el aprendizaje del estudiante, lo cual permite que el docente alcance a prepararse por los mecanismos tecnológicos, distribuyendo una educación integral, participativa y dinámica hacia el aprendiente.

## 1.6 **Delimitación del problema:**

- Campo: Educación
- Área: Informática
- Aspecto: Aula Virtual
- Título: Recursos Digitales para el aprendizaje significativo de la Informática en los alumnos de primero de bachillerato. Sitio web responsive design con implementación de Moodle.
- **Contexto**: VICENTE ROCAFUERTE, Zona 8, Distrito 3, Provincia del Guayas, Cantón Guayaquil, Parroquia Urdaneta, período lectivo 2018-2019.

## <span id="page-23-0"></span>**1.7 Premisas de la investigación.**

Se necesita encauzar una investigación hacia esta necesidad de mejorar los procesos de enseñanza aprendizaje por medio de la tecnología educativa lo cual deberá manifestar en la calidad de la educación de los estudiantes.

La relevancia de la investigación la brinda la importancia de participar en el cambio de la matriz productiva por medio de la mejora de la educación y de las oportunidades de los futuros profesionales.

# <span id="page-24-0"></span>**1.8 Operacionalización de variables.**

<span id="page-24-1"></span>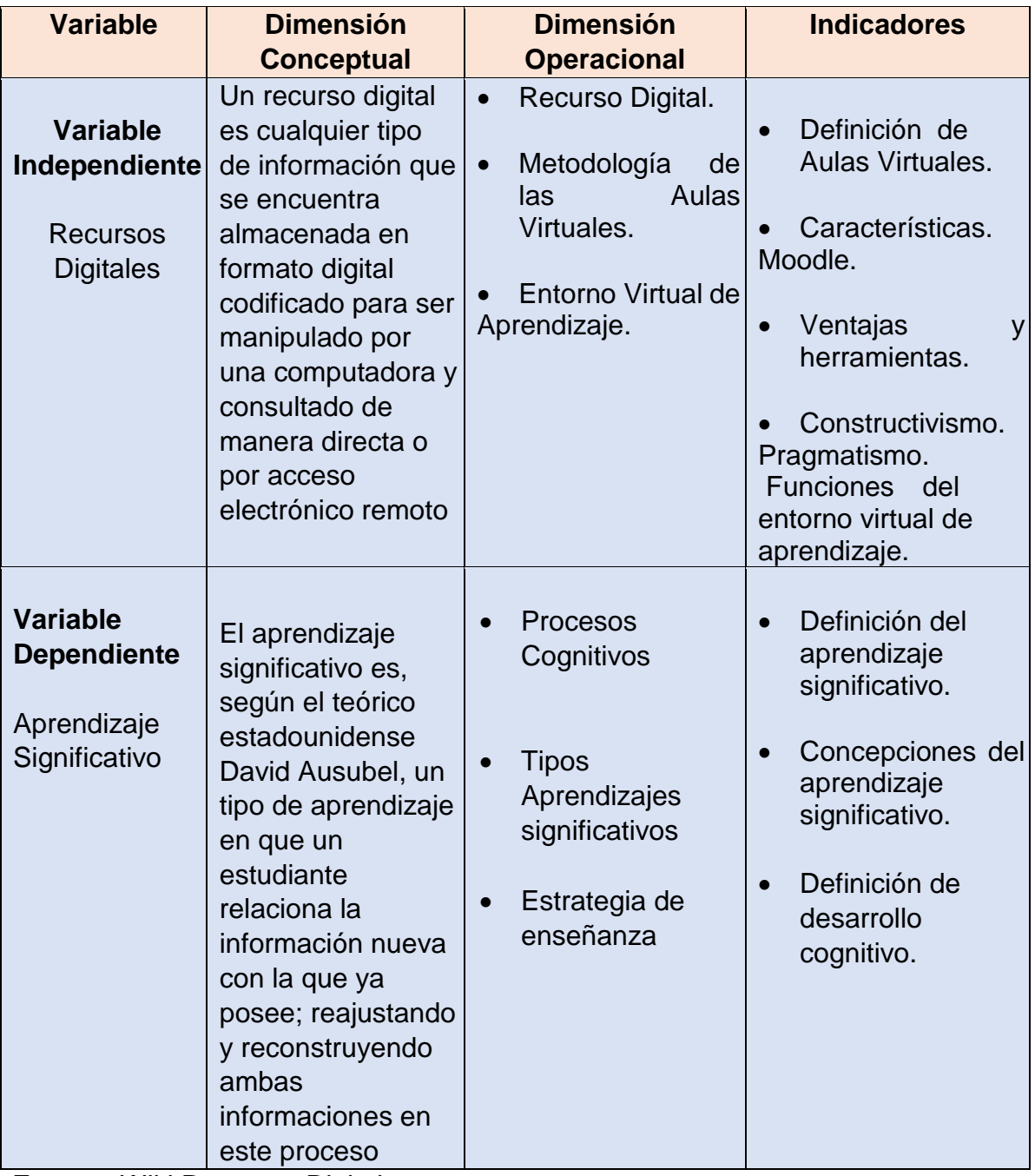

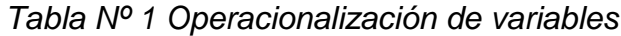

**Fuente:** Wiki Recursos Digitales.

**Elaborado por:** Cedeño Jaramillo Víctor Valentín.

## **CAPÍTULO II**

### **MARCO TEÓRICO**

#### <span id="page-25-2"></span><span id="page-25-1"></span><span id="page-25-0"></span>**2.1. Antecedentes de la investigación.**

Examinando los diversos proyectos educativos de la Facultad de Filosofía, Letras y Ciencias de la Educación, Carrera de Sistemas Multimedia, los mismos que se encuentras en el repositorio de la Universidad de Guayaquil, se descubrió que existen proyectos educativos con temas similares.

Se encontró el siguiente trabajo de investigación con el tema "Desarrollo de aplicaciones con plataforma Oracle Modulo de Evaluaciones del Aula Virtual", autores Cabrera Cueva Alexandra del Rocío, Ladines Bermeo Irlhona Fernanda y Mena Santana Alberto Geovanny (año 2014), el objetivo del implementar la plataforma para evaluar a través del uso de las aulas virtuales.

El mencionado trabajo de investigación, tiene mucha relación con nuestro proyecto ya que permite ver las diferentes formas de desarrollos de las plataformas virtuales en el aprendizaje significativo, además que permite que la tecnología pueda ingresar a las diversas áreas de la educación.

Otro proyecto educativo vinculado con el aprendizaje significativo de la Facultad de Filosofía, Letras y Ciencias de la Educación de la Universidad de Guayaquil con el tema "Influencia del método experiencial en la adquisición de aprendizaje significativos de los estudiantes de básica media de la escuela fiscal David Miranda Franco", de Palma Yagos Freddy Roberto, (año 2015), el objetivo del proyecto educativo consiste en impartir diversos métodos y estrategias de enseñanzas – aprendizajes,

fortaleciendo la enseñanza significativa en diferentes áreas de estudios en la educación nacional.

Con este tema de investigación, podemos decir que el aprendizaje significativo permite relacionar los conocimientos nuevos con los conocimientos anteriores, reforzando el proceso de enseñanza aprendizaje, mucho más con la introducción de Nuevas Tecnologías de la Información y Comunicación, el cual se relaciona con nuestro tema de investigación.

El proyecto educativo "Influencia de los recursos tecnológicos en la calidad del aprendizaje significativo en la asignatura de Matemáticas" de los autores: Saquisilí Guamán, Diana Elizabeth, Holguín Beltrán, Annabelle María, Universidad de Guayaquil, Facultad de Filosofía, Letras y Ciencias de la Educación, (año 2018), la aplicación de esta aula virtual consiste en abordar el dominio de los recursos tecnológicas para gestionar el correcto proceso de la enseñanza significativa.

Queda entendido que, con el uso de las Nuevas Tecnologías de la Información y Comunicación, las diversas asignaturas en el campo de la Educación, permite que los estudiantes puedan adquirir los conocimientos de una forma más perdurable en los diversos procesos de enseñanza aprendizaje, con el cual queremos alcanzar los estándares de educación con nuestro proyecto de aula virtual de informática

#### <span id="page-26-0"></span>**2.2. Marco Teórico Conceptual.**

#### <span id="page-26-1"></span>**2.2.1. Recursos digitales.**

Los recursos Digitales son elementos de selección de diferentes enlaces de sitios de intereses educativos, para encontrar información principal. Estos elementos no solo están limitados a la web, sino que también se refiere a revistas electrónicas, chats, blogs, correos electrónicos. Podemos afirmar que los recursos TIC'S, favorecen en los procesos didácticos a través de la información que proveen y además ayuda en la formación de los profesionales de la educación.

#### <span id="page-27-0"></span>**2.2.2 Aulas Virtuales.**

Las aulas virtuales, es ahora en día unas de las nuevas estrategias educativas para alcanzar los objetivos que se quieren alcanzar en el proceso de enseñanza-aprendizaje, además que es utilizado a nivel integral en centros educativos de niveles medios, superior y ciertas instituciones que se dedican ofrecer este método de enseñanzas a docentes y estudiantes.

Según: (Wilfredo, Dionicio Aldo, 2014).

Se conoce como aula virtual a un entorno digital que posibilita el desarrollo de un proceso de aprendizaje. Las tecnologías de la información y la comunicación [\(TIC'](https://definicion.de/tic)S) permiten que el estudiante acceda al material de estudio y, a su vez, interactúe con el profesor y con otros estudiantes (p.69). Un aula virtual no tiene límites físicos: sus limitaciones se vinculan a la disponibilidad de acceso por la vía informática. El alumno, por otra parte, puede *"ingresar"* al aula en cualquier momento y desde cualquier lugar para tomar sus clases.

El estudio de forma virtual permite el que el funcionamiento de la información de las asignaturas se vincula con las tecnologías de la información y la comunicación, distribuyendo materiales digitales directos de enseñanzas y aprendizajes haciéndolo que este sea estimulador y motivador. Se puede precisar que las aulas virtuales se convierten en un medio de enseñanza propia, donde los usuarios (Alumnos), son responsable de su propio ritmo de estudio y preparación de las diferentes actividades curriculares que contendrán el aula virtual.

**Según** (Wilfredo, Dionicio Aldo, 2014)**.**

Estas plataformas educativas surgen alrededor de los años 90, como parte de un proceso evolutivo que incluye a Internet, como soporte de nuevos escenarios educativos, existen muchas variedades en el mercado, algunas han sido creadas por empresas privadas y su uso está sujeto a contrato de licencias pagas. Otras fueron desarrolladas por universidades o por comunidades de desarrolladores y se distribuye bajo licencia GNU (código abierto), como Moodle. (p. 29).

Para Dionicio Aldo Wilfredo, las aulas virtuales son nuevas metodologías de enseñanzas, que son destinados para los docentes y estudiantes, los cuales se convertirán en usuarios para poder realizar diferentes actividades curriculares como, seminarios, cursos y actividades referentes a los temas del cual integrarán el aula virtual.

**Según** (Wilfredo, Dionicio Aldo, 2014) afirma que: "El desarrollo tecnológico, la comunicación mediada por ordenadores y la aplicación informática en el diseño del espacio y materiales multimedia accesibles desde Internet, hacen que aparezcan las aulas virtuales en la educación. (p. 35)".

Cabe mencionar que el constante cambio tecnológico que día a día se produce en el mundo, permite que existan diversas herramientas tecnológicas, mucho más en el ámbito educativo, con el cual permite que esta se fortalezca mucho más, con el uso materiales digitales como es la educación online, que se realiza a través de las aulas virtuales.

### <span id="page-28-0"></span>**2.2.3. Características de las Aulas virtuales.**

El internet es un elemento muy importante en hoy en día, ya que permite obtener gran cantidad de recursos de información, de fácil manejo y acceso. Este proceso de información ha originado la creación de espacios educativos virtuales pensando en obtener una enseñanza de calidad y

cumpliendo con los estándares de calidad educativa. Las características básicas que presentan las aulas virtuales son las siguientes:

- 1. Una organización menos definida del espacio y el tiempo educativos.
- 2. Uso más amplio e intensivo de las TIC.
- 3. Planificación y organización del aprendizaje Contenidos de aprendizaje apoyados con mayor base económica.
- 4. Forma telemática de llevar a cabo la interacción social.
- 5. Desarrollo de las actividades de aprendizaje más centrado en el alumnado.
- Área de información: En esta área el estudiante obtendrá una lista de pedagogos con sus datos personales, una cuenta de correo electrónico, mensajería instantánea con integrantes del aula virtual, foros para establecer discusión de varios temas, y sitio de conversaciones en directo.
- Área de contenidos: En esta área se encuentran los diferentes contenidos del aula virtual como: Archivos relevantes, material didáctico de apoyo, bibliografía y talleres prácticos.
- Área de comunicación: En esta área acostumbran a disponer de: Información, reportes, mensajes, libretas virtuales, chat, y otras determinadas propuestas para cambiar información.
- Área de Recursos: En esta sección se frecuenta el uso de un medio para descargar y subir documentos, observar videos y otras herramientas didácticas, así como manuales prácticos de ayuda para orientar a los estudiantes en asuntos pedagógicos y proporcionar la operatividad y el proceso de aprendizaje.

<span id="page-30-1"></span>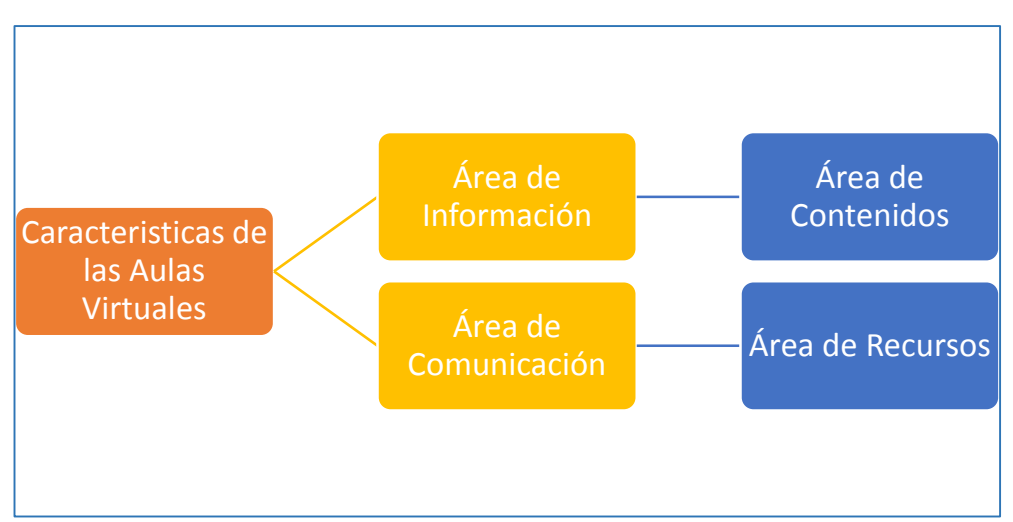

*Imagen Nº 1 Características de las Aulas Virtuales.*

**Fuente:** (Universidad viu.com, 2015)**.**

**Autor:** CEDEÑO JARAMILLO VICTOR VALENTÍN.

## <span id="page-30-0"></span>**2.2.4. Entorno de las Aulas virtuales.**

El manejo de las aulas virtuales permitirá adquirir conocimientos de distintas áreas y asignaturas, son herramientas complementarias e indispensables en una clase ya sea de tipo presencia o semipresencial. Debemos recordar que las aulas virtuales son páginas web que contienen los distintos contenidos, espacios didácticos potencializando el aprendizaje significativo. También se establece la información de los recursos y organización de la comunicación entre estudiantes y docentes.

La modalidad de estudio permite que los estudiantes utilicen las tecnologías de la información, ofreciendo medios pedagógicos en cada sesión desde del ordenador conectado a la red, los estudiantes podrán comunicarse en casa sesión a través de conferencias, foros para compartir y debatir los diferentes temas planteados.

**Según** (Wilfredo, Dionicio Aldo, 2014) **afirma:**

La idea de crear un entorno virtual en donde el docente y los alumnos puedan desarrollar las acciones y las interacciones típicas del proceso de enseñanza-aprendizaje propias de una actividad educativa presencial, sin la necesidad de coincidir en el espacio ni el tiempo. Las mismas deben disponer de un conjunto amplio de posibilidades educativas como los instrumentos de comunicación entre los participantes o el acceso a recursos de información digitalizada. (p.37).

Sabemos que la modalidad semipresencial, online, las aulas virtuales tienen un enorme papel fundamental en el área donde se esté desarrollando, centralizando los procesos educativos permitiendo que los diseños virtuales agreguen materiales didácticos facultando que el aprendizaje a distancia de los estudiantes-usuarios en esta modalidad sean efectivos y productivos

#### <span id="page-31-0"></span>**2.2.5. Metodologías de las Aulas Virtuales.**

Las metodologías más comunes en las aulas virtuales son: El sistema sincrónico, y el sistema asincrónico.

**El Sistema Sincrónico:** Se produce cuando el emisor y receptor de la información, desarrollen un proceso de comunicación ejecutando en la misma estructura de los mensajes, es decir, para poder propagar los mensajes es fundamental que los dos elementos consten en el mismo momento. Los medios sincrónicos se forman verdaderamente indispensables como elementos socializadores, fundamental para que los aprendientes que experimentan en el modo virtual no se sienta apartados. Estos son: Videoconferencias con pizarra digital, audio o imágenes prediseñadas como el NetMeeting de Internet, chat de voz, audio y agrupación en conjuntos virtuales.

## **Según.** (PEDRO R ÁLVAREZ, 2014)**.**

En el aula virtual, el alumnado puede encontrar la información básica respecto a la asignatura: Programa, calendario, enlaces a espacios de interés, temas del programa, etc. Los distintos recursos de que dispone el aula virtual (foros, chat, dialogo, diario, tarea, etc.) ofrecen al profesorado la oportunidad de hacer un seguimiento del proceso de aprendizaje que realiza el alumnado.

Las aulas virtuales permiten que sean consideraros fuentes digitales de información con diferentes temas, en la educación se entrelaza con diferentes contenidos de gran importancia, para lograr que el proceso de enseñanza aprendizaje sea más efectivo para el estudiantado y sea perdurable en el espacio y tiempo.

**El Sistema Asincrónico**: Se divulga la información sin necesidad la presentación del emisor y receptor en la interacción temporal. Además, se solicita precisamente un sitio material y lógico en donde se almacenarán y poseerá también entrada a los datos que establecen el mensaje. Es más efectivo para su manejo en el modo de estudio a distancia, en el cual se accede de manera prorrogada el período de la información, se forma definitivamente fundamental por las diferentes características que exponen los estudiantes que aprenden en este modo virtual. Estos son: correo electrónico, foros de debate, páginas web, textos, diseños animados, audio, exposiciones interactivas, video explicativos.

#### **Ventajas de las Aulas Virtuales.**

1. Favorece una mayor competitividad y posicionamiento como entidad en la Educación en todos los niveles. Se ha evidenciado que las instituciones educativas son las llamadas a implementar y hacer parte de sus actividades académicas diarias tanto en modalidades presenciales como online, lo cual ayuda a asegurar que los procesos de aprendizaje estén acordes con el modelo pedagógico institucional.

- 2. Genera el uso de las TIC'S educativas, en torno a la utilización de las Tecnologías de la Información y Comunicación, para desarrollar modelos innovadores de enseñanza-aprendizaje que se ajusten a las exigencias de la sociedad en cuanto a calidad educativa se refiere.
- 3. Ofrece las herramientas tecnológicas de ayuda y apoyo al estudiante y alternativas y control al docente, quién tiene en sus manos una potente y complementaria estrategia para apoyar estratégicamente los cursos que desarrolla.
- 4. Impulsa el aprendizaje colaborativo al disponer de herramientas que permiten desarrollar actividades asincrónicas complementarias a la cátedra presencial y a distancia, a través de las herramientas virtuales adecuadas.
- 5. Respalda en los docentes la aplicación de metodologías innovadoras y flexibles, permitiéndoles programar y relacionar todas sus actividades educativas como tareas, evaluaciones, actividades complementarias, entre otras, bajo un entorno educativo interactivo unificado. Esto facilita el trabajo académico de todos los estudiantes, ofreciendo un procedimiento generalizado, común y coherente entre todas las asignaturas.
- 6. Estimula el desarrollo de competencias en el uso de Tecnologías de la Información y las Comunicaciones tanto en los docentes como en los estudiantes. Estas prácticas permiten sistematizar y hacer visible las experiencias significativas de los docentes durante el desarrollo de sus asignaturas en el aula virtual.
- 7. Permite la vinculación y organización del material de estudio y la estructuración de actividades de aprendizaje (tareas, foros, cuestionarios, entre otros) que pueden generar resultados inmediatos en el aprendizaje y así complementar en forma particular, la formación académica.
- 8. Facilita la actualización permanente e inmediata de todos los contenidos y la información de las clases por parte de docentes en un único espacio, el cual está disponible de manera permanente a todos los participantes.
- 9. Permite presentar en forma permanente al grupo de estudiantes, su información académica al día, referente a las evaluaciones, actividades, trabajos, entre otros.

Los entornos virtuales profundizan un mejor aspecto pedagógico ya que se encuentra constituida por el desarrollo didáctico y pedagógico desde su interior. Este componente de fácil reconocimiento se refiere al medio humano, psicosocial y fundamentalmente dinámico debido a la interacción que se forma entre los tutores del aula virtual y los estudiantes-usuarios, motor indiscutible de la aplicación virtual. El entorno virtual de aprendizaje, es un ambiente pedagógico que permite inducir el proceso enseñanza aprendizaje, actuando los métodos de comunicación direccionales (tutor/estudiante usuario – estudiante usuario – tutor).

## <span id="page-34-0"></span>**2.2.6. Aprendizaje Significativo.**

El aprendizaje significativo el cual su gran exponente fue el educador David Ausubel, una característica de aprendizaje en que el estudiante relaciona la información reciente con la que posee, adaptando y organizando las dos informaciones en el desarrollo del aprendizaje. Evidentemente, la clasificación de las metodologías pospuestas determina las recientes técnicas y habilidades, y estos, substituyen y reforman aquellos. Esta significación y esta hipótesis están enfocados en el contexto de la psicología constructivista.

**Según** (Moreira, 2015)**.** 

En el aprendizaje significativo, el aprendiz no es un receptor pasivo; muy al contrario. Debe hacer uso de los significados que ya internalizó, para poder captar los significados de los materiales educativos. En ese proceso, al mismo tiempo que está progresivamente diferenciando su estructura cognitiva, está también haciendo reconciliación integrador a para poder identificar semejanzas y diferencias y reorganizar su conocimiento. O sea, el aprendiz construye su conocimiento, produce su conocimiento.

El aprendizaje significativo se realiza en el momento en que la información se relaciona con los significados primordiales procedentes de las organizaciones epistemológicas, involucrando diferentes doctrinas, propósitos logrando que sean practicados significativamente interactuando los conocimientos, doctrinas que sean aptas en el área cognoscitiva de las personas, desarrollando un enlace de las primeras nociones.

El proceso cognitivo permite establecer la unión de conocimientos que se adquieren en el proceso de enseñanza aprendizaje. Estas formas de obtener conocimientos crean un vínculo logrando así establecer el aprendizaje significativo. Además, el aprendizaje significativo permite que las actividades de los docentes sean descubiertas de distintas formas de acuerdo al entorno del aprendizaje y las diferentes características del aprendizaje que posee cada estudiante y logre relacionarlas.

El aprendizaje significativo es la utilización, aplicación de las concepciones. Se maneja una serie de desarrollo unificado de significaciones, para la propagación de otras conceptualizaciones de la distribución jerárquica o sistema conceptual, esta puede unirse en cierto nivel, normalmente en sentido de divulgación, organizarse o modificación
cognitiva, estableciendo la utilidad de la organización de conocimiento del estudio.

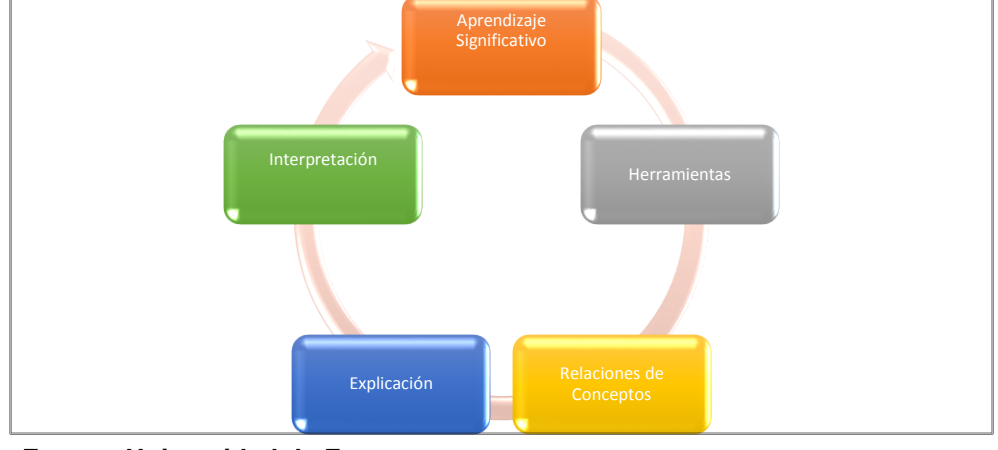

*Imagen Nº 2. Aprendizaje Significativo*

**Fuente: Universidad de Zaragoza Autor: CEDEÑO JARAMILLO VICTOR VALENTÍN**

Es importante que el nuevo conocimiento se centralice en la disposición de la mente para integrar elementos de estudios comprensivos, el aprendizaje significativo necesita la participación de los docentes que es el eje principal para obtener los aprendizajes. Se fomenta que los estudiantes puedan construir su propio aprendizaje, lo cual lleva hacia la independencia a través de una plataforma educativa. El aprendizaje significativo puede descubrirse mediante la exposición de los contenidos por parte de los tutores o por descubrimiento de los estudiantes.

### **2.2.7. Tipos de aprendizajes significativos.**

- Aprendizaje de representaciones: es cuando el niño adquiere el vocabulario. Primero aprende palabras que representan objetos reales que tienen significado para él. Sin embargo, no los identifica como categorías.
- Aprendizaje de conceptos: el niño, a partir de experiencias concretas, comprende que la palabra "mamá" puede usarse también por otras personas refiriéndose a sus madres. También se presenta

cuando los niños en edad preescolar se someten a contextos de aprendizaje por recepción o por descubrimiento y comprenden conceptos abstractos como "gobierno", "país", "mamífero"

 Aprendizaje de proposiciones: cuando conoce el significado de los conceptos, puede formar frases que contengan dos o más conceptos en donde afirme o niegue algo

### **2.2.8. Estrategias de enseñanzas.**

Es el conjunto de acciones y procedimientos, mediante el empleo de métodos, técnicas, medios y recursos que el docente emplea para planificar, aplicar y evaluar de forma intencional, con el propósito de lograr eficazmente el proceso educativo en una situación de enseñanza aprendizaje específica, según sea el modelo pedagógico y/o andragógico por: contenidos, objetivos y/o competencias para las cuales las elabora y desarrolla. Es en la creación, construcción y aplicación de las estrategias didácticas en donde se lleva a cabo realmente la planificación didáctica o micro planificación, lo que implica tomar decisiones.

#### **2.2.9. XAMMP**

Xampp es un servidor independiente de plataforma, software libre, que consiste principalmente en la base de datos MySQL, el servidor Web Apache y los interpretes para lenguajes de script: PHP y Perl. El nombre proviene del acrónimo X (para cualquiera de los diferentes sistemas operativos), Apache, MySQL, PHP, Perl. El programa esta liberado baja la licencia GNU y actúa como un servidor web libre, fácil de usar y capaz de interpretar páginas dinámicas. (Desarrollos de Aplicaciones Web, 2016)**.**

Xampp, es un programa multilenguaje de programación que permite realizar páginas web con lenguajes de script, PHP, el cual permite realizar páginas web de forma interactiva, se utiliza también un manejador de bases de datos como es Mysql, manejador de bases de datos el cual permite realizar conexiones a la página que se está diseñando.

#### **2.2.10. Plataforma educativa MOODLE.**

Técnicamente, Moodle es una aplicación que pertenece al grupo de los Gestores de Contenidos Educativos (LMS, Learning Management Systems), también conocidos como Entornos de Aprendizaje Virtuales (VLE, Virtual Learning Manage-ments), un subgrupo de los Gestores de Contenidos (CMS, Content Management Systems). De una manera más coloquial, podemos decir que Moodle es un paquete de software para la creación de cursos y sitios Web basados en Internet, o sea, una aplicación para crear y gestionar plataformas educativas. (Universidad Luterana Salvadoreña , 2015)**.**

El principal objetivo de nuestro proyecto es utilizar la metodología de aulas virtuales, que es la integración de herramientas Web 2.0, con la plataforma Moodle mejoraremos la enseñanza de la Ofimática a nivel de Bachillerato General Unificado.

### **2.2.11. Rendimiento académico.**

Hace referencia a la evaluación del conocimiento adquirido en el ámbito escolar, terciario o universitario. Un estudiante con buen rendimiento académico es aquel que obtiene calificaciones positivas en los exámenes que debe rendir a lo largo de una curso. En otras palabras, el rendimiento académico es una medida de las capacidades del alumno, que expresa lo que éste ha aprendido a lo largo del proceso formativo. También supone la capacidad del alumno para responder a los estímulos educativos. En este sentido, el rendimiento académico está vinculado a la aptitud. (EcuRed, 2015)**.**

Podemos decir que el rendimiento académico son las habilidades que poseen los estudiantes acerca de las diferentes asignaturas, lo que permite a los docentes tomar las más efectivas decisiones pedagógicas. Estos aspectos del rendimiento individualizado apoyan la búsqueda de los conocimientos y hábitos de estudios. El mejoramiento de nuevos recursos evaluativos de forma online, facilita la conexión de nuevos conocimientos adquiridos con anterioridad aplicando el aprendizaje significativo del cual se expresa David Ausubel.

#### **2.2.12. Recursos multimedia educativa**

La multimedia educativa combina las posibilidades de diversos medios de comunicación interconectados y controlados a través del ordenador para el logro de un propósito común: facilitar los procesos de enseñanza-aprendizaje. El término multimedia es utilizado por la UNESCO 1998, 81 no como sustantivo sino como adjetivo de la palabra capacidad, así, hace referencia a la capacidad multimedia que tiene un ordenador personal. Todos los materiales didácticos multimedia orientan y regulan el aprendizaje de los estudiantes ya que, explícita o implícitamente, promueven determinadas actuaciones de los mismos encaminadas a este fin. (EcuRed, 2015).

La Multimedia Educativa es el uso de los diversos elementos interconectados al computador, logrando así mejorar y facilitar el proceso de enseñanza aprendizaje a través de herramientas de tecnológicas como el uso de cd´s, software de animación como flash y otros programas que son empleados para efectuar estos tipos de procesos, el uso de internet a incorporado un plus adicional a la educación, ya que existen diversos sitios webs dedicados a la educación implementando nuevas estrategias de enseñanzas online.

### **2.2.13. Tutoría.**

La tutoría es un elemento individualizador que permite integrar a la educación como un componente esencial y principal en la función docente. La tutoría entre sus principales características de función docente, es de aumentar el rendimiento académico, desarrollar hábitos de estudios eficientes, adquieren valores y reduce la deserción escolar. La tutoría permite facilitar la adaptación e integración dentro del sistema formativo, mejora el rendimiento académico a través de la utilización de los diferentes recursos disponibles.

### **2.2.14 Sitio web.**

### **Según** (Millenium, s.f.)**.**

Un sitio web es un conjunto de archivos electrónicos y páginas web referentes a un tema en particular, incluyendo una página inicial de bienvenida generalmente denominada home page, a los cuales se puede acceder a través de un nombre de dominio y dirección en Internet específicos.

Podemos afirmar que un sitio web, es el conjunto de medios electrónicos, el cual permitirá realizar la interconexión de computadora mediante un conjunto de protocolos denominados TCP/IP. Un sitio web es un espacio virtual en las nubes.

### **2.2.15 Aplicativo web.**

### **Según** (GCFGLOBAL, s.f.).

Las aplicaciones web reciben este nombre porque se ejecutan en internet. Es decir que los datos o los archivos en los que trabajas son procesados y almacenados dentro de la web. Estas aplicaciones, por lo general, no necesitan ser instaladas en tu computador. El concepto de aplicaciones web está relacionado con el almacenamiento en la nube.

Un Aplicativo Web es un conjunto de datos y archivos que son ejecutados a través de un lenguaje de programación script, estos datos son almacenados en servidores web. Los datos son enviados de forma permanente a dispositivos en el momento que entre a la conexión.

### **2.2.16 Fundamentación Filosófica.**

El actual proyecto se fundamenta en el paradigma del constructivismo social ya que los procesos educacionales poseen como importantes antecedentes las reflexiones críticas y en particular en los procesos de aprendizajes, posee una peculiar trascendencia al ofrecer un conjunto de instrumentos de teóricos y prácticos que permiten desenvolver el aprendizaje de un modo más consiente, óptimo, eficiente, eficaz y pertinente.

La idea de que el proceso docente - educativo o de aprendizaje debe contener la mayor cantidad de elementos de la vida cotidiana, es decir reproducir y ensayar toda suerte de eventos sociales de la actividad cognitiva, afectiva, autoexhortativo y práctica en que puedan estar comprendidos los estudiantes, profesores, directivos y demás miembros de la comunidad educativa.

Ciertos autores coinciden en sostener que la naturaleza del aprendizaje en un ambiente enriquecido con las nuevas tecnologías, depende en buena parte de un conocimiento previamente aprendido y del tipo de actividades de aprendizaje en las cuales se usa la tecnología.

### **2.2.17 Fundamentación Pedagógica – Didáctica.**

(https://www.redalyc.org, 2012)

Las plataformas de aprendizaje virtuales son herramientas muy útiles que facilitan las tareas al profesor y al estudiante ya que rompen con la monotonía y resulta muy motivador para ambos por su naturaleza multimedia. La evolución de estas aplicaciones, ha ido pareja al desarrollo de la tecnología lo que ha mejorado sus utilidades y ventajas.

Tiene relación con el proyecto de crear un sitio web responsive desing con implementación de Moodle para los estudiantes de Primero de Bachillerato especialización Informática, en la Unidad Educativa Vicente Rocafuerte de la Parroquia de la ciudad Guayaquil se necesita tener conocimientos y Pedagogía para enseñar a la comunidad educativa la forma correcta de utilizar el aplicativo web diseñado.

Los recursos didácticos pueden favorecer el aprendizaje del estudiante y el incremento de su triunfo. Para esto lo ideal es que el recurso didáctico este acorde al contenido que se está examinando, a los estudiantes que lo manejan y el docente que los emplea. Todos ellos tienen en común, la potestad de ayudar el aprendizaje de los estudiantes. Podemos definirlo como aquel recurso que el docente disponga utilizar en el bosquejo desarrollo del tema para facilitar el contenido, siendo mediador en el aprendizaje y logrando que se den situaciones para suministrar o engrandecerla valoración final del tema.

### **2.2.18 Fundamentación Psicológica.**

Es necesario crear aplicaciones educativas que permitan atraer la atención de los estudiantes y suplir la presencia estimulante, motivadora y clasificadora del mismo. Ofrecer a los estudiantes las experiencias concretas para que puedan adquirir diferentes destrezas intelectuales y motoras.

Es importante que se pueda permitir educar bajo modelos que logren incitar al estudiante y presentar respuestas, ayuda además al docente estudiar la conducta del estudiante con un método deductivo y como un comportamiento observable, medible y cuantificables, es necesario tratar al estudiante de forma integral ver en ellos la fomentación del aprendizaje significativo y participativo que promuevan la educación basada en el desarrollo de una conciencia ética, altruista y social.

El uso de tecnologías, permite que los estudiantes asuman la presencia estimulante y motivadora en las diversas áreas. Además, permite ofrecer a los estudiantes destrezas intelectuales y motoras, es importante que se pueda presentar respuesta que estimulen a los estudiantes a estudiar su comportamiento observable, medible y cuantificable

#### **2.2.19 Fundamentación Sociológica.**

**Según** (ROMERO, 2015)

La primera idea que debemos dejar en claro cuando nos adentramos a la interpretación de las relaciones y fenómenos sociales, es que su objeto de estudio está vivo y en constante transformación. Por ende, no debemos entender a la sociología o cualquier ciencia social como un estudio "exacto" donde, como en la física o la biología, podemos producir datos precisos resultado de la aplicación sistemática de un método y técnicas dentro de un laboratorio o ambiente controlado. (pág. 13).

Es relevante aclarar que en el proceso de fusión entre lo social y cultural es de gran prioridad y cumple un rol protagónico entre los actores sociales de la comunidad educativa, en este caso estudiantes, profesores, autoridades y padres de familia. Esta manifestación se verá en la participación comunitaria para dar las soluciones a las necesidades específicas que tengan.

#### **2.3 Marco contextual.**

El 26 de diciembre de 1841, el Gobernador de Guayaquil, Vicente Rocafuerte, hizo una petición al presidente del Ecuador, Juan José Flores para la creación de un plantel estudiantil en Guayaquil. Luego que, por medio de un decreto, el presidente aceptó la creación del plantel que tuvo por nombre Colegio del Guayas, el 1 de febrero de 1842. El plantel tuvo como primer rector a Teodoro Maldonado Cora. El 18 de mayo de 1843 se decretó un restablecimiento del plantel, debido a los escasos recursos económicos. Se decidió cambiar el nombre del colegio al de San Vicente del Guayas el 4 de diciembre de 1847, en homenaje a Vicente Rocafuerte quien falleció el 17 de mayo de ese año. Finalmente, el 10 de diciembre de 1900 se decidió cambiar el nombre a Colegio Nacional Vicente Rocafuerte.

Desde sus inicios el colegio fue mixto hasta 1937, luego que se decidiera que sea solo para varones. El 29 de abril del 2005, el Consejo Nacional de Educación Superior (Conesup) aprobó al plantel como un Instituto Superior Tecnológico. Debido a la ley de educación implementada bajo el gobierno del presidente Rafael Correa, el plantel volvió al funcionamiento como colegio mixto en 2012. El primer rector en dirigir el colegio fue Teodoro Maldonado Cora. El pintor Theo Constante fue alumno, profesor y rector del plantel. En 2009 Carmen López se convirtió en la primera mujer en ocupar el rectorado del colegio.

Trece alumnos han llegado a ser presidente de la república, entre los cuales están: Lizardo García, José Luis Tamayo, Alberto Guerrero Martínez, Emilio Estrada, Alfredo Baquerizo Moreno, Juan de Dios Martínez Mera, Carlos Arroyo del Río, Carlos Julio Arosemena Monroy, Otto Arosemena Gómez, Carlos Julio Arosemena Tola, Jaime Roldós Aguilera. (Ley de Educación vigente en esos años disponía culminar el Bachillerato en el Colegio Vicente Rocafuerte).

#### **2.4 Marco legal.**

# **CONSTITUCIÓN DE LA REPÚBLICA CAPÍTULO SEGUNDO; DERECHOS DEL BUEN VIVIR, SECCIÓN QUINTA EDUCACIÓN**

Según la constitución de la República

**Art. 26.-** La educación es un derecho de las personas a lo largo de su vida y un deber ineludible e inexcusable del Estado. Constituye un área prioritaria de la política pública y de la inversión estatal, garantía de la igualdad e inclusión social y condición indispensable para el buen vivir. Las personas, las familias y la sociedad tienen el derecho y la responsabilidad de participar en el proceso educativo.

**Art. 27.-** La educación se centrará en el ser humano y garantizará su desarrollo holístico, en el marco del respeto a los derechos humanos, al medio ambiente sustentable y a la democracia; será participativa, obligatoria, intercultural, democrática, incluyente y diversa, de calidad y calidez; impulsará la equidad de género, la justicia, la solidaridad y la paz; estimulará el sentido crítico, el arte y la cultura física, la iniciativa individual y comunitaria, y el desarrollo de competencias y capacidades para crear y trabajar.

# **LEY ORGÁNICA DE EDUCACIÓN INTERCULTURAL TÍTULO II DE LOS DERECHOS Y OBLIGACIONES CAPÍTULO PRIMERO DEL DERECHO A LA EDUCACIÓN**

**Art. 4.-** Derecho a la educación. - La educación es un derecho humano fundamental garantizado en la Constitución de la República y condición necesaria para la realización de los otros derechos humanos.

Son titulares del derecho a la educación de calidad, laica, libre y gratuita en los niveles inicial, básico y bachillerato, así como a una educación permanente a lo largo de la vida, formal y no formal, todos los y los habitantes del Ecuador. El Sistema Nacional de Educación profundizará y garantizará el pleno ejercicio de los derechos y garantías constitucionales.

### **CAPÍTULO SEGUNDO**

## **DE LAS OBLIGACIONES DEL ESTADO RESPECTO DEL DERECHO A LA EDUCACIÓN**

**Art. 6.-** Obligaciones. - La principal obligación del Estado es el cumplimiento pleno, permanente y progresivo de los derechos y garantías constitucionales en materia educativa, y de los principios y fines establecidos en esta Ley.

El Estado tiene las siguientes obligaciones adicionales:

- a. Garantizar, bajo los principios de equidad, igualdad, no discriminación y libertad, que todas las personas tengan acceso a la educación pública de calidad y cercanía;
- b. Garantizar que las instituciones educativas sean espacios democráticos de ejercicio de derechos y convivencia pacífica;
- c. Asegurar que el Sistema Nacional de Educación sea intercultural;
- d. Garantizar la universalización de la educación en sus niveles inicial, básico y bachillerato, así como proveer infraestructura física y equipamiento necesario a las instituciones educativas públicas;
- e. Asegurar el mejoramiento continuo de la calidad de la educación;
- f. Asegurar que todas las entidades educativas desarrollen una educación integral, coeducativa, con una visión transversal y enfoque de derechos;
- g. Garantizar la aplicación obligatoria de un currículo nacional, tanto en las instituciones públicas, municipales, privadas y fiscomisionales, en sus diversos niveles: inicial, básico y bachillerato; y, modalidades:

presencial, semipresencial y a distancia. En relación a la diversidad cultural y lingüística, se aplicará en los idiomas oficiales de las diversas nacionalidades del Ecuador. El diseño curricular considerará siempre la visión de un Estado plurinacional e intercultural. El currículo se complementa de acuerdo a las especificidades culturales y peculiaridades propias de las diversas instituciones educativas que son parte del Sistema Nacional de Educación;

- h. Erradicar todas las formas de violencia en el sistema educativo y velar por la integridad física, psicológica y sexual de los integrantes de las instituciones educativas, con particular énfasis en las y los estudiantes;
- i. Impulsar los procesos de educación permanente para personas adultas y la erradicación del analfabetismo puro, funcional y digital, y la superación del rezago educativo;
- j. Garantizar la alfabetización digital y el uso de las tecnologías de la información y comunicación en el proceso educativo, y propiciar el enlace de la enseñanza con las actividades productivas o sociales;
- k. Propiciar la investigación científica, tecnológica y la innovación, la creación artística, la práctica del deporte, la protección y conservación del patrimonio cultural, natural y del medio ambiente, y la diversidad cultural y lingüística;
- l. Garantizar la participación activa de estudiantes, familias y docentes en los procesos educativos;

# **CAPÍTULO III METODOLOGÍA**

#### **3.1. Diseño de la investigación.**

La representación de la investigación para el proceso de este proyecto se determina en aspectos cuantitativos y cualitativos, normas fundamentales para el área de estudio. Pues se realizará el estudio de los resultados numéricamente obtenidos en el campo, y así determinar los aspectos actuales del interés de los educandos en la enseñanza – aprendizaje de las herramientas informáticas.

### **3.2. Modalidad de la investigación.**

**Cualitativa:** La diversidad actual ante el desempeño de destrezas y habilidades con herramientas tecnológicas en los estudiantes se definirá explícitamente a fin de conocer la situación problemática y poder determinar el diseño e incidencia en el tema de estudio. Por tal razón se espera definir la importancia y el aporte ilustrativo – educativo del aula virtual en el desarrollo de habilidades, destrezas y conocimientos en los discentes; por ello es significativo la recolección, análisis e interpretación de datos, que son relativamente incalculable.

**Cuantitativa:** Mediante esta investigación se obtendrá datos explícitos de forma cuantitativa en el total de los estudiantes de Primer Año de Bachillerato General Unificado y el personal docente en el Área de Informática, de la Unidad Educativa Fiscal Vicente Rocafuerte, donde se efectuará medición, conteo y frecuencia como herramientas estadísticas a fin de conocer verazmente el dato en cuanto a la muestra según la población a estudiar.

#### **3.3 Tipos de investigación.**

Para el desarrollo del trabajo se empleará un tipo de investigación empírico, de campo, bibliográfico y la aplicada, permitiendo establecer condiciones lógicas para soluciones problemáticas que se detalla:

**3.3.1 Campo:** Se empleará el proceso metódico y racional, así se define, organiza, analiza y se toma decisiones ante la información sobre la situación real en conocimientos cognitivos de los estudiantes.

**3.3.2 BIBLIOGRÁFICA:** Nos ayudará a redactar ordenadamente toda la bibliografía (libros, revistas, periódicos y otras fuentes) con relación al tema propuesto de la investigación recopilando la información requerida de la investigación que vamos a utilizar.

**3.3.3 Investigación aplicada:** La investigación aplicada en el medio nos proporciona información breve y clara para la resolución de problemas y establecer soluciones específicas, es decir el antes y el después de la implementación de un aula virtual y los cambios que se generan en las habilidades y destrezas en los estudiantes, como también el uso correcto de los recursos actuales en tecnología que cuenta la institución educativa.

#### **3.4 Método de la investigación.**

**Inductivo – Deductivo**: Tomando en cuenta la importancia y aplicación de cada una de ellas como en el caso de estadístico facilita la organización, tabulación, interpretación y análisis de los resultados obtenidos mediante los instrumentos investigativos que se emplearon como la observación, entrevista y encuesta a los estudiantes del Primer Año de Bachillerato General Unificado y el personal docente en el Área de Informática, de la Unidad Educativa Fiscal Vicente Rocafuerte. Parte del proceso de investigación en la recolección de información se identificó y estableció la estructura de las herramientas y así consolidar verazmente la información ante lo actual según nuestro enfoque de estudio.

**Científico:** Es la aplicación de la ciencia que conlleva a una investigación el cual permitirá explorar de manera explícita interna y externa la visualización en el mundo de la vida real, que es de gran importancia para la ciencia, los avances científicos aplican técnicas para dar resultados positivos a la sociedad.

### **3.5 Técnicas de investigación.**

Las técnicas o instrumento de investigación contribuyen a la recolección, procesamiento y análisis de datos, son fuentes de obtención de información referente a hechos o prodigios de varias áreas del conocimiento, basados en una manera empírica. Dentro de este trabajo investigativo se ha aplicado la encuesta para estudiantes y una entrevista a las autoridades y docentes del área de la unidad educativa, se utilizó un formulario impreso, cuyo objetivo es obtener respuestas a las interrogantes del tema que se investiga.

#### **3.6 Instrumentos de investigación.**

Este instrumento se aplicará a los estudiantes de Primer año de Bachillerato General Unificado y docentes de la Unidad Educativa Fiscal Vicente Rocafuerte, el cual se llevará como instrumento de investigación un cuestionario el cual está constituido para los estudiantes y docentes, esta herramienta de investigación está basada en una serie de preguntas relevantes a los conocimientos sobre el uso de recurso digitales, el cuestionario consta de 10 preguntas con respuesta cerradas, las mismas que ayudarán a interpretar y analizar los datos obtenidos.

La escala de Likert permite medir actitudes o predisposiciones individuales en contextos sociales particulares, marcando su grado de aceptación o rechazo hacia las proposiciones expresada en los ítems.

#### **3.7 Población y muestra.**

La población seleccionada para el desarrollo de este trabajo corresponde de la siguiente manera: a los estudiantes Primer Año de Bachillerato General Unificado, Unidad Educativa Fiscal Vicente Rocafuerte, Zona 8, Distrito 3 de la Provincia de Guayas. **Total 280 estudiantes.** Una vez realizado nuestro análisis vemos que nuestra población es finita.

**Según** (ECURED, s.f.)**.** La población en sentido demográfico es un conjunto de individuos (todos los habitantes de un país, todas las ratas de una ciudad, entre otros), mientras que una población en sentido estadístico es un conjunto de datos referidos a determinada característica o atributo de los individuos (las edades de todos los individuos de un país, el color de todas las ratas de una ciudad, entre otros).

| Ítem         | <b>Detalle</b>     | <b>Cantidad</b> |   |
|--------------|--------------------|-----------------|---|
| 01           | Autoridad          |                 | 2 |
| 02           | Docentes           | 20              |   |
| 03           | <b>Estudiantes</b> | 280             |   |
| <b>TOTAL</b> |                    | 302             |   |

*Tabla Nº 2 Distribución Población*

**Fuente:** Unidad Educativa Vicente Rocafuerte. **Elaborado por:** Cedeño Jaramillo Victor Valentín.

### **3.4.1 tamaño de la muestra.**

La muestra con la que se trabajará es de veinte (20) docentes de la Unidad Educativa Fiscal Vicente Rocafuerte. La muestra se encuentra deducida en base a la población, pero debemos tener en cuenta que, al poseer una población menor a las cien personas, se procede a establecer la recaudación de la información de tipo no probabilístico intencional por lo cual no se aplica ninguna formulación para la elaboración de la misma, la propuesta se establece como una muestra descrita en el siguiente cuadro

| ítem | <b>Detalle</b>     | <b>CANTIDAD</b> | <b>PORCENTAJE</b> |
|------|--------------------|-----------------|-------------------|
| 01   | Autoridad          | ◠               | 0,66              |
| 02   | Docentes           | 20              | 6,62              |
| 03   | <b>Estudiantes</b> | 280             | 92,71             |
|      | <b>TOTAL</b>       | 302             | 100,00 %          |

*Tabla Nº 3: Distribución Muestra*

**Fuente:** Unidad Educativa Fiscal Vicente Rocafuerte. **Elaborado por:** Cedeño Jaramillo Victor Valentín.

## **Fórmula para hallar la muestra**

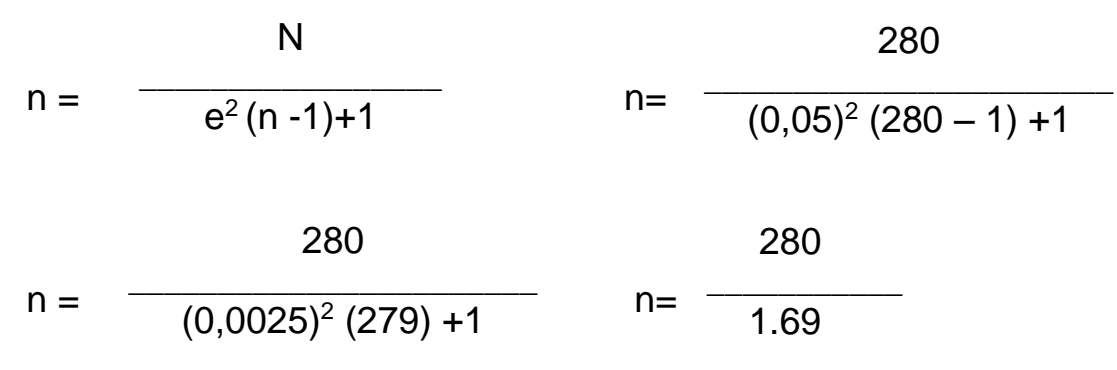

 $n = 166$ 

**Factorial**

 $F = F = = 0.592$ n  $\overline{\phantom{a}}$ N 166 \_\_\_\_\_ 280

### *Tabla Nº 4 Factorial*

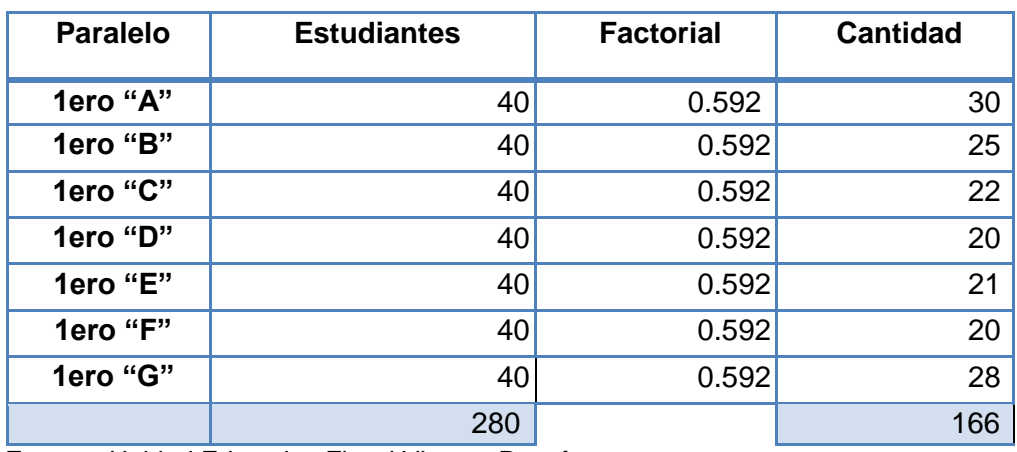

**Fuente:** Unidad Educativa Fiscal Vicente Rocafuerte. **Elaborado por:** Cedeño Jaramillo Victor Valentín.

## **3.8 Análisis de la encuesta aplicada a los estudiantes Unidad Educativa Fiscal Vicente Rocafuerte**

*1. ¿Cree usted, que se le hará más fácil el uso recursos digitales, manipulando los nuevos métodos tecnológicos?*

| <b>ÍTEM</b> | <b>CATEGORÍA</b> | <b>FRECUENCIA</b> | <b>PORCENTAJE %</b> |
|-------------|------------------|-------------------|---------------------|
|             | Muy Desacuerdo   | 17                | 10,24               |
|             | Desacuerdo       | 20                | 12,05               |
|             | Indiferente      | 50                | 30,12               |
|             | De Acuerdo       | 39                | 23,49               |
|             | Muy de Acuerdo   | 40                | 24,10               |
|             | <b>TOTAL</b>     | 166               | 100,00              |

*Tabla Nº 5. Uso Recursos Digitales*

**Fuente:** Unidad Educativa Fiscal Vicente Rocafuerte. **Elaborado por:** Cedeño Jaramillo Victor Valentín.

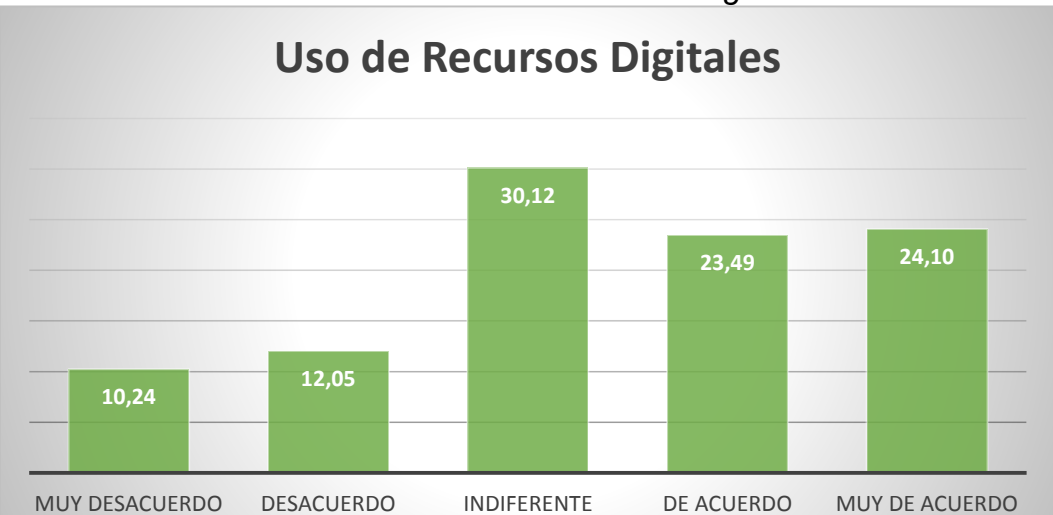

*Gráfico Nº 1 Uso de Recursos Digitales*

**Fuente:** Unidad Educativa Fiscal Vicente Rocafuerte.

**Elaborado por:** Cedeño Jaramillo Victor Valentín.

**Análisis:** Al aplicar recursos digitales, a los estudiantes se les facilita más el aprendizaje, así como la utilización y manipulación de las herramientas ofimáticas contenidas en el Suite Ofimática Microsoft Office, por lo cual se puede apreciar una aceptación a la aplicación de nuevos métodos tecnológicos.

2° ¿Maneja el docente material didácticos que genere estimulación y espacios de conocimiento en el aprendizaje?

| <b>ÍTEM</b> | <b>CATEGORÍA</b> | <b>FRECUENCIA</b> | <b>PORCENTAJE %</b> |
|-------------|------------------|-------------------|---------------------|
|             | Muy Desacuerdo   | 60                | 36,14               |
|             | Desacuerdo       | 40                | 24,10               |
|             | Indiferente      | 20                | 12,05               |
|             | De Acuerdo       | 23                | 13,86               |
|             | Muy de Acuerdo   | 23                | 13,86               |
|             | <b>TOTAL</b>     | 166               | 100,00              |

*Tabla Nº 6. Manejo de Materiales Didácticos*

**Fuente:** Unidad Educativa Fiscal Vicente Rocafuerte. **Elaborado por:** Cedeño Jaramillo Victor Valentín.

## *Gráfico Nº 2 Manejo de Materiales Didácticos*

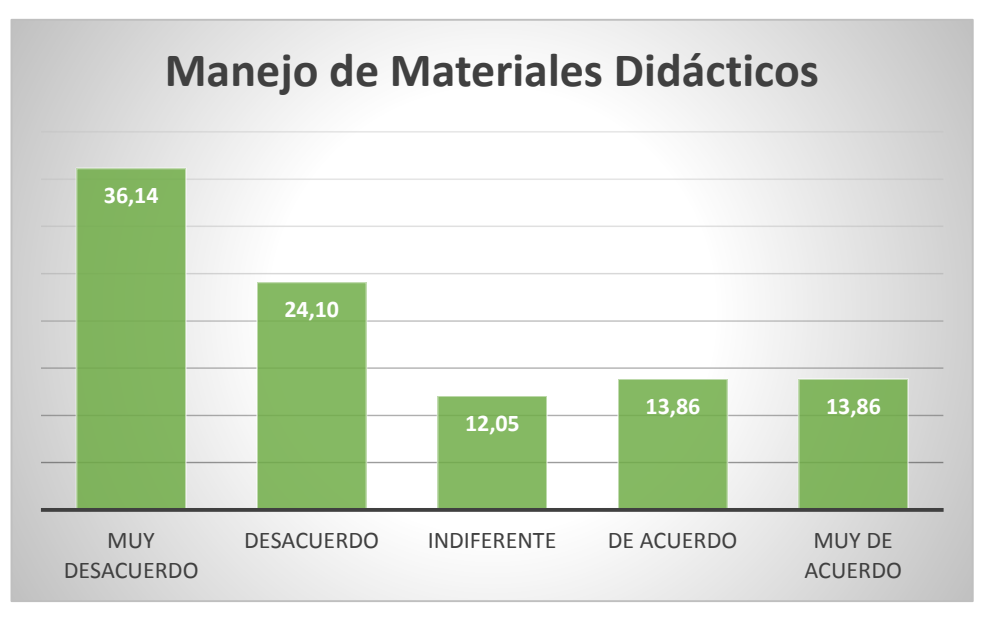

**Fuente:** Unidad Educativa Fiscal Vicente Rocafuerte. **Elaborado por:** Cedeño Jaramillo Victor Valentín.

**Análisis:** Se evidencia el deficiente uso de materiales didácticos por parte de los docentes, que gocen de estimulación sobre los estudiantes en su asignatura, lo que hace que no muestren interés al momento de receptar el aprendizaje en su asignatura.

3° ¿Piensa usted, que en la asignatura de aplicaciones ofimáticas se debe mantener una buena comunicación a través de entornos digitales interactivo de aprendizaje?

| <b>ÍTEM</b> | <b>CATEGORÍA</b> | <b>FRECUENCIA</b> | <b>PORCENTAJE %</b> |
|-------------|------------------|-------------------|---------------------|
|             | Muy Desacuerdo   | 4                 | 2,41                |
|             | Desacuerdo       | 6                 | 3,61                |
|             | Indiferente      | 8                 | 4,82                |
|             | De Acuerdo       | 69                | 41,57               |
|             | Muy de Acuerdo   | 79                | 47,59               |
|             | <b>TOTAL</b>     | 166               | 100,00              |

*Tabla Nº 7. Entornos Digitales Interactivos de Aprendizaje* 

**Fuente:** Unidad Educativa Fiscal Vicente Rocafuerte.

**Elaborado por:** Cedeño Jaramillo Victor Valentín.

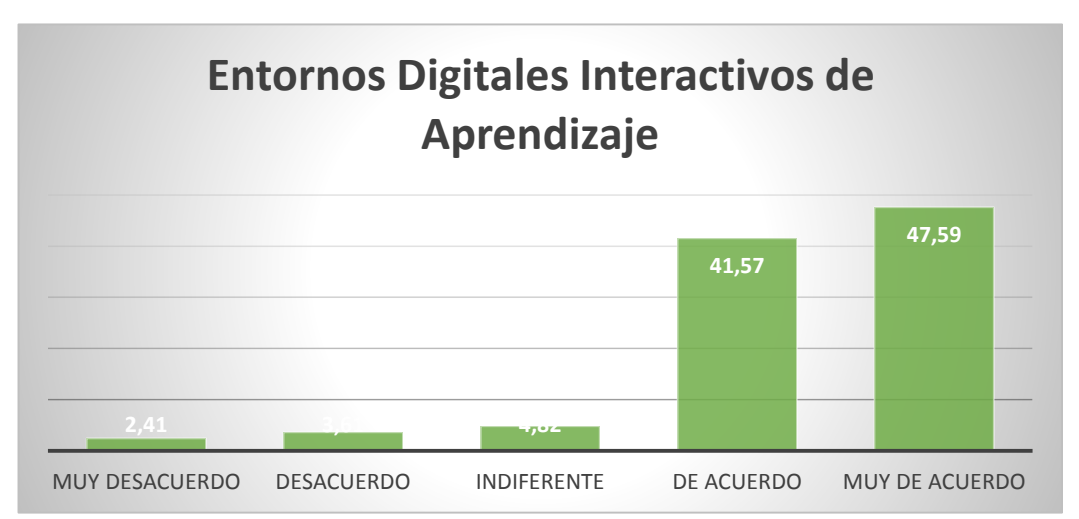

*Gráfico Nº 3 Entornos Digitales Interactivos de Aprendizaje*

**Fuente:** Unidad Educativa Fiscal Vicente Rocafuerte. **Elaborado por:** Cedeño Jaramillo Victor Valentín.

**Análisis:** El mantener entornos digitales interactivos que motiven a los estudiantes ayudaría a mantener una buena comunicación ante el aprendizaje en una asignatura para lograr que se motiven y muestren interés para lograr mejorar el aprendizaje.

4° ¿Considera usted que está apto en la manipulación de equipos tecnológicos?

| <b>ÍTEM</b> | <b>CATEGORÍA</b> | <b>FRECUENCIA</b> | <b>PORCENTAJE %</b> |
|-------------|------------------|-------------------|---------------------|
|             | Muy Desacuerdo   | 20                | 12,05               |
|             | Desacuerdo       | 17                | 10,24               |
|             | Indiferente      | 13                | 7,83                |
|             | De Acuerdo       | 65                | 39,16               |
|             | Muy de Acuerdo   | 51                | 30,72               |
|             | <b>TOTAL</b>     | 166               | 100,00              |

*Tabla Nº 8. Manipulación de Equipos Tecnológicos* 

**Fuente:** Unidad Educativa Fiscal Vicente Rocafuerte.

**Elaborado por:** Cedeño Jaramillo Victor Valentín.

*Gráfico Nº 4 Manipulación de Equipos Tecnológicos* 

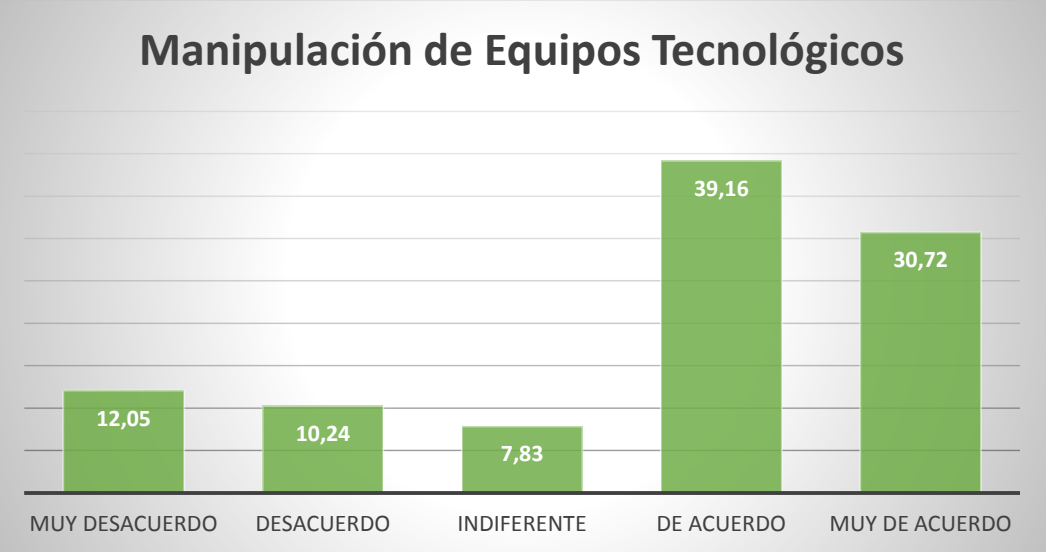

**Fuente:** Unidad Educativa Fiscal Vicente Rocafuerte. **Elaborado por:** Cedeño Jaramillo Victor Valentín.

**Análisis:** Varios estudiantes consideran que si están aptos para realizar la manipulación de una herramienta tecnológica lo cual sirve de gran ayuda al docente al momento de impartir sus clases, mientras que otra parte, con una capacitación se podrá lograr que domine la manipulación de estas herramientas.

5° ¿A Usted, le agradaría contar con un sitio web implementado a una Aula Virtual para evidenciar el proceso educativo?

| <b>İTEM</b> | <b>CATEGORÍA</b> | <b>FRECUENCIA</b> | <b>PORCENTAJE %</b> |
|-------------|------------------|-------------------|---------------------|
|             | Muy Desacuerdo   | 3                 | 1,81                |
| 5           | Desacuerdo       |                   | 4,22                |
|             | Indiferente      | 10                | 6,02                |
|             | De Acuerdo       | 70                | 42,17               |
|             | Muy de Acuerdo   | 76                | 45,78               |
|             | <b>TOTAL</b>     | 166               | 100,00              |

*Tabla Nº 9 Contar con un nuevo sitio web implementado a una Aula Virtual*

**Fuente:** Unidad Educativa Fiscal Vicente Rocafuerte. **Elaborado por:** Cedeño Jaramillo Victor Valentín.

*Gráfico Nº 5 Contar con un sitio web con implementado Aula Virtual*

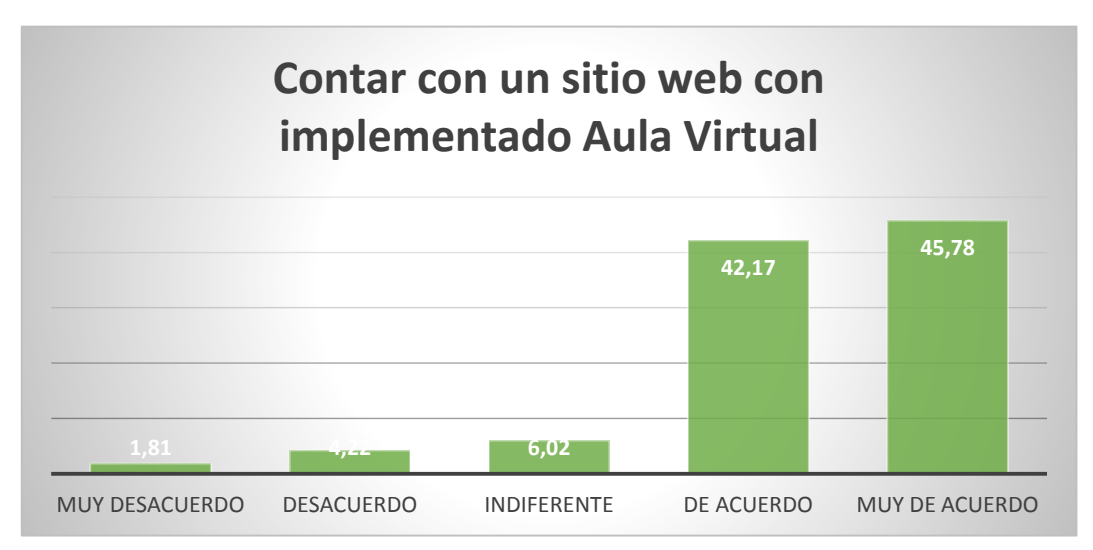

**Fuente:** Unidad Educativa Fiscal Vicente Rocafuerte. **Elaborado por:** Cedeño Jaramillo Victor Valentín.

**Análisis:** Los estudiantes al apoyarse con un sitio web para complementar sus conocimientos y mejorar el aprendizaje, obtendrán una nueva manera de autoeducación y mejorar así la realización de tareas académicas.

*6. ¿Le gustaría que sus trabajos de investigación posean una buena presentación?*

| <b>ÍTEM</b> | <b>CATEGORÍA</b> | <b>FRECUENCIA</b> | <b>PORCENTAJE %</b> |
|-------------|------------------|-------------------|---------------------|
| 6           | Muy Desacuerdo   | 3                 | 1,81                |
|             | Desacuerdo       | 7                 | 4,22                |
|             | Indiferente      | 10                | 6,02                |
|             | De Acuerdo       | 70                | 42,17               |
|             | Muy de Acuerdo   | 76                | 45,78               |
|             | <b>TOTAL</b>     | 166               | 100,00              |

*Tabla Nº 10. Presentación de Trabajos*

**Fuente:** Unidad Educativa Fiscal Vicente Rocafuerte. **Elaborado por:** Cedeño Jaramillo Victor Valentín.

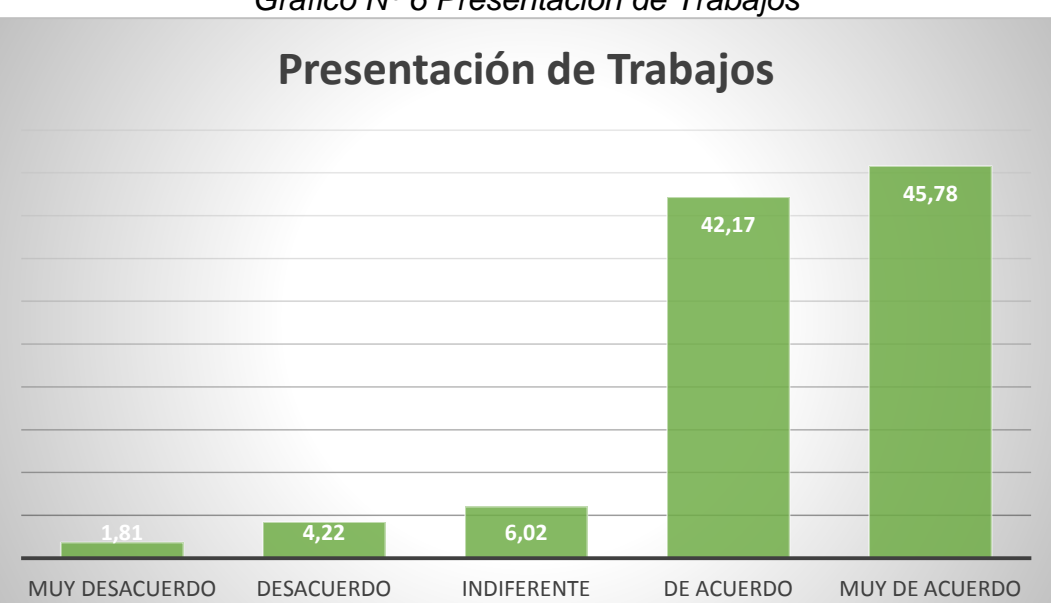

*Gráfico Nº 6 Presentación de Trabajos*

**Fuente:** Unidad Educativa Fiscal Vicente Rocafuerte. **Elaborado por:** Cedeño Jaramillo Victor Valentín.

**Análisis:** Varios estudiantes consideran que desean realizar una buena presentación de sus tareas académicas, esto se logra con la finalidad de obtener conocimiento acerca de las herramientas que presta la suite ofimática Microsoft Office.

7. ¿Le gustaría implementar un software digital para desarrollar sus actividades estudiantiles?

| <b>ÍTEM</b> | <b>CATEGORÍA</b> | <b>FRECUENCIA</b> | <b>PORCENTAJE %</b> |
|-------------|------------------|-------------------|---------------------|
|             | Muy Desacuerdo   | 15                | 9,04                |
|             | Desacuerdo       | 16                | 9,64                |
|             | Indiferente      | 17                | 10,24               |
|             | De Acuerdo       | 48                | 28,92               |
|             | Muy de Acuerdo   | 70                | 42,17               |
|             | <b>TOTAL</b>     | 166               | 100,00              |

*Tabla Nº 11. Implementación de Software*

**Fuente:** Unidad Educativa Fiscal Vicente Rocafuerte. **Elaborado por:** Cedeño Jaramillo Victor Valentín.

## *Gráfico Nº 7 Implementación de Software*

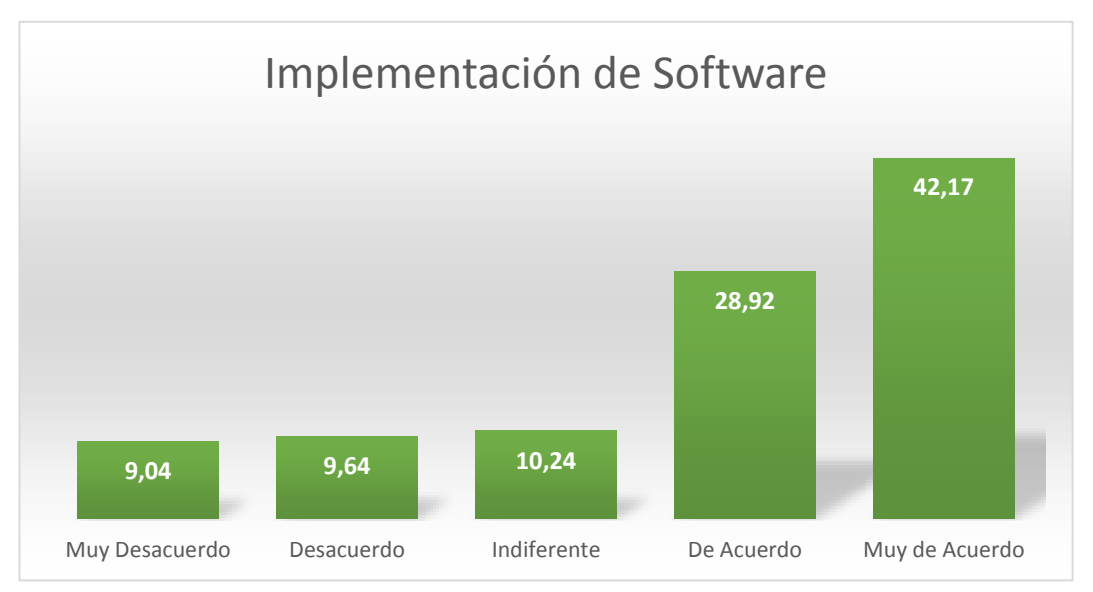

**Fuente:** Unidad Educativa Fiscal Vicente Rocafuerte. **Elaborado por:** Cedeño Jaramillo Victor Valentín.

**Análisis:** Se evidencia un porcentaje aceptable de estudiantes que manipulan algún software para realizar sus tareas académicas y mostrar un nivel de promedio aceptable en su aprendizaje y calificaciones.

8. ¿Estaría de acuerdo en implementar un sitio web (Aula Virtual Moodle) en el proceso pedagógico de la asignatura aplicaciones ofimática?

| <b>ÍTEM</b> | <b>CATEGORÍA</b> | <b>FRECUENCIA</b> | <b>PORCENTAJE %</b> |
|-------------|------------------|-------------------|---------------------|
| 8           | Muy Desacuerdo   | 12                | 7,23                |
|             | Desacuerdo       | 12                | 7,23                |
|             | Indiferente      | 15                | 9,04                |
|             | De Acuerdo       | 60                | 36,14               |
|             | Muy de Acuerdo   | 67                | 40,36               |
|             | <b>TOTAL</b>     | 166               | 100,00              |

*Tabla Nº 12. Factibilidad sitio web (Aula Virtual en Moodle)*

**Fuente:** Unidad Educativa Fiscal Vicente Rocafuerte. **Elaborado por:** Cedeño Jaramillo Victor Valentín.

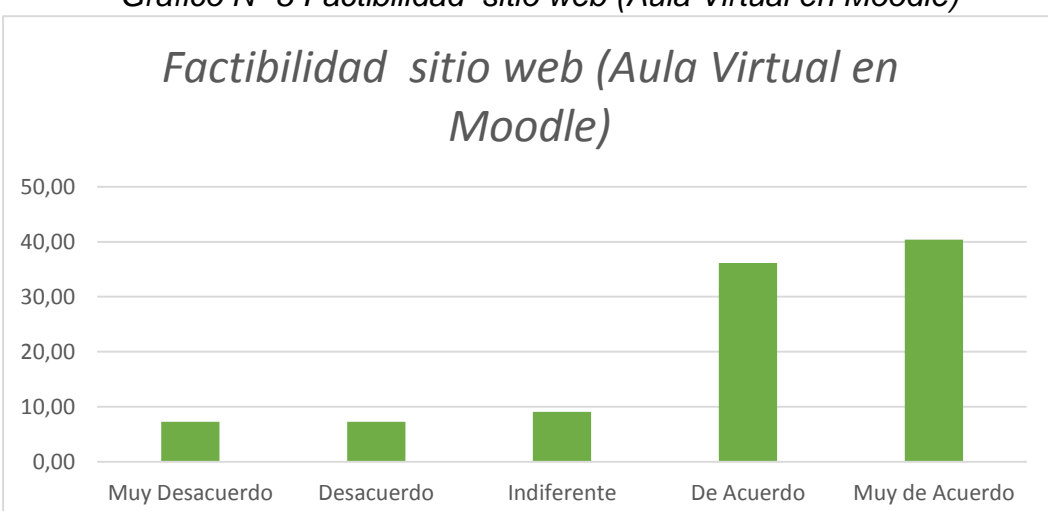

*Gráfico Nº 8 Factibilidad sitio web (Aula Virtual en Moodle)*

**Análisis:** Al contar con un sitio web con implementación Aula Virtual como guía didáctica los estudiantes conocerán y mejorarán sus conocimientos referentes al paquete de Microsoft Office con la finalidad de obtener otros conocimientos a nuevas herramientas al momento de realizar una tarea académica.

**Fuente:** Unidad Educativa Fiscal Vicente Rocafuerte. **Elaborado por:** Cedeño Jaramillo Victor Valentín.

9. ¿La ejecución de un sitio web con implementación Aula virtual en su establecimiento sería de ayuda para mejorar su rendimiento académico?

| <b>ÍTEM</b> | <b>CATEGORÍA</b> | <b>FRECUENCIA</b> | <b>PORCENTAJE %</b> |
|-------------|------------------|-------------------|---------------------|
|             | Muy Desacuerdo   | 0                 | 0,00                |
|             | Desacuerdo       | 0                 | 0,00                |
|             | Indiferente      | 0                 | 0,00                |
|             | De Acuerdo       | 76                | 45,78               |
|             | Muy de Acuerdo   | 90                | 54,22               |
|             | <b>TOTAL</b>     | 166               | 100,00              |

*Tabla Nº 13. El sitio web podrá Mejorar su Rendimiento Académico* 

**Fuente:** Unidad Educativa Fiscal Vicente Rocafuerte. **Elaborado por:** CEDEÑO JARAMILLO VICTOR VALENTÍN.

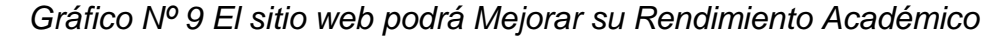

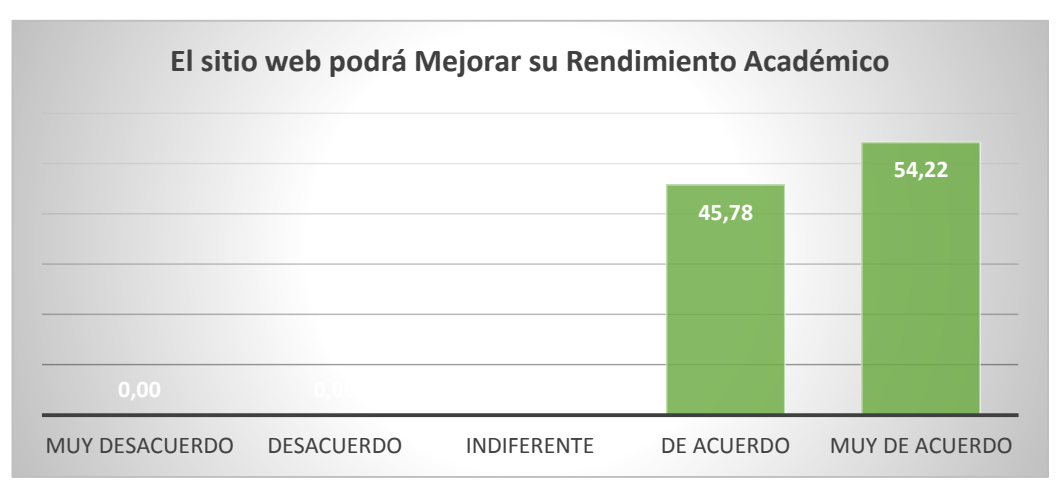

**Fuente:** Unidad Educativa Fiscal Vicente Rocafuerte. **Elaborado por:** Cedeño Jaramillo Victor Valentín.

**Análisis:** Con el aula virtual los estudiantes tienen otras posibilidades de realizar presentaciones y tareas académicas ya que aprenden nuevas herramientas y funciones que pueden aplicar en cada uno de sus trabajos.

10. ¿Cree usted que se debe implementar un sitio web con implementación Aula virtual interactiva audiovisual para un mejor manejo en los recursos de la ofimática?

| <b>ÍTEM</b> | <b>CATEGORÍA</b> | <b>FRECUENCIA</b> | <b>PORCENTAJE %</b> |
|-------------|------------------|-------------------|---------------------|
| 10          | Muy Desacuerdo   |                   | 0,00                |
|             | Desacuerdo       | O                 | 0,00                |
|             | Indiferente      | 6                 | 3,61                |
|             | De Acuerdo       | 60                | 36,14               |
|             | Muy de Acuerdo   | 100               | 60,24               |
|             | <b>TOTAL</b>     | 166               | 100,00              |

*Tabla Nº 14. Implementación de un sitio web con implementación Aula Virtual*

**Fuente:** Unidad Educativa Fiscal Vicente Rocafuerte. **Elaborado por:** Cedeño Jaramillo Victor Valentín.

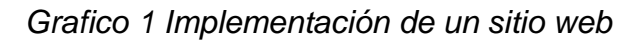

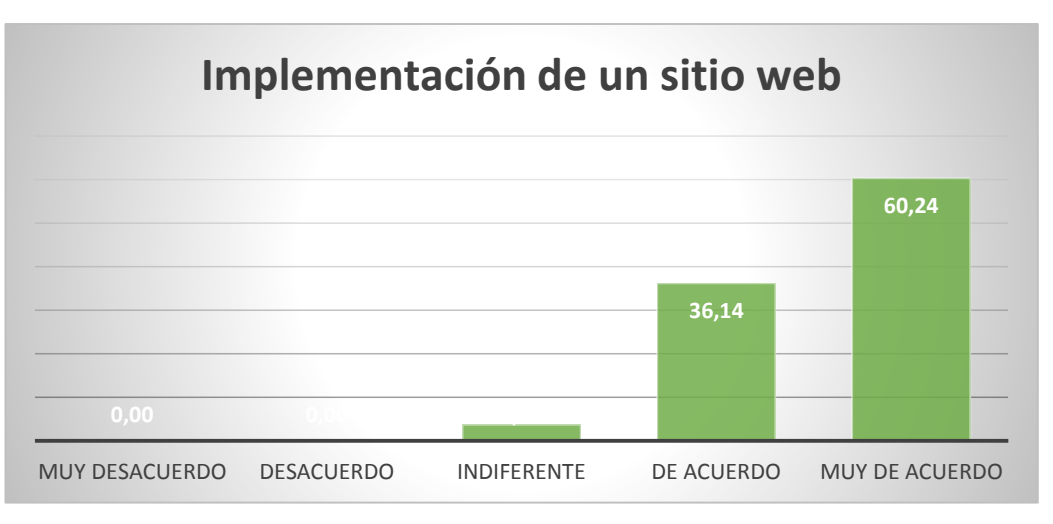

**Fuente:** Unidad Educativa Fiscal Vicente Rocafuerte. **Elaborado por:** Cedeño Jaramillo Victor Valentín.

**Análisis:** Al contar la institución con un sitio web con implementación Aula Virtual. Los estudiantes obtienen otros conocimientos y formas de poder realizar sus trabajos investigativos, además en sus tareas académicas y exposiciones podrán demostrar su creatividad con herramientas que brinda el paquete de Microsoft Office.

## **Entrevista realizada a los directivos de la Unidad Educativa Fiscal Vicente Rocafuerte**

1. **¿Cree que la Educación Tecnológica es una opción para desarrollar nuevos conocimientos?**

Por supuesto que sí, porque ha eso va enfocada la educación, en la actualidad se puede observar muchos equipos, programas que se van a implementar en la educación. Lamentablemente aun, Ecuador no se enfoca a una cuestión mucho más tecnológica, pero si lleva rumbo con visión tecnológica, por ejemplo, el hecho de que ya los estudiantes manejen equipos tecnológicos de diferentes características, ya conlleva a que el docente también opte por prepararse con el fin de tener ese tipo de ayuda.

## **2. ¿La Institución cuenta con recursos tecnológicos para implementar una educación interactiva?**

La institución con recursos básicos, contamos con proyectores, computadoras, pero no con algo más, a mí me gustaría contar con otro tipo de equipos más modernos, tales como pizarras digitales, una Tablet en vez de libro con material de lectura, escritura, para hacer tareas, poder enviar y recibir las tareas a través de correos electrónicos, es decir un sin número de cosas que se pueden hacer incluso hasta para calificar mejor, pero lamentablemente contamos con equipamiento básico.

## **3. ¿Cree que lo docentes están capacitados en temas de recursos tecnológicos?**

Particularmente, solo sé que 2 o 3 docentes se han capacitado en la parte tecnológica, el resto de docentes como no lo ven una necesidad no se han preparado, inclusive me atrevo a decir que hay docentes que ya tienen varios años, son de edad y que ya quieren jubilarse, a ellos ya no les interesa prepararse, es bastante complicado ya que implementar un sistema tecnológico en una institución educativa requiere que todos aprendan, inclusive los docentes.

## **4. ¿Considera Ud. que la unidad educativa esta apta para que se implemente un Recurso Digital como es una Aula Virtual?**

Organizándonos si, nosotros podríamos implementar un aula de proyección en donde la Aula Virtual podría ser proyectada curso por curso, pero si nos serviría de mucho, ya que el hecho de que saques a un estudiante del aula tradicional y lo lleves a un lugar donde va a ver imágenes, sonido, lógicamente que el estudiante va a tener un aprendizaje más significativo del que posee.

## **5. ¿Le gustaría a Ud. que los docentes se capaciten y/o empleen herramientas tecnológicas en sus clases?**

Ese es el objetivo, yo como amante de la tecnología me gusta preparar clases donde yo interactúe con los estudiantes a través de medios tecnológicos, ya que muchos docentes hablan de inteligencia múltiple donde se enfoque en esa materia a través de la observación, al escuchar y hacer, entonces si se implementas una tecnología y todos los docentes tuvieran la misma mística por aprender fuera increíble, nosotros no tuviéramos que preocuparnos, por ejemplo, porque dictar una clase cuando podemos hacer que el estudiante lea directamente algo material ya digitalizado incluso las tareas serían más fácil de calificarlas.

## **Entrevista realizada a los docentes de la Unidad Educativa Fiscal Vicente Rocafuerte**

## **1.- ¿Cree que la Educación Tecnológica es una opción para desarrollar nuevos conocimientos?**

Indudablemente la transformación tecnológica educativa avanza a pasos agigantados, no podemos eludir esta nueva forma de educación orientado a los estudiantes como una forma de educar más colaborativo y de responsabilidad. Teniendo también marcado que el estudiante se siente cómodo frente a estas herramientas tecnológicas y sitios web educativos, videos y chats de diferentes temas y asignaturas.

## **2.- ¿La Institución cuenta con recursos tecnológicos para implementar una educación interactiva?**

Lamentablemente la institución educativa aún no cuenta con este avance tecnológico, tenemos carencia de laboratorios equipados con accesos al internet, computadoras, proyectores, pizarras interactivas, tabletas como recursos digitales o bibliotecas virtuales. No contamos con plataforma educativa integradora para los estudiantes en nuestra institución.

## **3.- ¿Cree que lo docentes están capacitados en temas de recursos tecnológicos?**

La capacitación a los docentes debe ser primordial para este tipo de avances tecnológicos educativos, en la institución muy pocos docentes están capacitados en cuanto al uso y creación de herramientas tecnológicas educativas, otro factor importante es que algunos docentes ya están por jubilarse ponen muy poco interés en capacitaciones.

## **4.- ¿Considera Ud. que la unidad educativa esta apta para que se implemente un Recurso Digital como es una Aula Virtual?**

Creo que hay docentes que pueden hacer un muy buen trabajo a lo que se refiere a la realización de estos recursos digitales como elaborar una página web educativa que permita al estudiante tener una mejor educación de forma personalizada, el estudiante podrá sacar un mejor provecho a los conocimientos que pueda adquirir con la utilización de esta propuesta tecnológicas.

## **5.- ¿Le gustaría a Ud. que los docentes se capaciten y/o empleen herramientas tecnológicas en sus clases?**

Sin duda alguna el fortalecimiento de estas nuevas formas de enseñanzas nos beneficia enormemente ya que se tendrá una mejor clase interactiva, colaborativa, integral e inclusiva.

La preparación de clase de forma interactiva sin duda alguna ser más eficiente, se podrá trabajar con inteligencias múltiples que posee los estudiantes de nuestra institución, el objetivo principal será es de realizar una verdadera transformación educativa a nivel nacional.

## **3.9 Conclusiones y recomendaciones de las técnicas de la investigación.**

## *CONCLUSIONES*

- De acuerdo a los análisis obtenidos de las diferentes preguntas se puede apreciar que la utilización de un Aplicativo web de ofimática con implementación aula virtual Moodle, es un material didáctico de forma interactiva para los estudiantes de Primero Bachillerato General Unificado de la Unidad Educativa Fiscal Vicente Rocafuerte.
- Con el Aplicativo web implementado como herramienta educativa tecnológica, los estudiantes obtendrán el beneficio de nuevas destrezas y habilidades antes lo recursos ofimáticos de nueva generación, mejorando el rendimiento académico en los estudiantes, además de obtener los estándares educativos necesarios en la asignatura de ofimática.
- De acuerdo a los individuos investigados el sitio web sería de gran ayuda al momento de impartir clase, el aula sería mucho más eficiente, cálida, motivando a mejorar los conocimientos informáticos velando por un mejor rendimiento académico y la comunidad educativa.
- Los directivos y Docentes de la Unidad Educativa Fiscal Vicente Rocafuerte, ven que el proyecto educativo es viable y que se puede realizar con el esfuerzo conjunto de la comunidad educativa, este aplicativo web debido a sus características será el implemento necesario para el mejoramiento académico de los estudiantes en ofimática.
- Ante la falta de estímulos los docentes aceptan el beneficio que dan las herramientas ofimáticas como recursos tecnológicos para el diseño de nuevas clases, implicando costo, tiempo y la desmotivación que lleva al bajo rendimiento.

## *RECOMENDACIONES*

- La Unidad Educativa Fiscal Vicente Rocafuerte, debe mejorar y actualizar su infraestructura tecnológica, como laboratorios, manejos de software educativo, utilitarios, los cuales contenga una mejora en el proceso enseñanza aprendizaje, así como el aprendizaje significativo en el estudiante a lo largo de sus años de estudios secundarios.
- Los docentes deberán ser más motivadores, inculcando a sus estudiantes que el manejo de la tecnología es importante para su desarrollo académico y laboral, que el uso de las herramientas ofimáticas los va ayudar a realizar trabajos efectivos y atractivos con

eficacia necesaria en el uso y manejo de las herramientas ofimáticas en el proceso educativo estudiantil.

- Crear contraseñas largas y complejas para los servicios críticos de la plataforma o personal que administre los cursos para no permitir la suplantación de identidad.
- Las cuentas que son creadas para los profesores tiene un rol administrativo en los cursos que se les asigne o tareas, por lo tanto, se debe tener en consideración a quien se le otorgue estos privilegios ya que es más sencillo crear situaciones en donde se puede abusar de los datos alojados en la plataforma e incluso robarlos.
- Mantener la última versión actualizada de las plataformas que se integran con moodle como apache, Mysql.

## **CAPÍTULO IV**

### **LA PROPUESTA**

## **4.1. Aplicativo Web de ofimática con implementación Aula Virtual Moodle**

### **4.2. Justificación**

Ante la necesidad de desarrollar un Aplicativo web de Ofimática, con implementación aula virtual, que permita desarrollar las destrezas y competencias necesarias en el área de informática y básicamente en la asignatura de ofimática de la Unidad Educativa Fiscal Vicente Rocafuerte, del cantón Guayaquil de la provincia del Guayas, con la finalidad de dar una mejora de calidad basado en los estándares educativos de una forma gradual, sistematizada, que implique el usos de las Nuevas Tecnologías de Información y Comunicación, aplicando herramientas educativas tecnológicas de vanguardia.

El presente proyecto educativo esta realizado para el desarrollo de las destrezas que adquirirán los estudiantes del Primer Año de Bachillerato General Unificado, con el uso y manejo de las nuevas herramientas tecnológicas educativas, dicha aplicación web está centrado para el uso de los estudiantes el cual fomentara la investigación, la colaboración e inclusión de los estudiantes. El Aplicativo Web, será responsive es decir será aplicado tanto para computadores, tabletas y celulares, siendo este un adelanto tecnológico que facilitará al estudiante estar conectado en cualquier dispositivo electrónico con acceso al Internet. Siendo así la Unidad Educativa Fiscal Vicente Rocafuerte referente en el uso de este nuevo modelo pedagógico tecnológico de vanguardia a nivel nacional. Concluimos que la educación debe ser modernizada igual que los protagonistas de la educación siendo innovadores, dinámicos y sobre todo inclusivos.

### **4.3. Objetivos.**

## **4.3.1. Objetivo General.**

Desarrollar e Implementar un Aplicativo Web responsive design con implementación Aula Virtual a Moodle, para el aprendizaje significativo de ofimática para los estudiantes de Primero de Bachillerato General Unificado de la Unidad Educativa Fiscal Vicente Rocafuerte.

### **4.3.2 Objetivos Específicos.**

- Establecer cuál es el grado de conocimiento de la ofimática en el Primer Año de Bachillerato General Unificado, en la Unidad Educativa Vicente Rocafuerte.
- Promover el uso de nuevas herramientas tecnológicas educativas al personal docente y al estudiantado en general.
- Señalar la gran utilidad de los Aplicativos Web, con implementación Aulas Virtuales, como estrategias de enseñanzas en el aprendizaje significativo.

### **4.4. Aspectos teóricos de la propuesta.**

### **a. Aspecto Pedagógico.**

Algunos autores pedagógicos sugieren que una educación para que sea integral, colaborativa, dinámica e inclusiva, debe tener un ambiente que sea propicia para los estudiantes, en este caso la introducción de la tecnología y específicamente la creación de ambientes webs, aplicaciones webs que involucran a la educación permite que el sistema educativo se enriquezca con nuevas estrategias de enseñanzas nuevas, olvidando la vieja escuela simple y monótona, en esta aspecto a través de estas herramientas nuevas influenciadas por la tecnología se puede demostrar la educación constructivista del pedagogo David Ausubel. En este aspecto la Aplicación Web con implementación a Aulas Virtuales, posee gran concordancia con el aprendizaje significativo, y en este caso dar con las destrezas y competencias en el área de Informática de la asignatura Ofimática, logrando que la comunidad educativa Vicentina obtenga resultados de acuerdo a los estándares educativos los cuales se refiere el Ministerio de Educación del Ecuador.

### **b. Aspecto Filosófico.**

El presente Proyecto Educativo se realiza por los cimientos de los paradigmas educativos en especial el constructivismo, los cuales los procesos educativos tienen una gran importancia, ya que los antecedentes están basados en la análisis, reflexión y crítica en los diversos procesos educativos como la enseñanza aprendizaje de cierto modo eficiente, eficaz y pertinente. La primicia de nuestro proyecto educativo se basa en que el proceso educativo debe admitir elementos del medio ambiente donde se desarrolla el ser, como un reproductor de eventos, actividades de las cuales el estudiante deben estar comprometido, la comunidad educativa y principalmente la Institución que debe estar en los constante cambios educativos.

### **c. Aspecto Sociológico.**

Es importante aclarar que dentro del proceso social y cultural la educación cumple con un rol ampliamente protagónico entre los diferentes actores sociales de la comunidad educativa, en este caso estudiantes, profesores y los diferentes actores de la educación. Esta manifestación se ve en la participación colaborativa para dar las soluciones a las necesidades específicas que tengan.
#### **d. Aspecto Legal.**

## **CONSTITUCIÓN DE LA REPÚBLICA DEL ECUADOR TÍTULO II-DERECHO CAPITULO PRIMERO**

#### **SECCIÓN CUARTA – CULTURA Y CIENCIA**

**Art. 25.-** Las personas tienen derecho a gozar de los beneficios y aplicaciones del progreso científico y de los saberes ancestrales

## **TÍTULO VII – RÉGIMEN DEL BUEN VIVIR CAPITULO PRIMERO SECCIÓN PRIMERA – EDUCACIÓN**

**Art. 350.-** El sistema de educación superior tiene como finalidad la formación académica y profesional con visión científica y humanista, la investigación científica y tecnológica; la innovación, promoción, desarrollo y difusión de los saberes y las culturas; la construcción de soluciones para los problemas del país, en relación con los objetivos del régimen de desarrollo.

## **TITULO VII – RÉGIMEN DEL BUEN VIVIR CAPITULO PRIMERO SECCIÓN OCTAVA – CIENCIA, TECNOLOGÍA, INNOVACIÓN Y SABERES ANCESTRALES**

**Art. 385.-** El sistema nacional de Ciencia, Tecnología, Innovación y Saberes Ancestrales, en el marco del respeto al ambiente, la naturaleza, la vida, las culturas y la soberanía, tendrá como finalidad:

1.- Generar, adaptar y difundir conocimientos científicos y tecnológicos.

3.- Desarrollar tecnologías e innovaciones que impulsen la producción nacional, eleven la eficiencia y productividad, mejoren la calidad de vida y contribuyan a la realización del buen vivir.

#### **Art. 387.-** Será responsabilidad del Estado

1.- Facilitar e impulsar la incorporación a la sociedad del conocimiento para alcanzar los objetivos del régimen de desarrollo.

2.- Promover la generación y producción de conocimiento, fomentar la investigación científica y tecnológica, y potenciar los saberes ancestrales para así contribuir si la realización del buen vivir al sumak kawsay

3.- Asegurar la difusión y el acceso a los conocimientos científicos y tecnológicos, el usufructo de sus descubrimientos y hallazgos en el marco de lo establecido en la Constitución y la ley.

4.- Garantizar la libertad de creación e investigación en el marco del respeto a la ética, la naturaleza, el ambiente, y el rescate de los conocimientos ancestrales.

5.- Reconocer la condición de investigador de acuerdo con la ley.

**Art. 388.-** El estado destinará los recursos necesarios para la investigación científica, el desarrollo tecnológico, la innovación, la formación científica, la recuperación y desarrollo de saberes ancestrales y la difusión del conocimiento. Un porcentaje de estos recursos se destinará a financiar proyectos mediante fondos concursables. Las organizaciones que reciban fondos públicos estarán sujetas a la rendición de cuentas y al control estatal respectivo.

#### **4.5. Factibilidad de su aplicación.**

#### **a. Factibilidad Técnica.**

Se debe contar con una alta infraestructura tecnológica como servicio de internet, y compra de servidores que lograr que se realice correctamente la comunicación de datos. Contar con el hardware y el software que se necesita en la instalación de páginas webs y aulas virtuales. En cuanto a la estructura física se debe contar con laboratorios

de computación para realizar clases virtuales y video conferencia. En cuanto a los sistemas operativos se puede utilizar, sistemas operativos abiertos, así como con licencias. Bases de Datos como Mysql, software de diseños como Dreamweaver.

#### **b. Factibilidad Financiera.**

Aplicativo web de ofimática con implementación aula virtual Moodle, para Primer Año de Bachillerato General Unificado, se financia con el recurso del autor de este proyecto, logrando un beneficio a la Unidad Educativa Fiscal Vicente Rocafuerte.

#### **c. Factibilidad Humana.**

La Unidad Educativa Fiscal Vicente Rocafuerte, cuenta con personal docente que se encuentran capacitándose e idóneo para el manejo del Aplicativo Web de Ofimática para Primero Bachillerato General Unificado. La implementación del Aplicativo Web de Ofimática para Primero Bachillerato General Unificado, mejorará los conocimientos ya impartidos por los docentes y reforzará los estándares de calidad educativos.

#### **d. Factibilidad Legal.**

Este proyecto cuenta con la aprobación de la comunidad educativa de la Unidad Educativa Fiscal Vicente Rocafuerte, bajo las leyes y principios de la Constitución de la República.

#### **4.6. Descripción de la propuesta.**

La propuesta se encuentra orientada al proceso de enseñanza aprendizaje de forma tecnológica, adecuado a la Ofimática y dirigida a los estudiantes de Primero Bachillerato General Unificado de la Unidad Educativa Fiscal Vicente Rocafuerte, en el aplicativo se encuentra desarrollado por módulos de estudios de forma interactiva y con un fácil manejo de forma intuitiva y fácil de entender y comprender para el uso y manejo de Microsoft Office.

El aplicativo web con implementación a Aula Virtual, tiene como finalidad que los estudiantes Primer Bachillerato General Unificado de la Unidad Educativa Fiscal Vicente Rocafuerte, pueda manejar correctamente el paquete de Microsoft Office y que a la vez el correcto uso adecuado de la ofimática.

#### **MANUAL DE USUARIO ELABORACIÓN DE LA PROPUESTA**

Elaboración del servidor para el Aplicativo Web, para esto utilizamos Dreamweaver CS6 y Wampserver- Mysql.

### *Imagen Nº 3. Creación del Servidor Web*

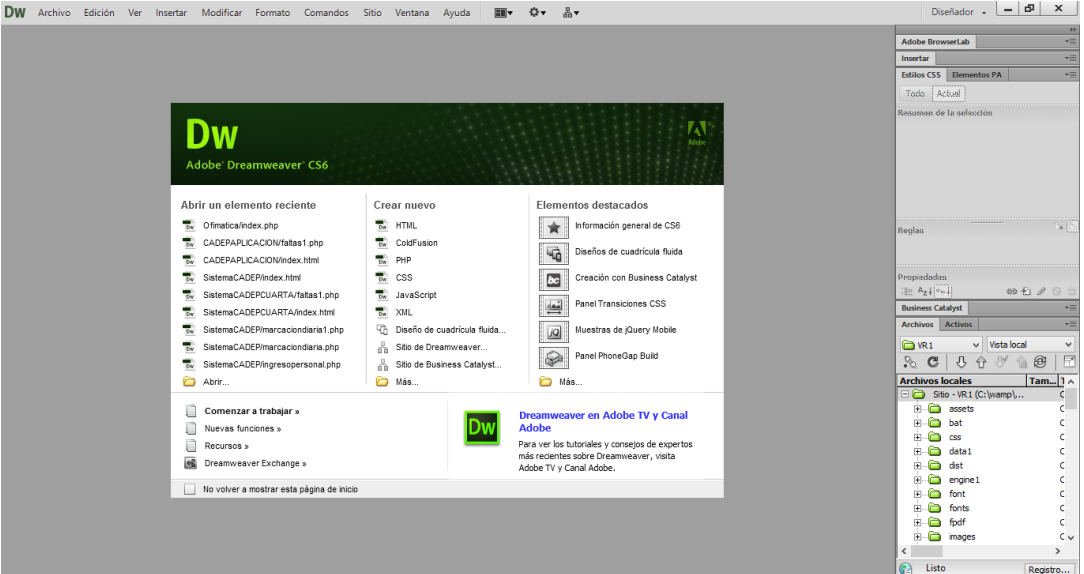

En Dreamweaver CS6, procederemos a crear el servidor local, en conjunto con Wampserver, que manejará la base de datos que contendrán las diferentes tablas.

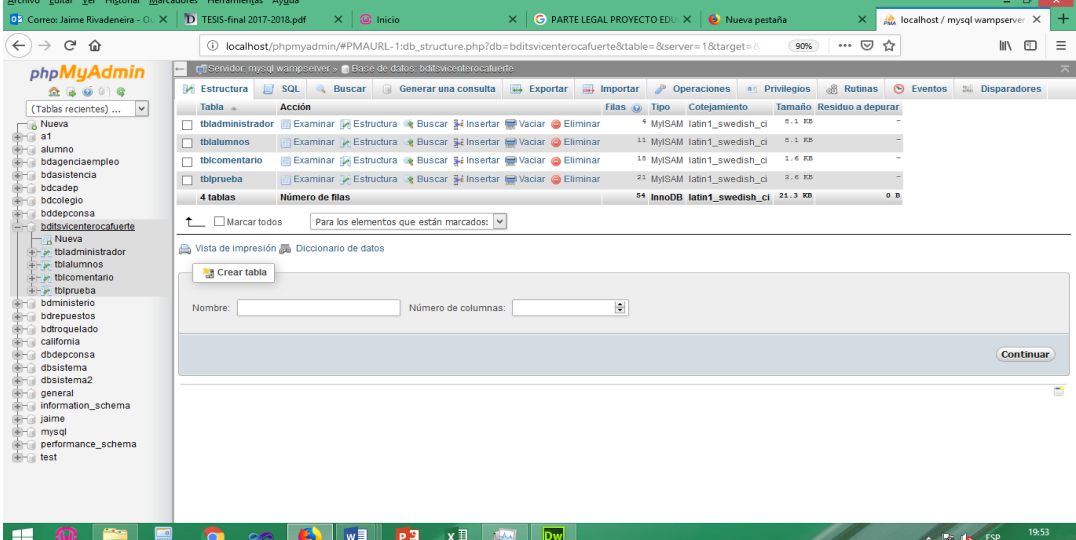

### *Imagen Nº 4 Imagen # 2 Diseño de la base de dato*

## *Imagen Nº 5 Diseño página Índex*

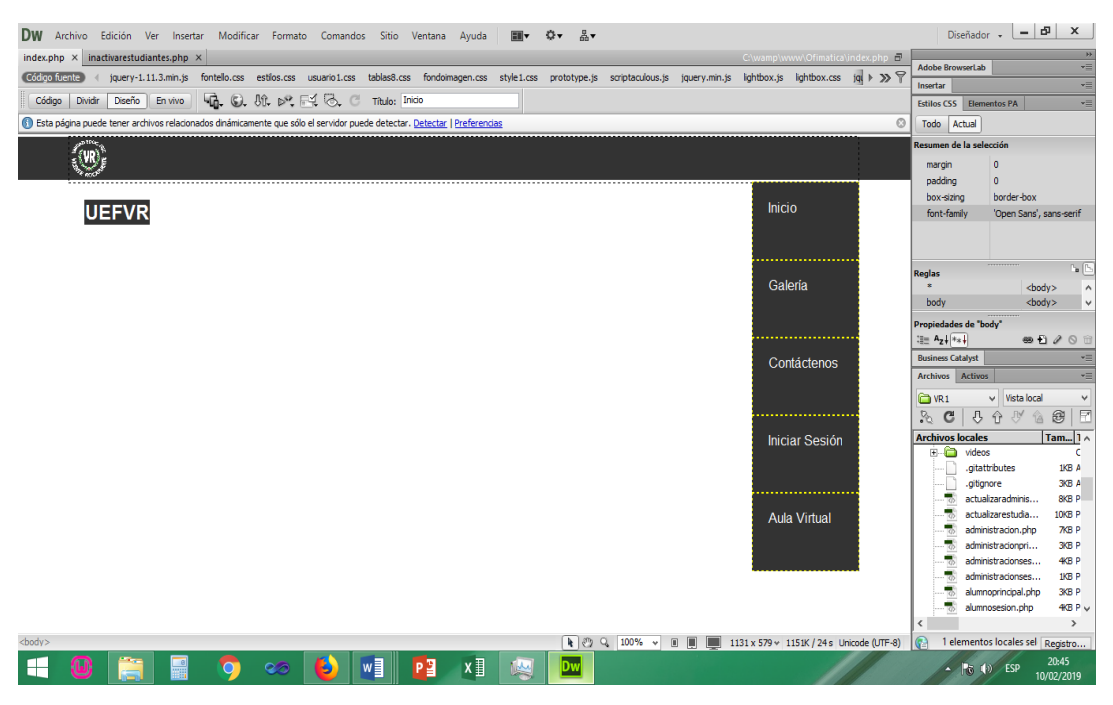

En esta página se desarrollará la página principal, que será el vínculo de las demás páginas a utilizarse.

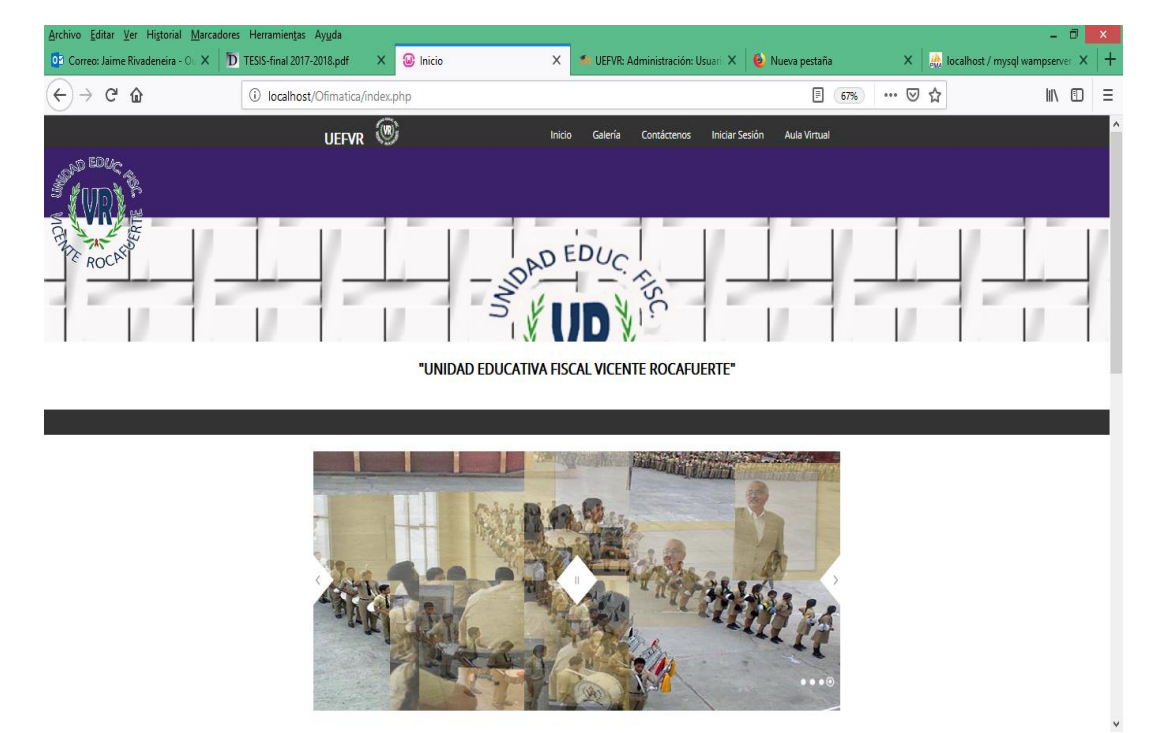

### *Imagen Nº 6 Página Principal del Aplicativo*

Página principal del Aplicativo Web, con sus respectivo Menú.

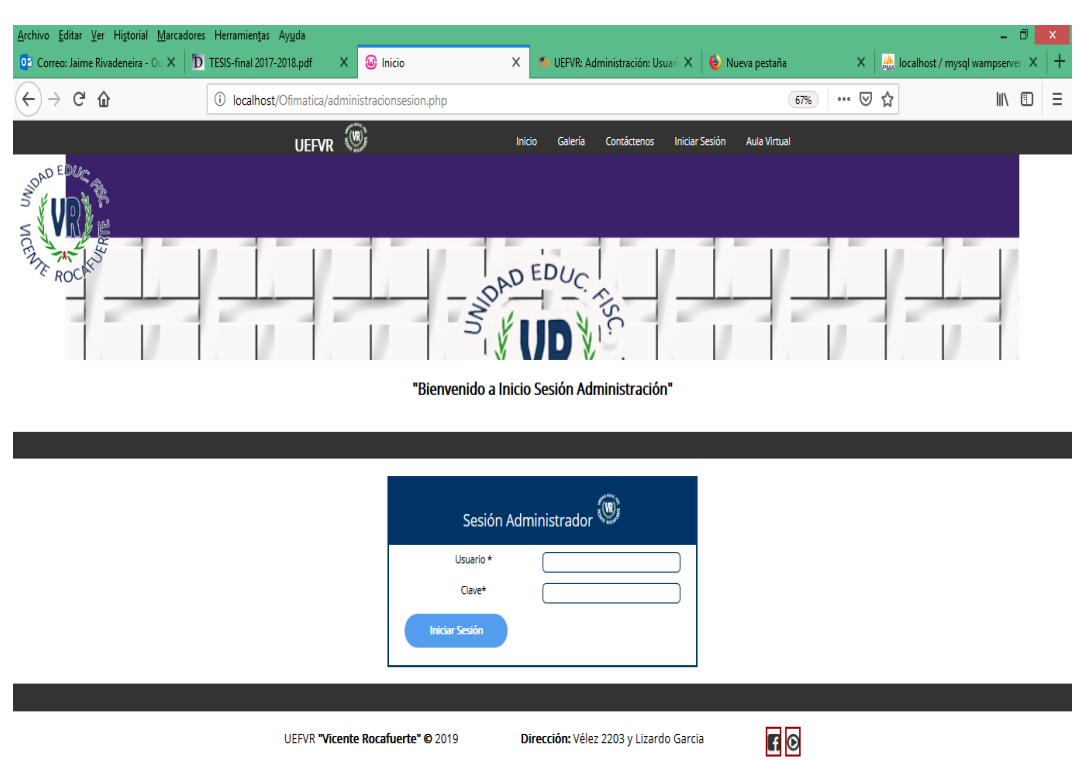

### *Imagen Nº 7 Pagina Administrador*

Ingreso al Aplicativo modo Administrador, ingreso de estudiantes y módulos de estudios de ofimática. En la caja de texto usuario se ingresa el usuario administrador otorgado con anterioridad. En la caja de texto clave se ingresa la clave de administrador, se procede dar clic en el botón Iniciar Sesión, para ingresar al módulo administración del Sistema.

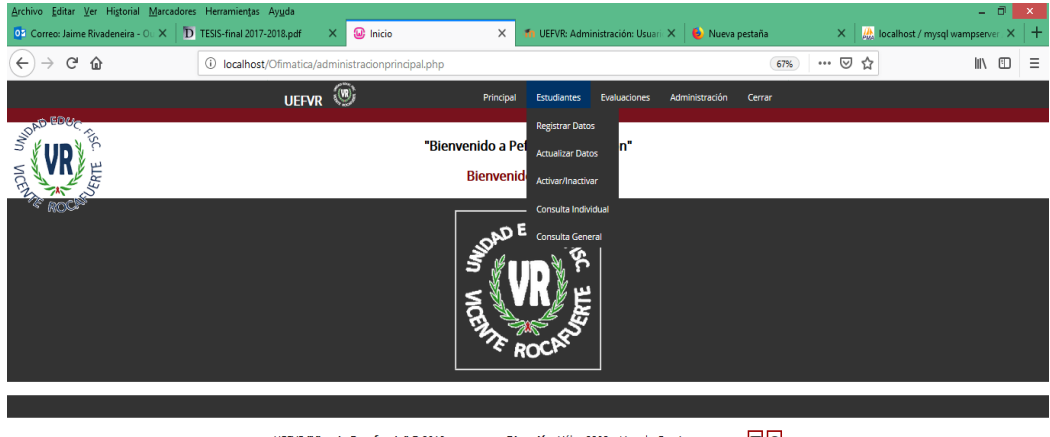

#### *Imagen Nº 8 Administrador - Estudiante*

UEFVR "Vicente Rocafuerte" © 2019  $\blacksquare$ Dirección: Vélez 2203 y Lizardo Garcia

Menú estudiante, que permitirá ingresar a estudiantes, modificar, eliminar, actualizar. La opción Registrar Datos, permite ingresar datos de los estudiantes, como cedula, nombres, apellidos, edad, curso, paralelos, jornada, materia, ingreso de usuario de estudiantes y clave de estudiantes.

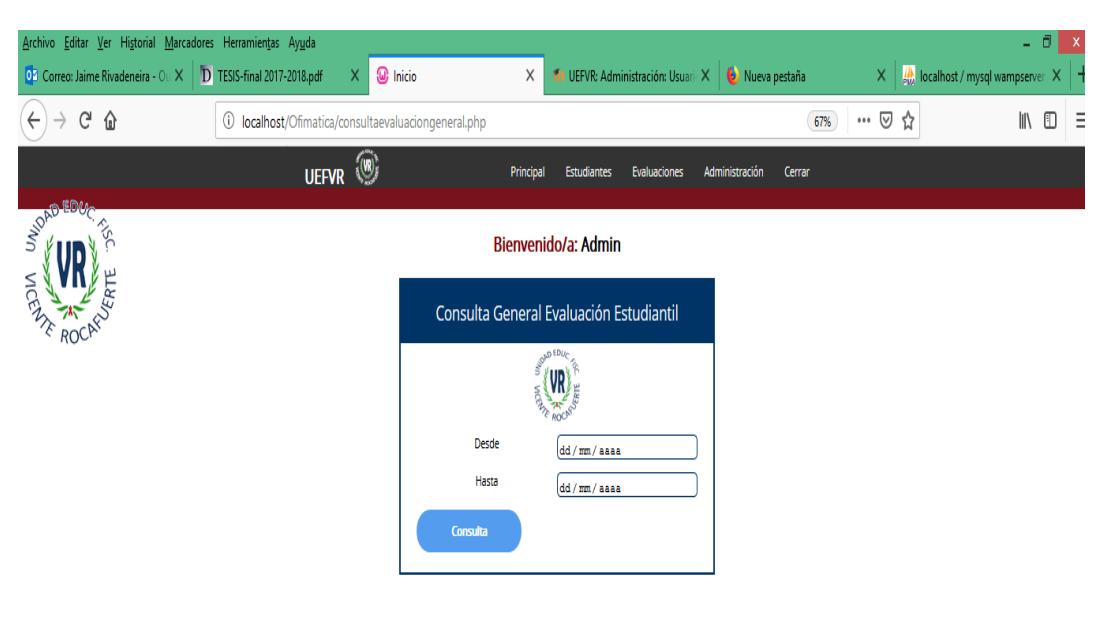

### *Imagen Nº 9 Administrador - Evaluación*

Consulta General evaluación por estudiante y por fecha. En la caja de texto se ingresa el rango de fecha, el formato corresponde a los días, mes, y años para realizar las consultas correspondientes. Clic en el botón consulta, presentará el módulo de las consultas de las evaluaciones realizadas por los estudiantes.

|           | UEFVR (W)                      |      |                                |                   |                 | Principal                             |  | <b>Estudiantes</b> |  | Evaluaciones |  |                       | Administración                      | Cerrar                             |
|-----------|--------------------------------|------|--------------------------------|-------------------|-----------------|---------------------------------------|--|--------------------|--|--------------|--|-----------------------|-------------------------------------|------------------------------------|
| SUAD EDUC |                                |      |                                |                   | <b>Consulta</b> |                                       |  |                    |  |              |  |                       |                                     |                                    |
|           |                                |      |                                |                   |                 | <b>EVALUACIÓN ESTUDIANTES GENERAL</b> |  |                    |  |              |  |                       |                                     |                                    |
|           | Fecha                          | Hora | Cédula                         | Nombres Apellidos |                 | Prueba                                |  |                    |  |              |  |                       | P1 P2 P3 P4 P5 P6 P7 P8 P9 P10 Nota | Resultado                          |
|           | 2019-02-10 07:35:01            |      | 0925741167                     | FREDDY            | PILOZO          | Word                                  |  |                    |  |              |  |                       | 1 1 1 1 1 1 1 1 1 1 1               | Aprobado                           |
|           | 2019-02-10 07:39:57 0925741167 |      |                                | <b>FREDDY</b>     | PILOZO          | Word                                  |  |                    |  |              |  | 0 0 0 1 0 0 0 0 0 0 1 |                                     | Aprobado                           |
|           | 2019-02-10 07:42:34 0925741167 |      |                                | FREDDY            | PILOZO.         | Word                                  |  |                    |  |              |  |                       | 1 1 0 1 0 1 0 0 0 0 1               | Aprobado                           |
|           | 2019-02-10 07:43:54 0925741167 |      |                                | FREDDY            | PILOZO          | Word                                  |  |                    |  |              |  |                       | 1 1 1 1 1 1 1 1 1 1 1               | Aprobado                           |
|           |                                |      | 2019-02-10 07:44:18 0925741167 | FREDDY            | PILOZO          | Word                                  |  |                    |  |              |  |                       | 1 1 1 1 1 1 1 1 1 1 1               | Aprobado                           |
|           | 2019-02-10 07:44:45 0925741167 |      |                                | FREDDY            | PILOZO          | Word                                  |  |                    |  |              |  | 11111111111           |                                     | Aprobado                           |
|           | 2019-02-10 07:46:13 0925741167 |      |                                | FREDDY            | PILOZO          | Word                                  |  |                    |  |              |  |                       |                                     | Aprobado                           |
|           | 2019-02-10 07:48:36 0925741167 |      |                                | FREDDY            | PILOZO          | Word                                  |  |                    |  |              |  |                       |                                     | Aprobado                           |
|           | 2019-02-10 02:53:00            |      | 0925741167                     | FREDDY            | PILOZO          | Word                                  |  |                    |  |              |  |                       |                                     | 0 1 0 0 0 1 0 1 1 1 5 Recuperación |
|           | 2019-02-10 02:58:00            |      | 0925741167                     | FREDDY            | PILOZO          | Word                                  |  |                    |  |              |  |                       |                                     | 0 1 0 0 0 1 0 1 1 1 5 Recuperación |
|           | 2019-02-10 02:59:00            |      | 0925741167                     | FREDDY            | PILOZO          | Word                                  |  |                    |  |              |  |                       | 0 0 1 0 1 0 1 0 1 0 4               | Reprobado                          |
|           | 2019-02-10 03:06:00            |      | 0925741167                     | <b>FREDDY</b>     | <b>PILOZO</b>   | Excel                                 |  |                    |  |              |  |                       | 11000000002                         | Reprobado                          |
|           | 2019-02-10 03:10:00            |      | 0925741167                     | FREDDY            | PILOZO          | PowerPoint 0 1 1 1 0 1 1 1 1 1 8      |  |                    |  |              |  |                       |                                     | Aprobado                           |
|           | 2019-02-10 12:10:00            |      | $\mathbf{1}$                   | $\mathbf{1}$      | $\overline{1}$  | Word                                  |  |                    |  |              |  | 1 1 1 0 1 1 1 1 1 1 9 |                                     | Aprobado                           |
|           | 2019-02-10 20:12:00            |      | $\overline{3}$                 | $\overline{3}$    | $\overline{3}$  | Word                                  |  |                    |  |              |  | 0 0 1 0 1 0 1 0 0 0   | $\overline{\mathbf{3}}$             | Reprobado                          |
|           |                                |      |                                |                   |                 |                                       |  |                    |  |              |  |                       |                                     |                                    |
|           |                                |      |                                |                   |                 |                                       |  |                    |  |              |  |                       |                                     |                                    |
|           |                                |      |                                |                   |                 | <b>PDF</b>                            |  |                    |  |              |  |                       |                                     |                                    |

*Imagen Nº 10 Administrador – Evaluación – Consulta General*

Presenta las notas de las evaluaciones de los estudiantes de forma general. Al dar clic en el botón PDF, se genera documento en formato PDF.

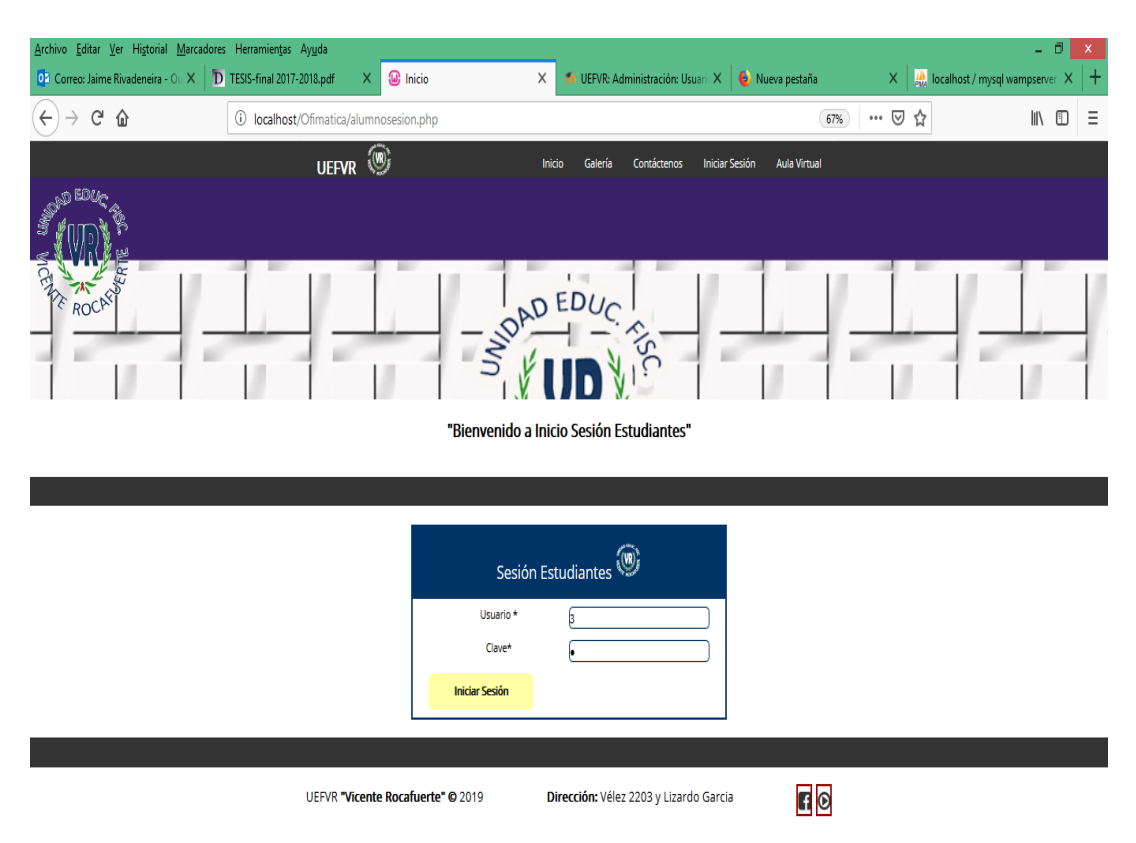

#### *Imagen Nº 11 Estudiante*

Permite ingresar módulo estudiante, módulos Cursos – Evaluación. En la caja de texto usuario se ingresa el usuario del estudiante que fue creada por el administrador. En la caja texto clave se ingresa la clave que fue creada por el administrador. Clic en el botón Iniciar Sesión, permite ingresar al módulo de los cursos de ofimática.

# *Imagen Nº 12 Estudiante – Cursos*

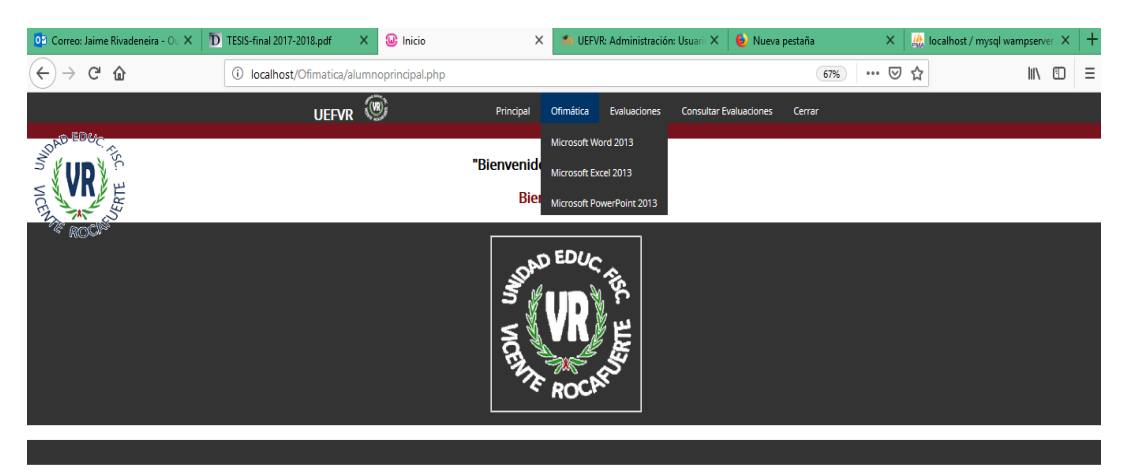

UEFVR "Vicente Rocafuerte" © 2019 Dirección: Vélez 2203 y Lizardo Garcia  $F<sub>o</sub>$ Al dar clic en el menú Ofimática se presentará las opciones de los cursos los módulos de cursos de Word 2013, Excel 2013, PowerPoint 2013.

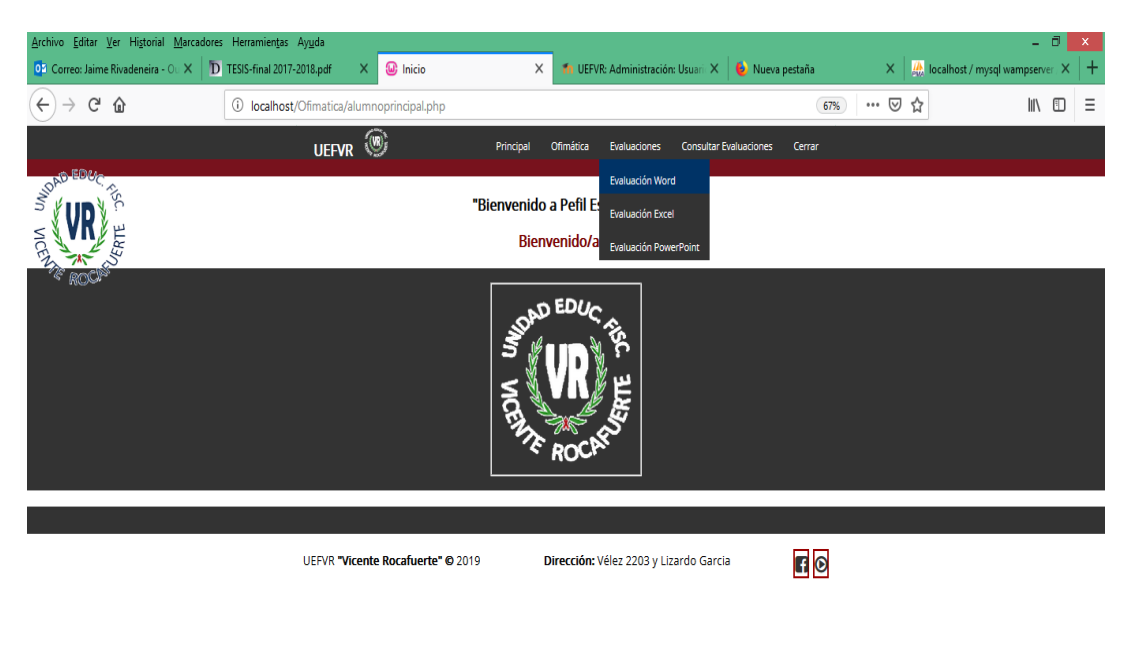

### *Imagen Nº 13 Estudiante – Cursos - Evaluaciones*

Clic en el menú Evaluación, se despliega las diferentes evaluaciones de los módulos de Word, Excel, PowerPoint.

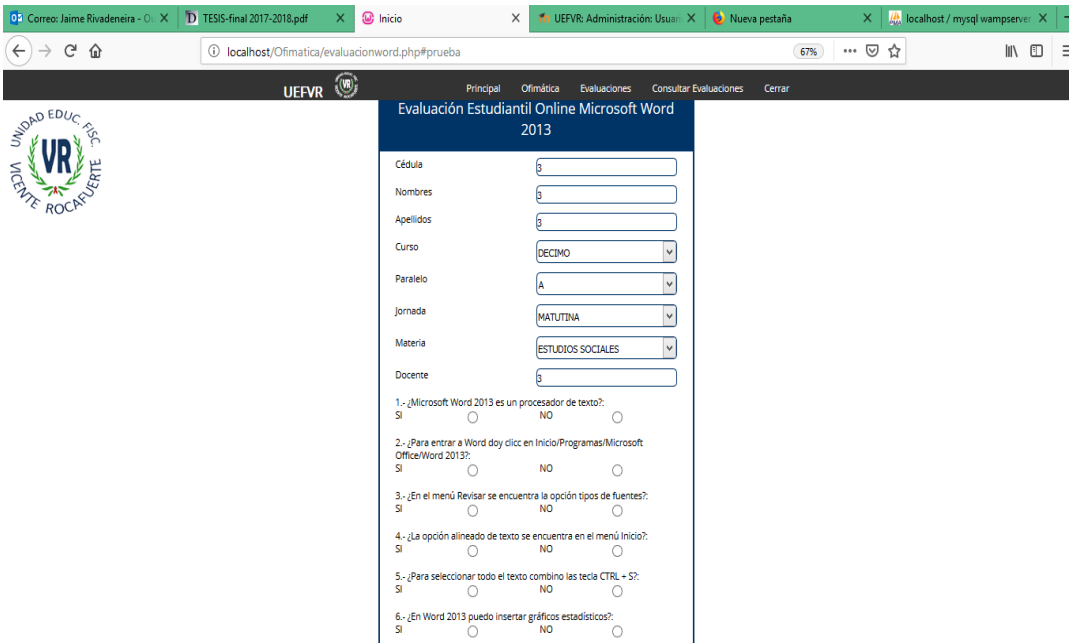

#### *Imagen Nº 14 Estudiante – Cursos - Evaluaciones*

Al dar clic a la evaluación se presenta los datos del estudiante como cedula, nombres, apellidos, cursos, paralelos, jornadas materia, nombre de docente. La realización de la evaluación se realiza a través de preguntas cerradas. Al terminar la evaluación el estudiante podrá observar la nota obtenida e imprimir su evaluación.

## *Imagen Nº 15 Estudiante – Cursos - Consulta Evaluaciones*

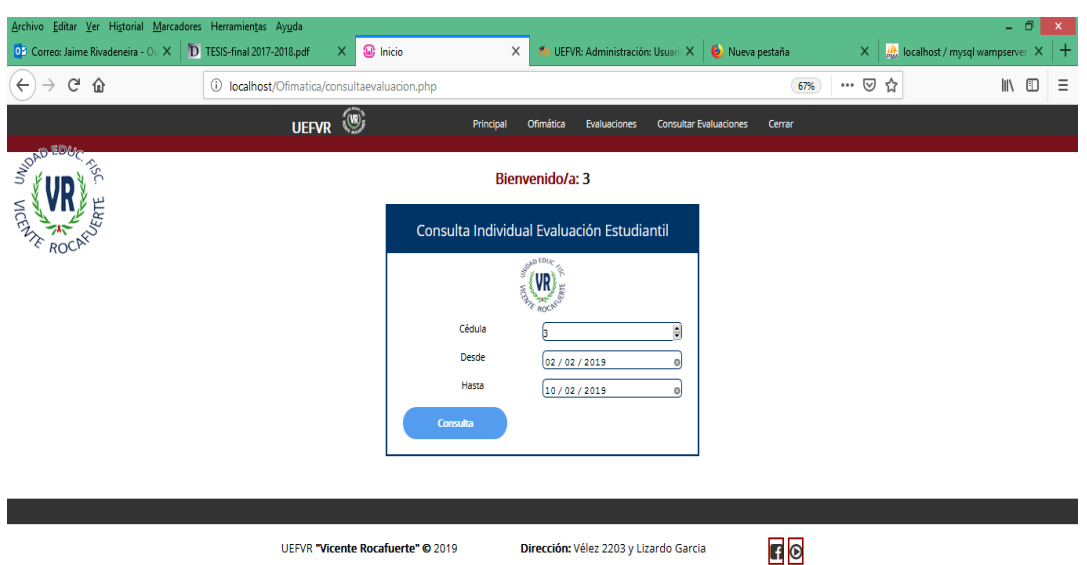

Para consultar la evaluación de forma individual se ingresa la cedula del estudiante y el rango de fecha con el formato días, mes, años. Clic botón consultar podrá visualizar sus notas.

*Imagen Nº 16 Estudiante – Cursos – Evaluaciones – Consulta Individual*

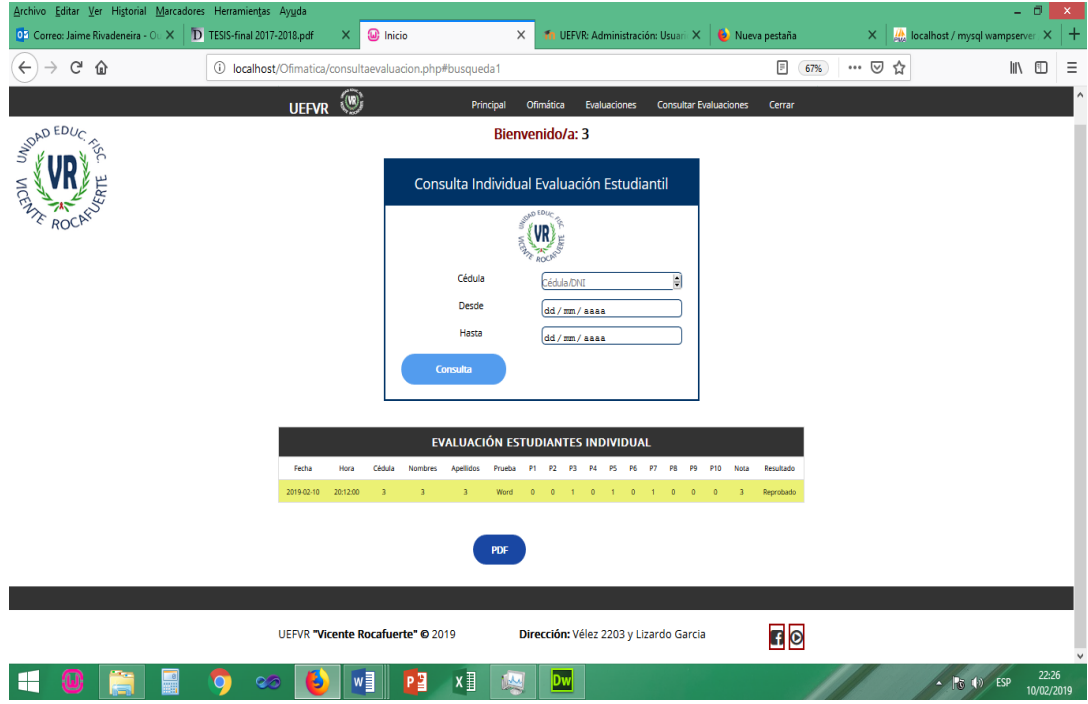

Permite obtener los resultados de las evaluaciones de forma individual.

### **PLATAFORMA VIRTUAL MOODLE DE OFIMÁTICA**

#### *Imagen Nº 17 Página Principal de Plataforma Moodle*

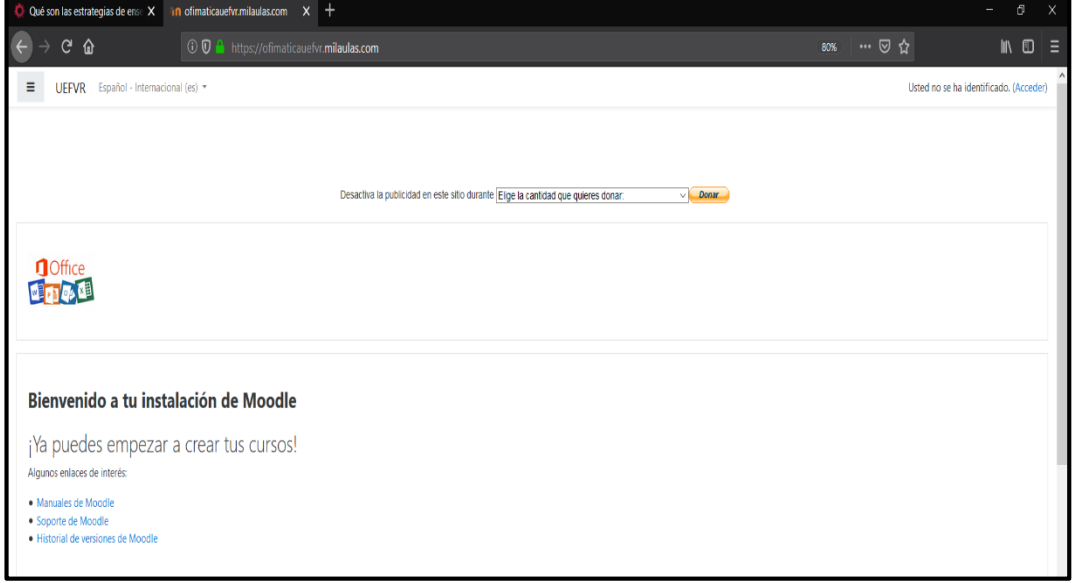

#### *Imagen Nº 18 CURSO DE POWERPOINT 2013*

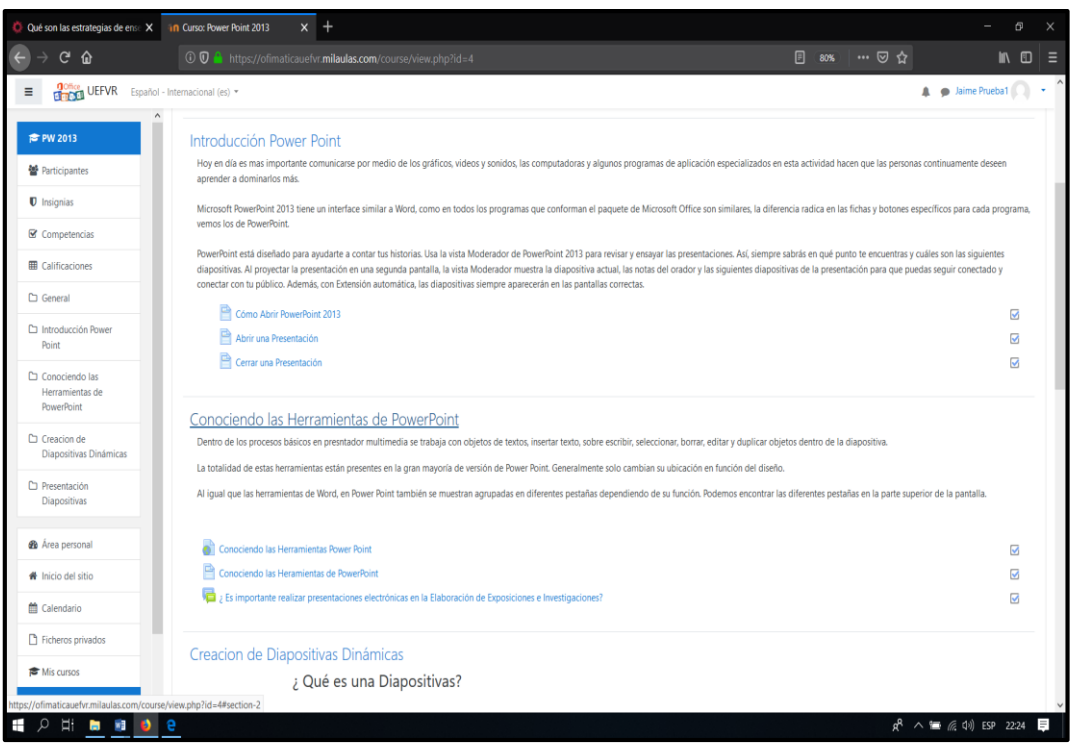

Al dar clic en los diferentes módulos el estudiante podrá obtener accesos a los diferentes temas del curso de PowerPoint 2013 a realizarse en la plataforma virtual de Moodle.

### *Imagen Nº 19 CURSO DE EXCEL 2013*

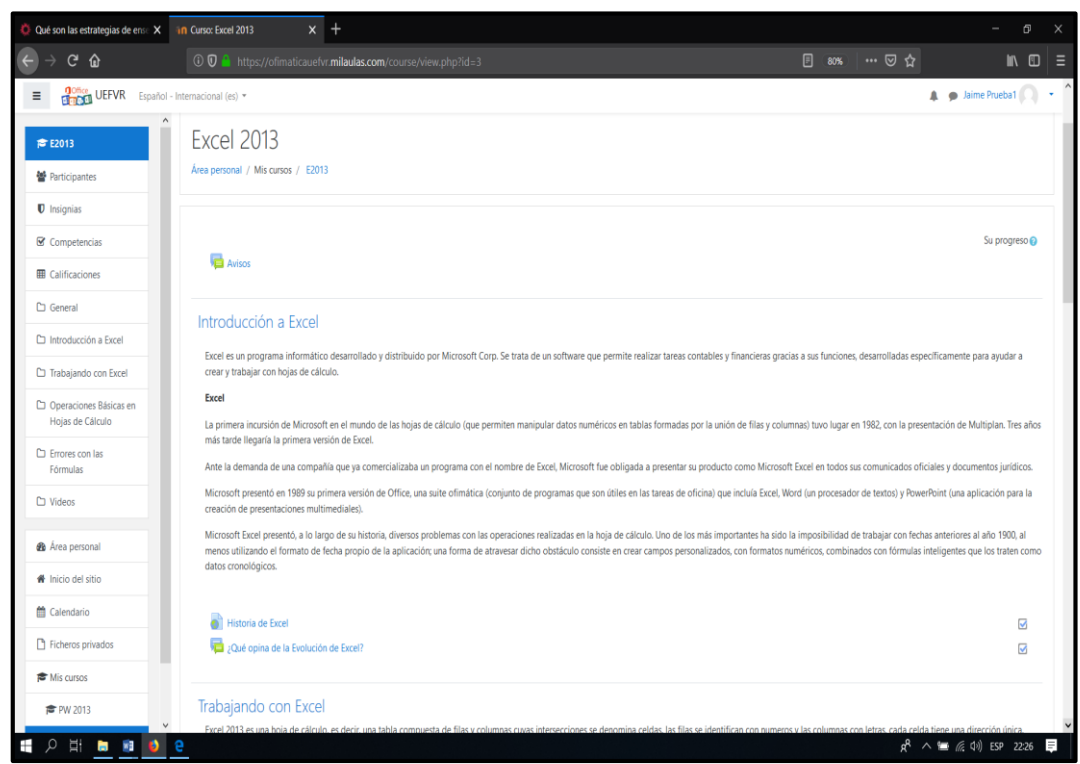

Al dar clic en los diferentes módulos el estudiante podrá obtener accesos a los diferentes temas del curso de Excel 2013 a realizarse en la plataforma virtual de Moodle.

### *Imagen Nº 20 CURSO DE WORD 2013*

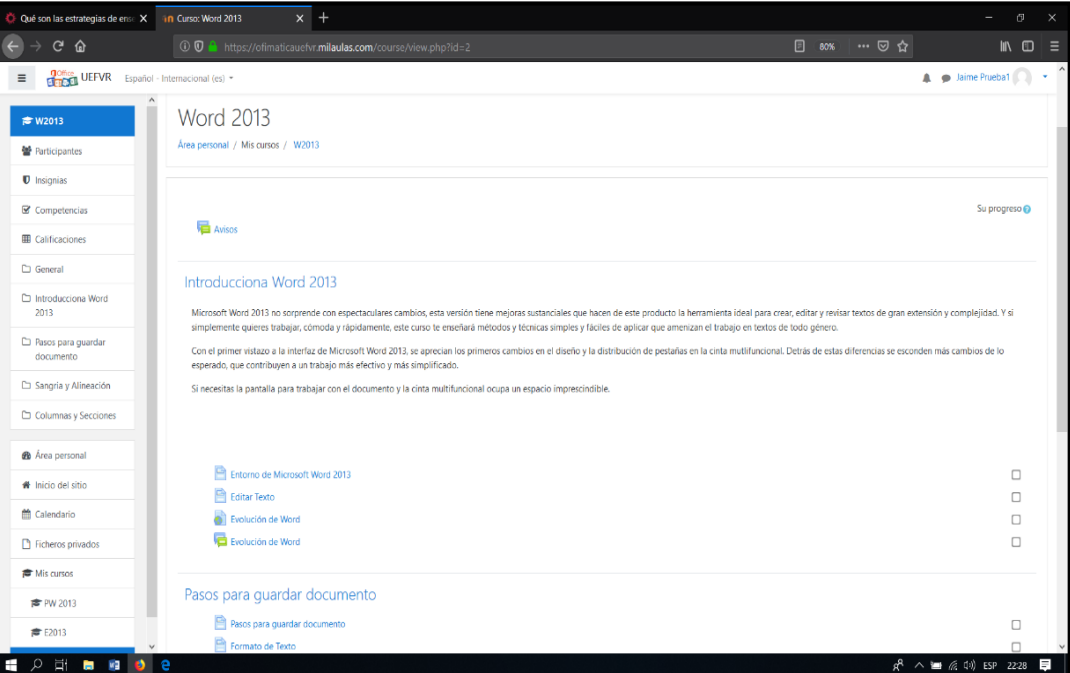

Al dar clic en los diferentes módulos el estudiante podrá obtener accesos a los diferentes temas del curso de Word 2013 a realizarse en la plataforma virtual de Moodle.

#### **4.6. Referencias Bibliográficas**

#### **Referencias**

- *Desarrollos de Aplicaciones Web*. (2016). Obtenido de https://www.um.es/docencia/barzana/DAWEB/Desarrollo-deaplicaciones-web-Xampp.html
- *ECURED*. (s.f.). Obtenido de https://www.ecured.cu/Poblaci%C3%B3n\_estad%C3%ADstica
- *EcuRed*. (2015). Obtenido de https://www.ecured.cu/Rendimiento\_acad%C3%A9mico
- *EcuRed*. (2015). Obtenido de https://www.ecured.cu/Multimedia\_educativa#Definici.C3.B3n\_y\_pr op.C3.B3sito
- *GCFGLOBAL*. (s.f.). Obtenido de https://edu.gcfglobal.org/es/informaticabasica/que-es-una-aplicacion-web/1/
- Hernández Sampieri, R., Fernández Collado, C., & Baptista Lucio, P. (2014). *Metodología de la Invetigacón.* México: McGrawHill.
- *Millenium*. (s.f.). Obtenido de https://www.informaticamilenium.com.mx/es/temas/que-son-lossitios-web.html
- Moreira, M. A. (2015). *Aprendizaje significativo: teoría y práctica.*
- PEDRO R ALVAREZ. (2014). *EXPERIENCIA DE INNOVACION DOCENTE.* SALAMANCA-ESPAÑA.
- Segura García, J. (2013). *Universidad de Las Américas*. Obtenido de https://sites.google.com/site/javieraandreaseguragarcia/clases/lasvariables
- *Universidad Luterana Salvadoreña .* (2015). Obtenido de http://www.uls.edu.sv/pdf/manuales\_moodle/queesmoodle.pdf
- *Universidad viu.com*. (2015). Obtenido de https://www.universidadviu.com
- Wilfredo, D. A. (2014). *Intervenciones pedagógicas con b-lerning ( presencial - aulas virtuales).*

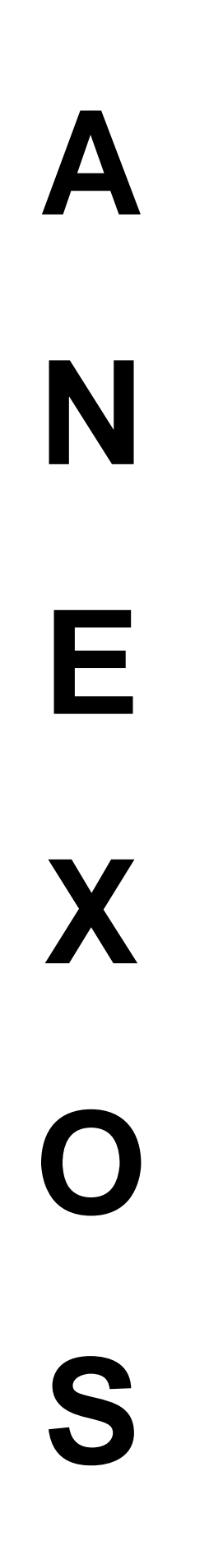

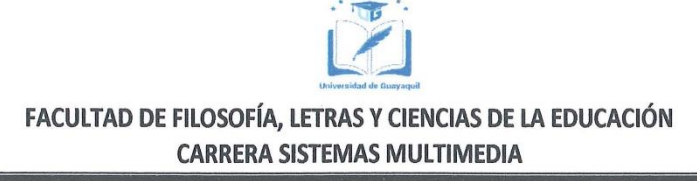

#### Carta de aprobación del tutor

FORMATO DE EVALUACIÓN DE LA PROPUESTA DE TRABAJO DE TITULACIÓN

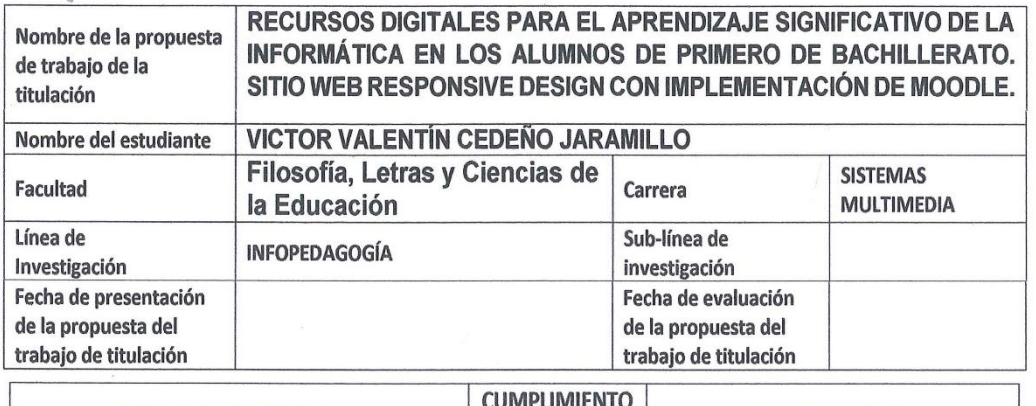

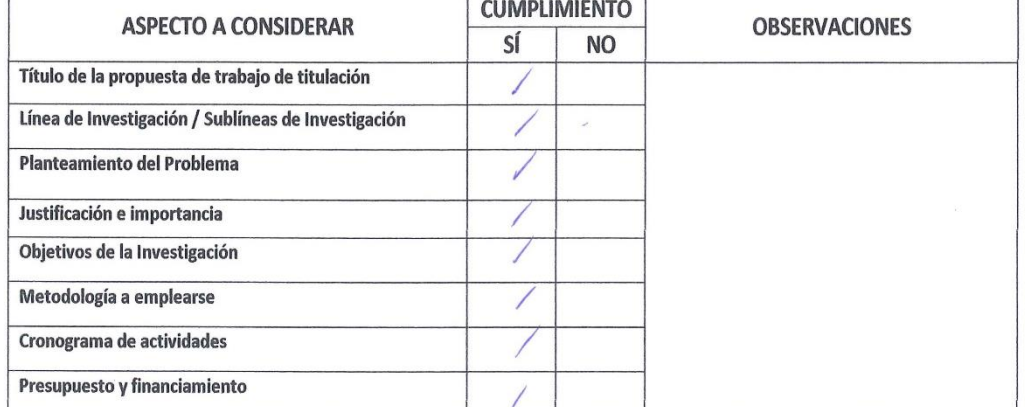

**APROBADO** APROBADO CON OBSERVACIONES NO APROBADO

MSC. JUAN FERNÁNDEZ ESCOBAR **DOCENTE TUTOR** 

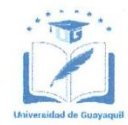

#### **FACULTAD DE FILOSOFÍA, LETRAS Y CIENCIAS DE LA EDUCACIÓN CARRERA SISTEMAS MULTIMEDIA**

Guayaquil, 20 de Noviembre del 2018

**MÁSTER JUAN FERNÁNDEZ ESCOBAR DIRECTOR DE CARRERA FACULTAD UNIVERSIDAD DE GUAYAQUIL** 

#### Acuerdo del Plan de Tutoría

Nosotros, MSC. JUAN FERNÁNDEZ ESCOBAR, docente tutor del trabajo de titulación y VICTOR VALENTÍN CEDEÑO JARAMILLO estudiante de la Carrera/Escuela SISTEMAS MULTIMEDIA, comunicamos que acordamos realizar las tutorías semanales en el siguiente horario 16h:00 a 17h:00, el día miércoles.

De igual manera entendemos que los compromisos asumidos en el proceso de tutoría son:

- Realizar un mínimo de 4 tutorías mensuales.  $\bullet$
- · Elaborar los informes mensuales y el informe final detallando las actividades realizadas en la tutoría.
- Cumplir con el cronograma del proceso de titulación.  $\bullet$

Agradeciendo la atención, quedamos de Ud.

Atentamente,

VICTOR VALENTÍN CEDEÑO JARAMILLO **Estudiante** 

MSC. JUAN FERNÁNDEZ ESCOBAR **Docente Tutor** 

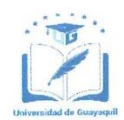

## FACULTAD DE FILOSOFÍA, LETRAS Y CIENCIAS DE LA EDUCACIÓN **CARRERA SISTEMAS MULTIMEDIA**

#### **INFORME DE AVANCE DE LA GESTIÓN TUTORIAL**

Tutor: MSC. JUAN FERNÁNDEZ ESCOBAR

Tipo de trabajo de titulación: PRESENCIAL

Título del trabajo: RECURSOS DIGITALES PARA EL APRENDIZAJE SIGNIFICATIVO<br>DE LA INFORMÁTICA EN LOS ALUMNOS DE PRIMERO DE BACHILLERATO. SITIO WEB RESPONSIVE DESIGN CON IMPLEMENTACIÓN DE MOODLE.

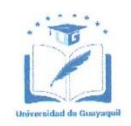

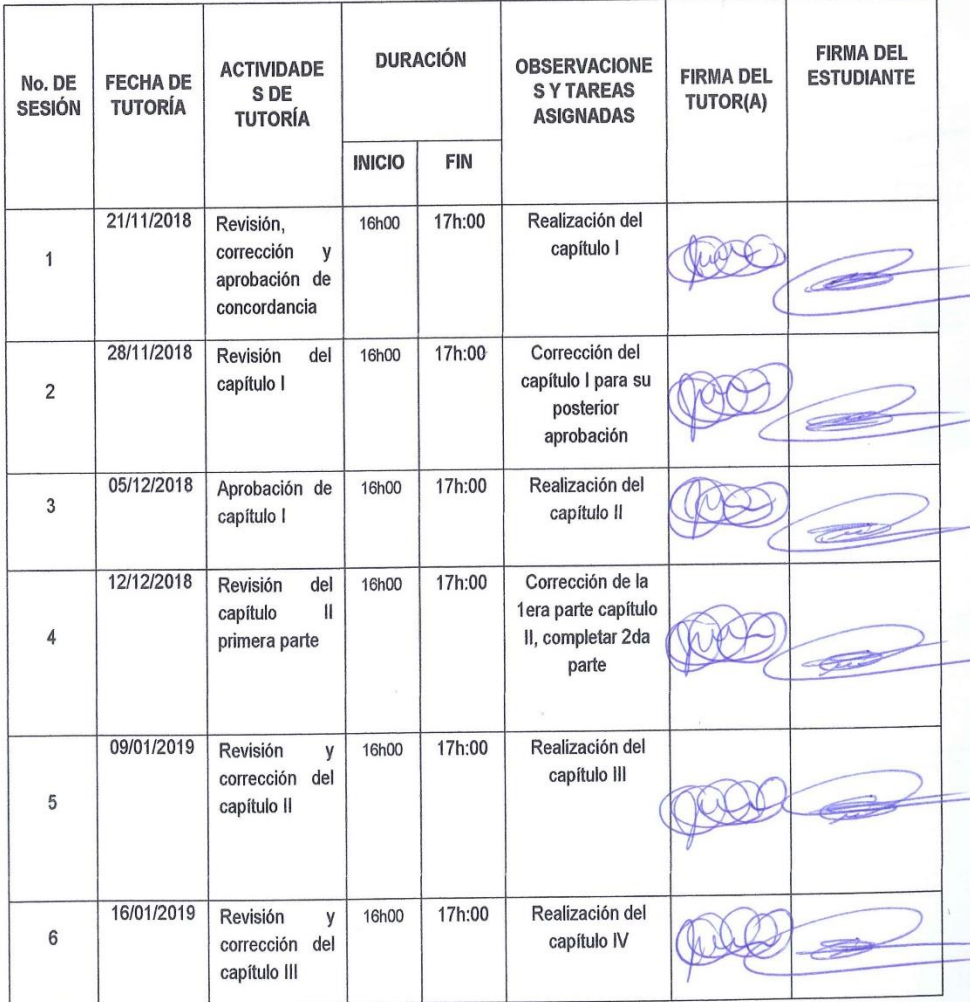

## FACULTAD DE FILOSOFÍA, LETRAS Y CIENCIAS DE LA EDUCACIÓN **CARRERA SISTEMAS MULTIMEDIA**

## **INFORME DE AVANCE DE LA GESTIÓN TUTORIAL**

Tutor: MSC. JUAN FERNÁNDEZ ESCOBAR

Tipo de trabajo de titulación: PRESENCIAL

Título del trabajo: RECURSOS DIGITALES PARA EL APRENDIZAJE SIGNIFICATIVO DE LA INFORMÁTICA EN LOS ALUMNOS DE PRIMERO DE BACHILLERATO. SITIO WEB RESPONSIVE DESIGN CON IMPLEMENTACIÓN DE MOODLE.

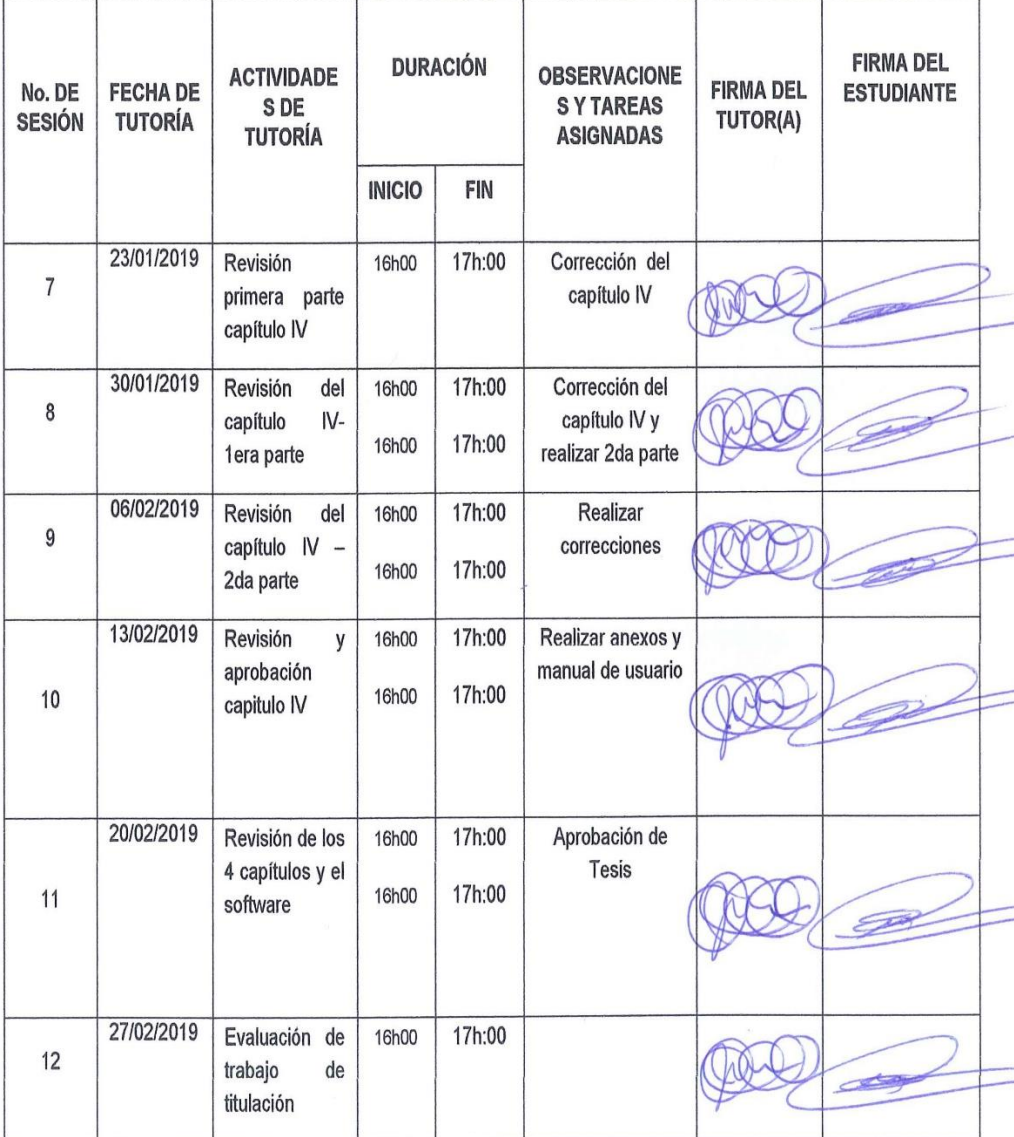

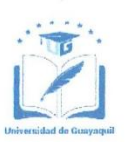

#### FACULTAD DE FILOSOFÍA, LETRAS Y CIENCIAS DE LA EDUCACIÓN **CARRERA SISTEMAS MULTIMEDIA**

Guayaquil, 20 de Noviembre del 2018

Sr. /Sra. DIRECTOR (A) DE LA CARRERA/ESCUELA FACULTAD FILOSOFÍA, LETRAS Y CIENCIAS DE LA EDUCACIÓN UNIVERSIDAD DE GUAYAQUIL Ciudad

De mis consideraciones:

Envío a Ud. el Informe correspondiente a la tutoría realizada al Trabajo de Titulación : RECURSOS DIGITALES PARA EL APRENDIZAJE SIGNIFICATIVO DE LA INFORMÁTICA EN LOS ALUMNOS DE PRIMERO DE BACHILLERATO. SITIO WEB RESPONSIVE DESIGN CON IMPLEMENTACIÓN DE MOODLE.

del estudiante VICTOR VALENTÍN CEDEÑO JARAMILLO, indicando ha cumplido con todos los parámetros establecidos en la normativa vigente:

- · El trabajo es el resultado de una investigación.
- El estudiante demuestra conocimiento profesional integral.
- El trabajo presenta una propuesta en el áreá de conocimiento.  $\bullet$
- El nivel de argumentación es coherente con el campo de conocimiento.  $\bullet$

Adicionalmente, se adjunta el certificado de porcentaje de similitud y la valoración del trabajo de titulación con la respectiva calificación.

Dando por concluida esta tutoría de trabajo de titulación, CERTIFICO, para los fines pertinentes, que el estudiante está apto para continuar con el proceso de revisión final.

Atentamente.

MSC. JUAN FERNÁNDEZ ESCOBAR C.C. 0915812309

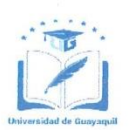

#### FACULTAD DE FILOSOFÍA, LETRAS Y CIENCIAS DE LA EDUCACIÓN **CARRERA SISTEMAS MULTIMEDIA**

#### RÚBRICA DE EVALUACIÓN TRABAJO DE TITULACIÓN

Título del Trabajo: RECURSOS DIGITALES PARA EL APRENDIZAJE SIGNIFICATIVO DE LA INFORMÁTICA EN LOS ALUMNOS DE PRIMERO DE BACHILLERATO. SITIO WEB RESPONSIVE DESIGN CON IMPLEMENTACIÓN DE MOODLE.

Autor: VICTOR VALENTÍN CEDEÑO JARAMILLO

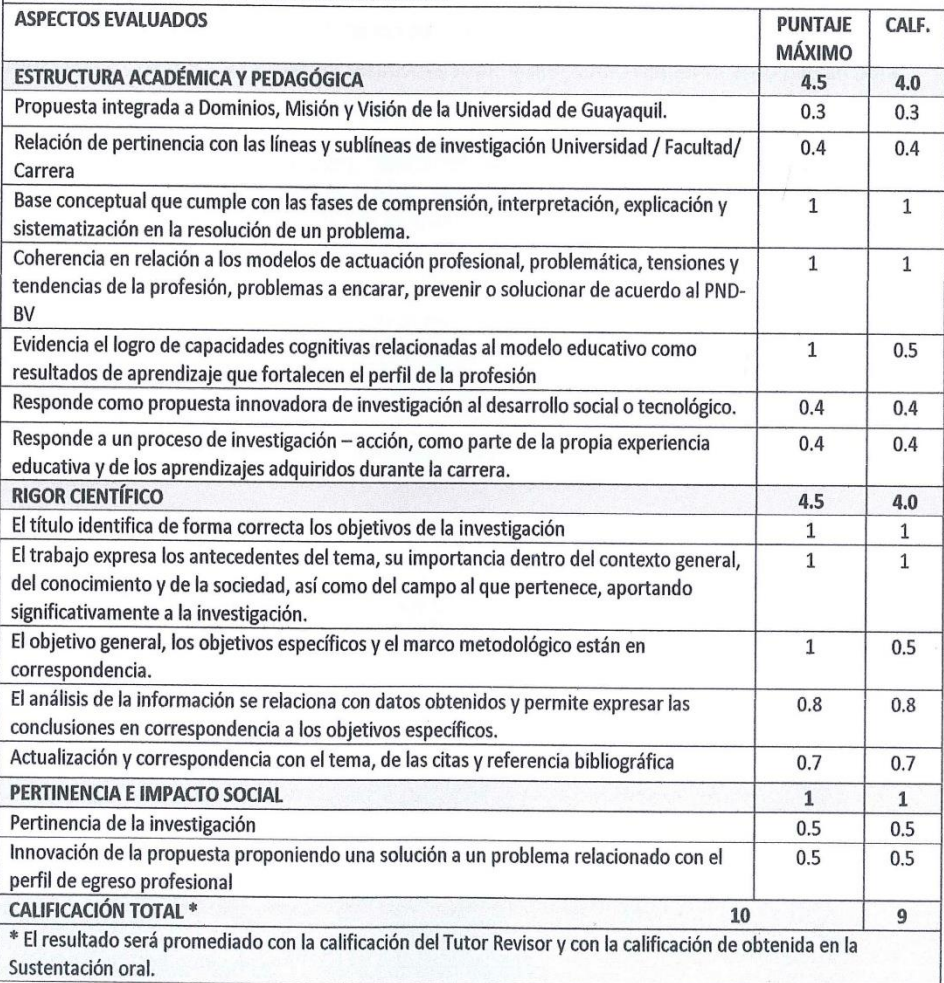

MSC. JUAN FERNÁNDEZ ESCOBAR C.C. 0915812309

FECHA: Guayaquil, 27 de Febrero del 2019

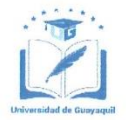

ANEXO<sub>6</sub>

#### FACULTAD DE FILOSOFÍA, LETRAS Y CIENCIAS DE LA EDUCACIÓN **CARRERA SISTEMAS MULTIMEDIA**

## **CERTIFICADO PORCENTAJE DE SIMILITUD**

Habiendo sido nombrado MSC. JUAN FERNÁNDEZ ESCOBAR, tutor del trabajo de titulación certifico que el presente trabajo de titulación ha sido elaborado por VÍCTOR VALENTÍN CEDEÑO JARAMILLO, C.C.: 0920572427, con mi respectiva supervisión como requerimiento parcial para la obtención del título de Licenciado en Ciencias de la Educación, Mención Sistemas Multimedia.

Se informa que el trabajo de titulación: "RECURSOS DIGITALES PARA EL APRENDIZAJE SIGNIFICATIVO DE LA INFORMÁTICA EN LOS ALUMNOS DE PRIMERO DE BACHILLERATO. SITIO WEB RESPONSIVE DESIGN CON IMPLEMENTACIÓN DE MOODLE." ha sido orientado durante todo el periodo de ejecución en el programa antiplagio.

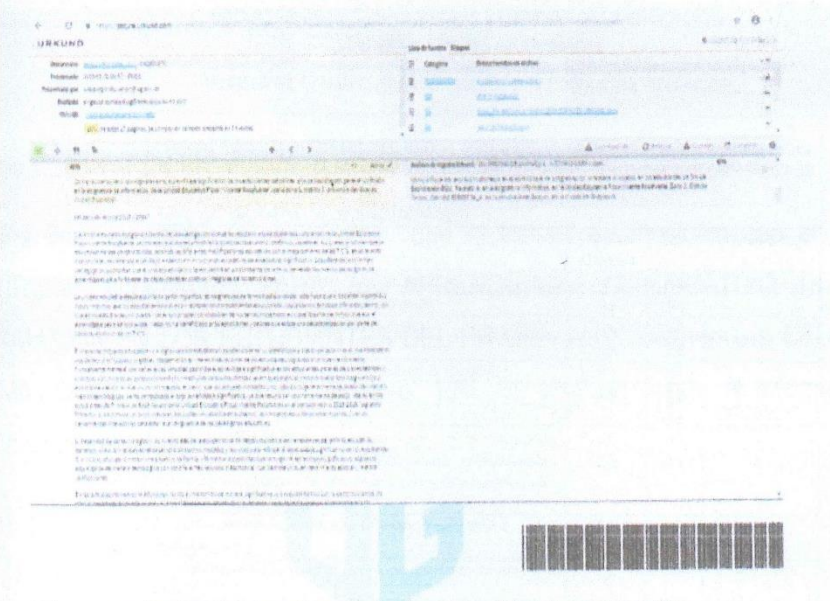

Link para acceder al análisis: https://secure.urkund.com/view/47661137-645877-106234

https://secure.urkund.com/view/47661137-645877-106234

MSC. JUAN FERNÁNDEZ ESCOBAR C.C. 0915812309

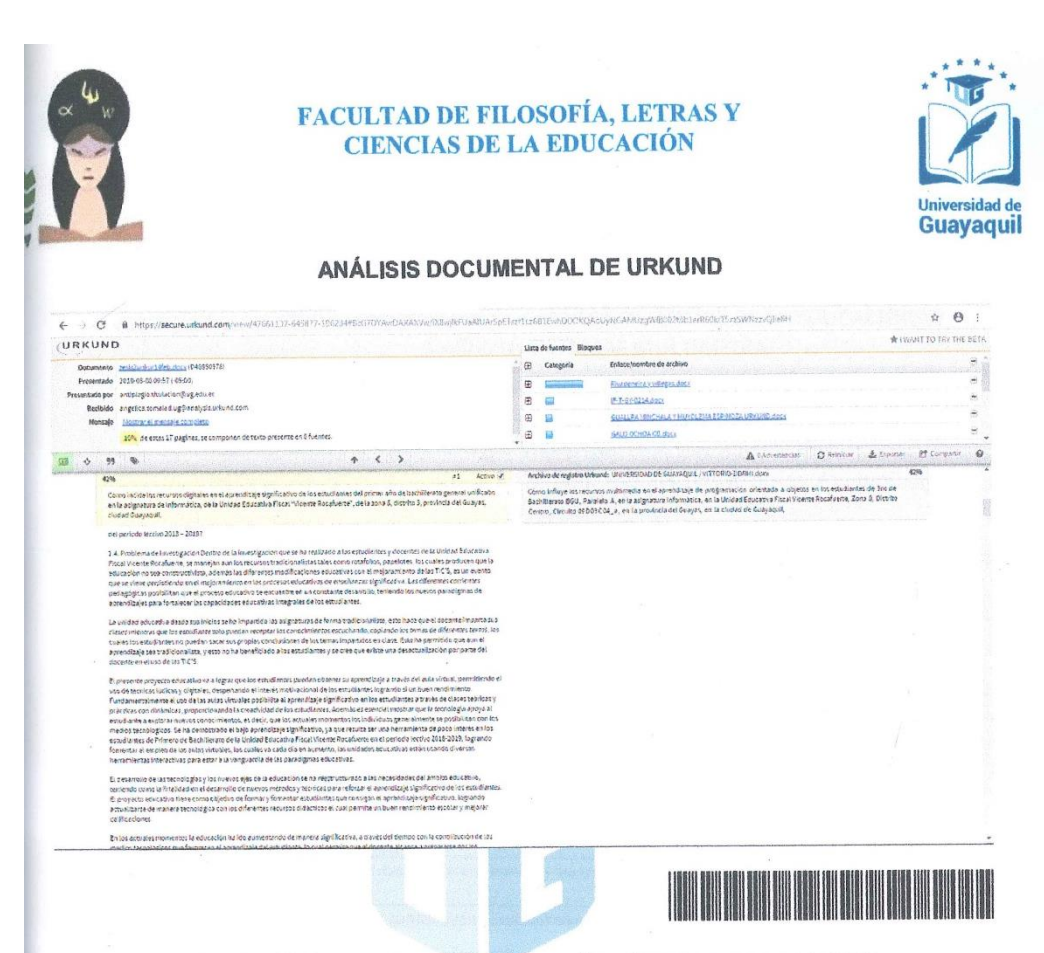

Link para acceder al análisis: https://secure.urkund.com/view/47661137-645877-106234

Para los fines académicos se informa que el trabajo de titulación con el tema "RECURSOS DIGITALES PARA EL APRENDIZAJE SIGNIFICATIVO DE LA INFORMATICA EN LOS ESTUDIANTES DEL PRIMER AÑO" pertenece a CEDEÑO JARAMILLO VICTOR VALENTIN tiene el 10% de similitud según el informe del análisis documental del URKUND.

UNIVERSIDAD DE GUAYAQUIL FACULTAD DE FILOSOFIA. LETRAS Y CIENCIAS DE LA EDUCACIÓN DIRECCIÓN DE INFORMÁTICA Y SISTEMAS MULTIMEDIA COREV MSc. Juan Fernández Escobar DIRECTOR

UNIVERSIDAD DE GUAYAQUIL

9 Cdla, Universitaria "Salvador Allende" Av. Delta s/n y Av. Kennedy @ www.ug.edu.ec

ANEXO<sub>7</sub>

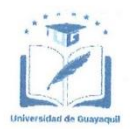

## FACULTAD DE FILOSOFÍA, LETRAS Y CIENCIAS DE LA EDUCACIÓN **CARRERA SISTEMAS MULTIMEDIA**

### RÚBRICA DE EVALUACIÓN MEMORIA ESCRITA TRABAJO DE TITULACIÓN

Título del Trabajo: RECURSOS DIGITALES PARA EL APRENDIZAJE SIGNIFICATIVO DE LA INFORMÁTICA EN LOS ALUMNOS DE PRIMERO DE BACHILLERATO. SITIO WEB RESPONSIVE DESIGN CON IMPLEMENTACIÓN DE MOODLE.

Autor: VICTOR VALENTÍN CEDEÑO JARAMILLO

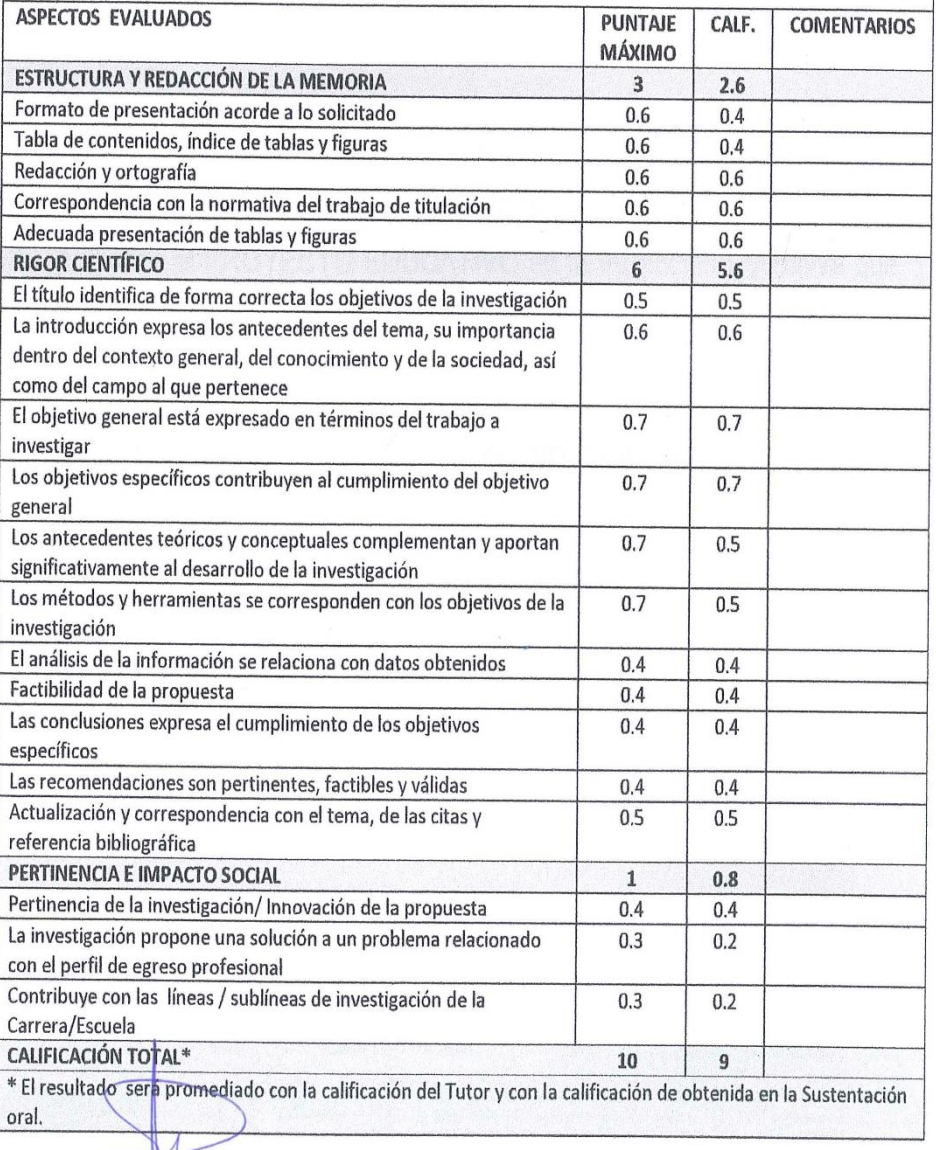

FIRMA DEL DOCENTE REVISOR No. C.C.  $O4$ 

FECHA: Guayaquil 19 de marzo de 2019

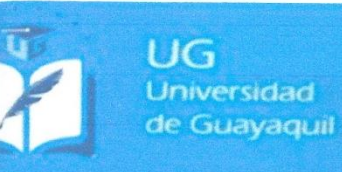

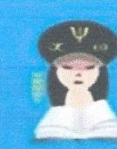

**Facultad de Filosofia** Letras y Ciencias de la Educación

UG-FFLCE-MYP-PH-1320 Guayaquil, 20 de noviembre del 2018

Máster **Oscar Mejía Burgos** Vicerrector de la Unidad Educativa Fiscal "Vicente Rocafuerte" Ciudad.-

De mi consideración:

Saludos cordiales. Conocedor de su espíritu de colaboración, mediante la presente solicito se sirva permitir que el egresado VICTOR VALENTIN CEDEÑO JARAMILLO, realice el PROYECTO EDUCATIVO en la Institución Educativa que tan acertadamente dirige, previo a la obtención del título de Licenciado en Ciencias de la Educación, mención SISTEMAS MULTIMEDIA.

TEMA: RECURSOS DIGITALES PARA EL APRENDIZAJE SIGNIFICATIVO DE LA INFORMÁTICA EN LOS ESTUDIANTES DEL PRIMER AÑO DE **BACHILLERATO.** 

PROPUESTA: SITIO WEB RESPONSIVE DESIGN CON IMPLEMENTACIÓN DE MOODLE.

La información requerida (reseña histórica, aplicación de encuestas, entre otros), es de suma importancia para el desarrollo de la investigación.

Atentamente, U.E.F. VICENTE ROA Racibido Andrade Meximara Econ **MSc. JUAN FERNÁNDEZ ESCOBAR**  $E$ <sub>erh</sub> **DIRECTOR** Elaborado y revisado por: MSc Tatiana Avilés Hidalgo. Gestora de Unidad de titulación Aprobado por: MSc. Juan Fernández Escobar. Director de la carrera. juntos a la excelencia emos Colla. Universitaria, Av. Kennedy s/n y Av. Delta - www.filosofia.edu.com

Por la acogida que dé a la presente, me suscribo de usted.

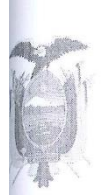

## **UNIDAD EDUCATIVA FISCAL** "VICENTE ROCAFUERTE" **VICERRECTORADO**

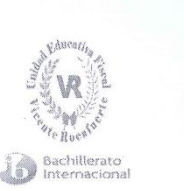

Guayaquil, Diciembre 7 de 2018 Oficio N°106Vice-Rectorado-VR-18

Máster **JUAN FERNÁNDEZ** DIRECTOR (E) DE CARRERA FACULTAD DE FILOSOFIA LETRAS Y CIENCIAS DE LA EDUCACIÓN. UNIVERSIDAD DE GUAYAQUIL En su Despacho.-

De mi consideración:

Por medio de la presente me es grato saludarlo y a la vez dar contestación al oficio UG-FFLCE-DIS-JF-1320 con fecha 20 de Noviembre del 2018; autorizo al estudiante VICTOR VALENTIN CEDEÑO JARAMILLO de la carrera de realice el PROYECTO EDUCATIVO en nuestra Institución SISTEMA Educativa.

TEMA: RECURSOS DIGITALES PARA EL APRENDIZAJE SIGNIFICATIVO DE LA INFORMÁTICA EN LOS ESTUDIANTES DEL PRIMER AÑO DE BACHILLERATO.

PROPUESTA: SITIO WEB RESPONSIVE DESIGN CON IMPLEMENTACIÓN DE MOODLE

Particular que comunico a usted para los fines legales pertinentes.

MCNICERRESTREWED BY BUTRGOS VICERRECTOR

cc.-Archivo ALEXANDRA

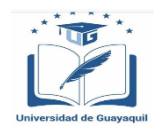

### **FACULTAD DE FILOSOFÍA, LETRAS Y CIENCIAS DE LA EDUCACIÓN CARRERA SISTEMAS MULTIMEDIA**

#### *Anexo Nº 3 Encuesta de estudiantes*

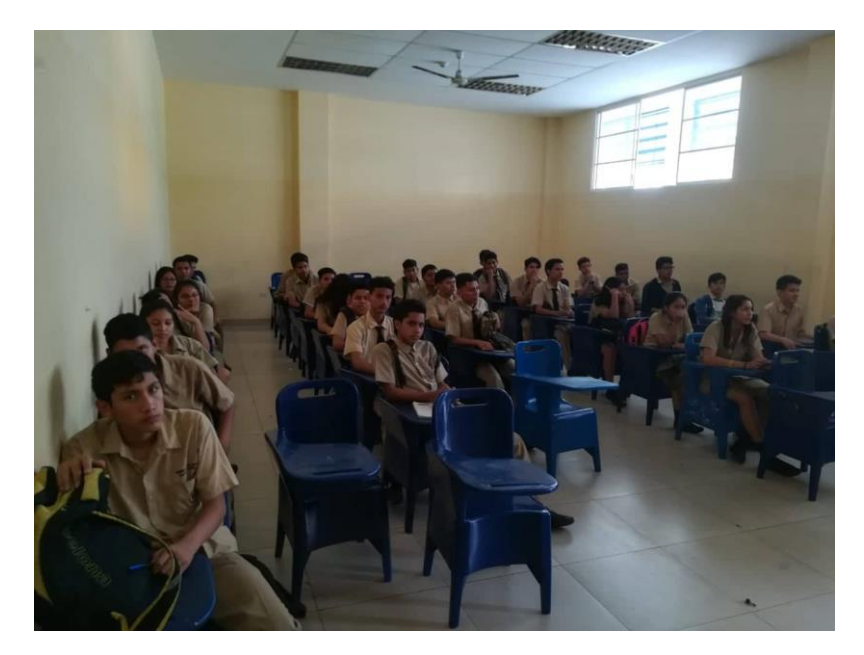

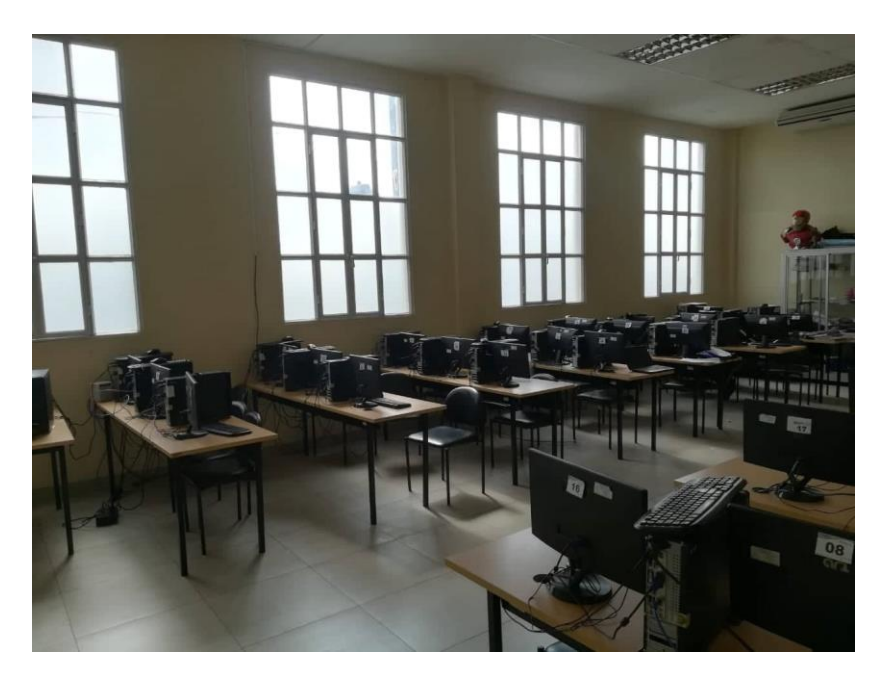

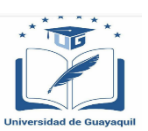

### **FACULTAD DE FILOSOFÍA, LETRAS Y CIENCIAS DE LA EDUCACIÓN CARRERA SISTEMAS MULTIMEDIA**

 $Encuesta a docentes$ 

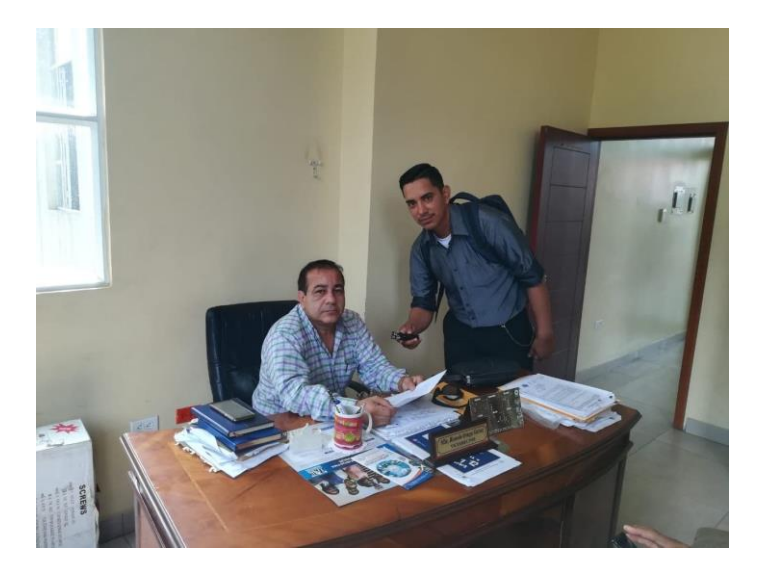

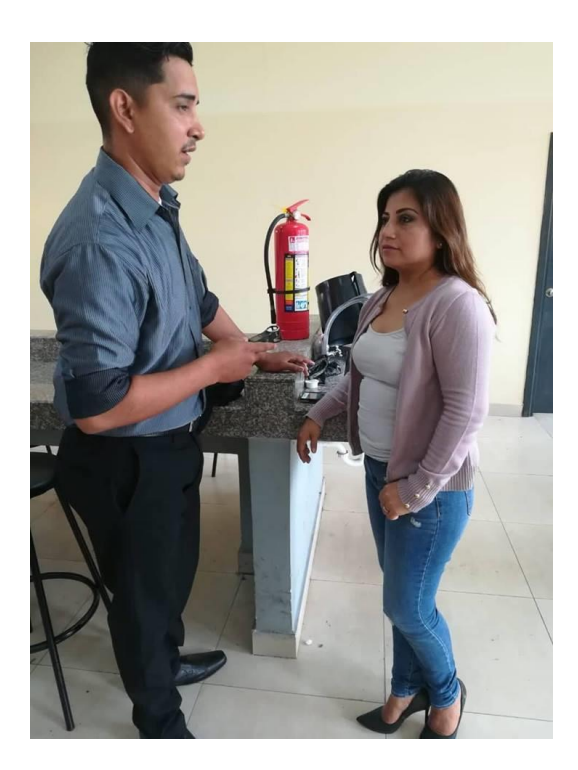

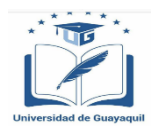

### **FACULTAD DE FILOSOFÍA, LETRAS Y CIENCIAS DE LA EDUCACIÓN CARRERA SISTEMAS MULTIMEDIA**

### *Anexo Nº 4 Entrevista a Autoridades*

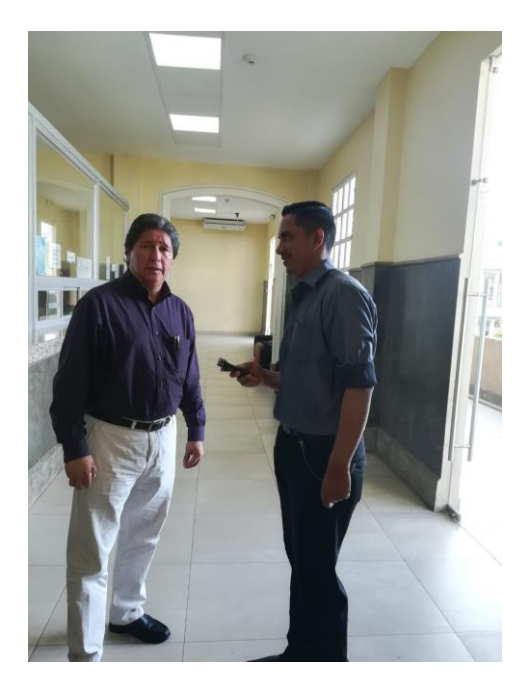

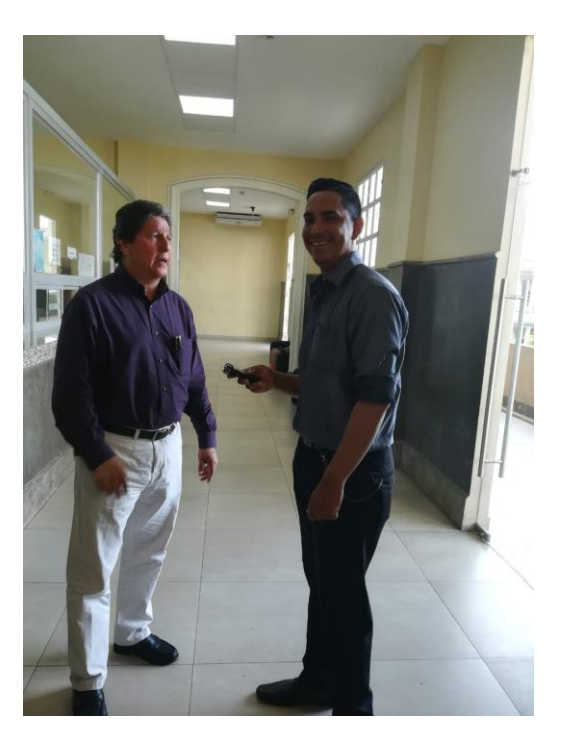

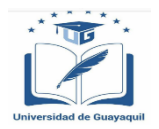

#### **FACULTAD DE FILOSOFÍA, LETRAS Y CIENCIAS DE LA EDUCACIÓN CARRERA SISTEMAS MULTIMEDIA**

#### *Anexo Nº 5 Formato de encuesta a estudiantes*

#### *ENCUESTA A ESTUDIANTES*

#### **Escala De Valores**

- 1) Muy Desacuerdo
- 2) Desacuerdo
- 3) Indiferente
- 4) De Acuerdo
- 5) Muy de acuerdo

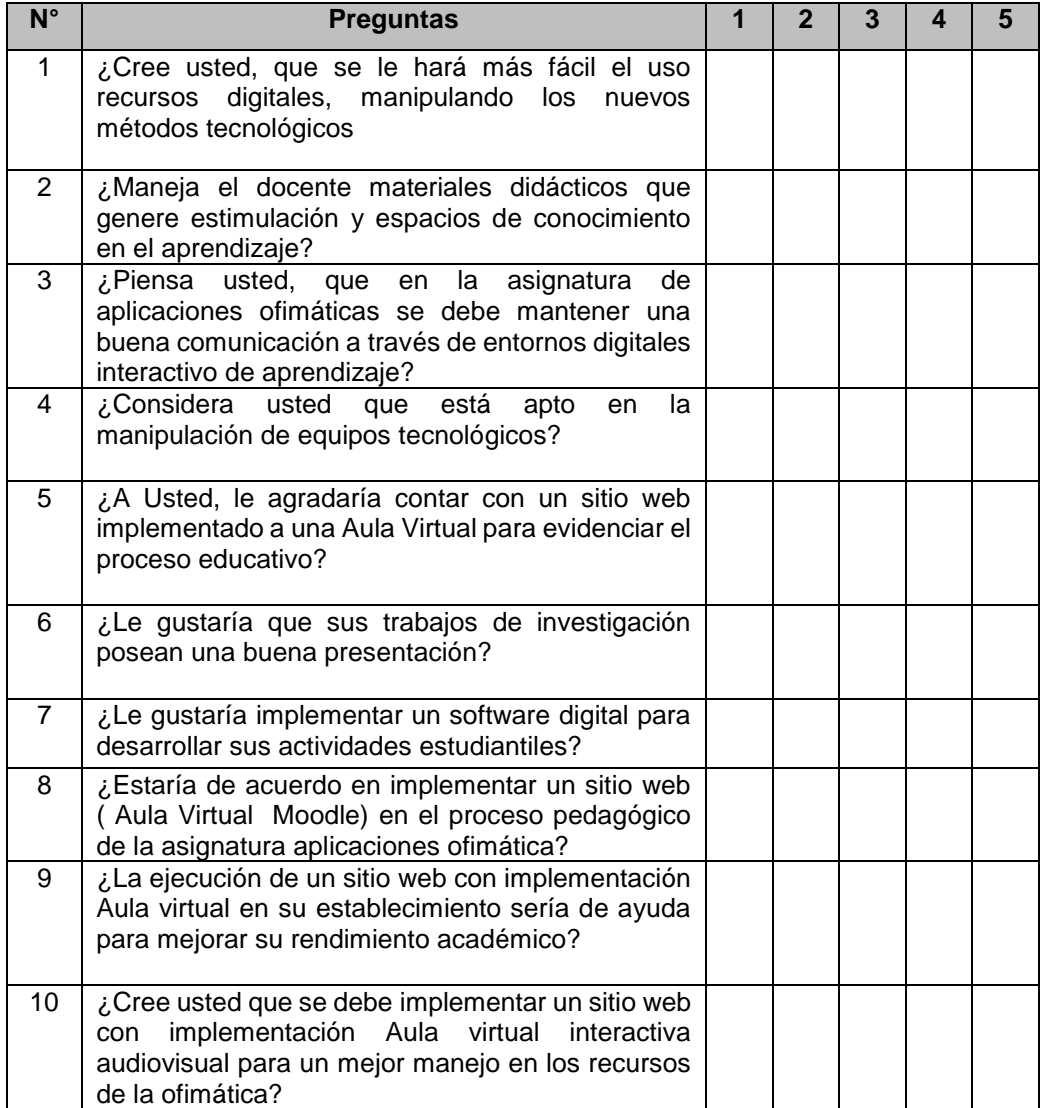

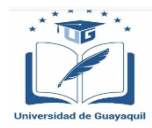

#### **FACULTAD DE FILOSOFÍA, LETRAS Y CIENCIAS DE LA EDUCACIÓN CARRERA SISTEMAS MULTIMEDIA**

#### *Anexo Nº 6 Formato de entrevista*

#### **Directivos**

- 1. ¿Cree que la Educación Tecnológica es una opción para desarrollar nuevos conocimientos?
- 2. ¿La Institución cuenta con recursos tecnológicos para implementar una educación interactiva?
- 3. ¿Cree que lo docentes están capacitados en temas de recursos tecnológicos?
- 4. ¿Considera Ud. que la unidad educativa esta apta para que se implemente un Recurso Digital como es una Aula Virtual?
- 5. ¿Le gustaría a Ud. que los docentes se capaciten y/o empleen herramientas tecnológicas en sus clases?

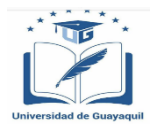

#### **FACULTAD DE FILOSOFÍA, LETRAS Y CIENCIAS DE LA EDUCACIÓN CARRERA SISTEMAS MULTIMEDIA**

#### **Docentes**

1.- ¿Cree que la Educación Tecnológica es una opción para desarrollar nuevos conocimientos?

2.- ¿La Institución cuenta con recursos tecnológicos para implementar una educación interactiva?

3.- ¿Cree que lo docentes están capacitados en temas de recursos tecnológicos?

4.- ¿Considera Ud. que la unidad educativa esta apta para que se implemente un Recurso Digital como es una Aula Virtual?

5.- ¿Le gustaría a Ud. que los docentes se capaciten y/o empleen herramientas tecnológicas en sus clases?

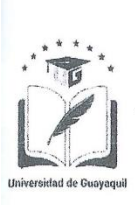

#### UNIVERSIDAD DE GUAYAOUIL

**FACULTAD DE FILOSOFÍA, LETRAS Y CIENCIAS DE LA EDUCACIÓN DEPARTAMENTO DE PRÁCTICA DOCENTE** "DRA. MARÍA INÉS ARMAS VÁSQUEZ" TELÉFONO: 04-2281146

## **CERTIFICACIÓN**

LA DIRECCIÓN GENERAL DE LA UNIDAD DE PRACTICAS PREPROFESIONALES DEL SISTEMA DE EDUCACIÓN SUPERIOR DE LA FACULTAD DE FILOSOFÍA, LETRAS Y CIENCIAS DE LA EDUCACIÓN, CERTIFICA: Que, el (a) señor (a) (ita) CEDEÑO JARAMILLO VICTOR VALENTIN, con documento nacional de **identidad Nº** 0920572427 especialización **SISTEMAS** MULTIMEDIA modalidad PRESENCIAL realizó y aprobó las Practicas Docentes Reglamentaria en la UNIDAD EDUCATIVA "DR. JOSE VICENTE TRUJILLO" desde el 03/07/2017 hasta el 21/08/2017 con la calificación DIEZ (10), bajo la supervisión del(a) MSC. IMELDA TROYA, correspondiente al periodo lectivo 2017 - 2018. Así consta en los archivos que reposan en la secretaría de la Dirección a mi cargo, a los que me remito en caso necesario.- Guayaquil, 16 de Abril del 2019.

Atentamente,

MANE

ANDEZ GUTIERREZ MSc. Lcda. **GESTORA DEPARTAMENTO DE PRÁCTICA DOCENTE** 

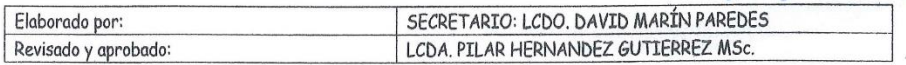

Vancia 4

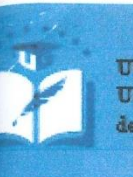

**UG** Umversidad de Guayaquil

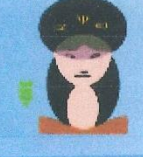

Facultad de Filosofia, Letras y Ciencias de la Educación

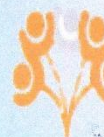

Gestión Social de Conocimiento

# **CERTIFICACIÓN**

LA COORDINACIÓN DE VINCULACIÓN CON LA SOCIEDAD DE LA FACULTAD DE FILOSOFÍA, LETRAS Y CIENCIAS DE LA EDUCACIÓN, CERTIFICA: Que, vistas las evidencias correspondientes, el (la) Sr (a) (ta.) CEDEÑO JARAMILLO VICTOR VALENTIN, con C.I. 0920572427, de la Carrera de SISTEMAS MULTIMEDIA, en la modalidad PRESENCIAL, realizó y aprobó la Actividad de Vinculación con la Sociedad con el tutor MSc. GEOVANNY LEON CHONILLO, con fecha de inicio 07/06/2016, y finalización 21/08/2016, por lo que se le concede el presente certificado.- Guayaquil, 26 de septiembre de 2018. Así consta en los archivos respectivos a mi cargo.

Revisado por Jecula

MSc. Rosa Chenche Jácome Coordinadora de Gestión Social del Conocimiento

Elaborado y Revisado por: Abg. Rosaura Mayea, Asistente Administrativo Revisado y Autorizado por: MSc. Rosa Chenche Jácome, Coordinadora de Gestión Social del Conocimiento

91

895

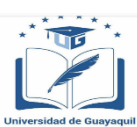

**FACULTAD DE FILOSOFÍA, LETRAS Y CIENCIAS DE LA EDUCACIÓN CARRERA SISTEMAS MULTIMEDIA**

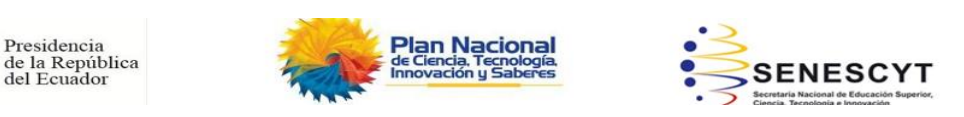

## *REPOSITORIO NACIONAL EN CIENCIA Y TECNOLOGÍA*

## FICHA DE REGISTRO DE TESIS/TRABAJO DE GRADUACIÓN

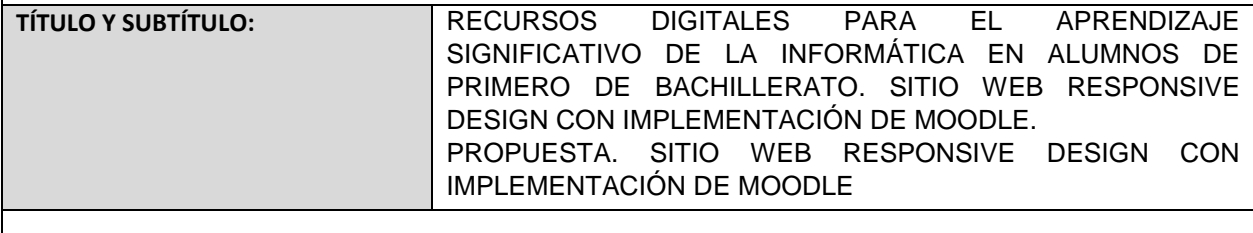

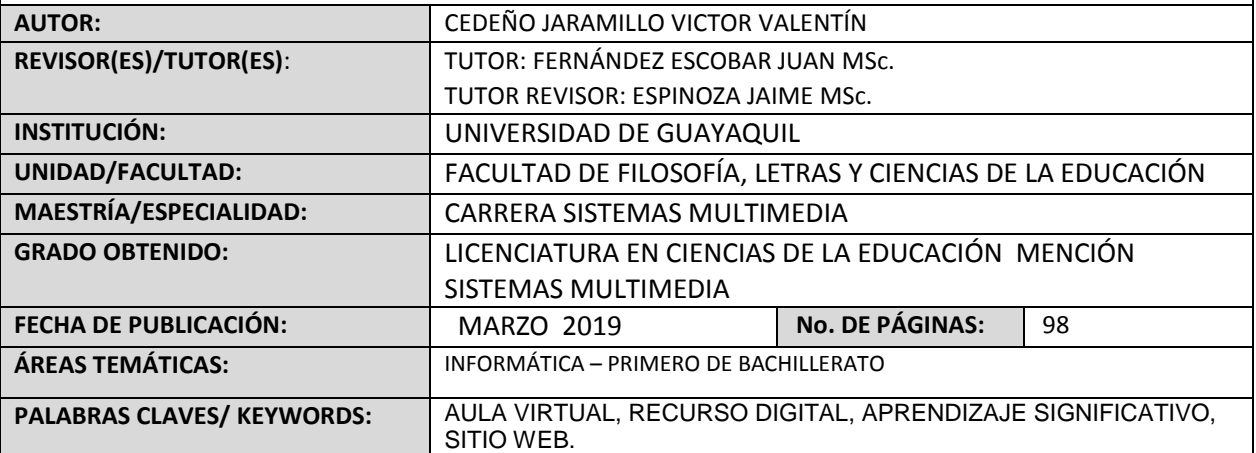

**RESUMEN/ABSTRACT**:

Hoy el internet es una de las herramientas tecnológicas de mayor influencia y accesibilidad interactividad y comunicación, permitiendo que existan beneficios en el área de la educación y por ende en el proceso de enseñanza y aprendizaje; por la diversidad de diversas aplicaciones o herramientas digitales, de manera específica, entre ellas las aulas diversas, permitiendo que las clases sean más interactivas, dinámicas, participativas y evaluativas. El presente proyecto educativo está enfocado en el desarrollo e implementación de un aula virtual que permiten ver la importancia de los recursos didácticos en el área de Informática, el cual contribuye el rendimiento académico de los estudiantes del Primer Año de Bachillerato, permitiendo el desarrollo de las habilidades y destrezas, como también la parte lógica – física de los estudiantes, considerando que el aporte evolutivo de las herramientas tecnológicas en el área de informática. Es así que desde esta premisa investigativa destacaremos que en el aula virtual se desplegara unidades temáticas referentes al paquete ofimático (Word, Excel, PowerPoint).

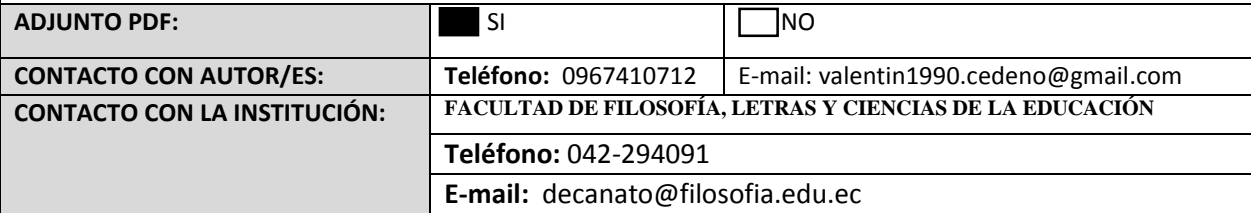